# **Annexure 3**

# **Best Practice – 2019 - 2020**

Title: Motivation by the institute for Staffs' digital development and its implementation practically.

## Goal:

The College has been actively involved in the awareness of devastating pandemic COVID 19, which has disturbed the whole world economy. It was a great challenge before institute to maintain the enthusiasm of teaching and non-teaching staff. The institute has profoundly conducted activities for motivating the staff for digital development with following objectives. • To encourage the staff for learning e-content development during lockdown.

- To motivate the non-teaching staff for learning new technology of assisting administration.
- To learn, unlearn and relearn new teaching software using digital platforms.

## **Context:**

After the process of lockdown it was a challenge before all educational institutes that how to maintain the tempo of academic activities among staff and students. Since the situation was about to move to longtime lockdown, the institute motivated the staff for online Digital skill based learning to secure the future of online trend should not disturb the task of the institute.

## **Practice:**

Considering the pandemic period as an opportunity the institute motivated the newly appointed teaching staff for attending online orientation and RCMoocs courses on e-content development. Similarly there were webinars for nonteaching staff also about e-content management, which was attended by all maximum quantity of the staff. The authorized courses sponsored by MHRD and UGC HRDC were attended by the staff. There were near about 30 teaching faculties could complete their orientation and RCMoocs which was based on e content development which included google classroom, google forms, google sites, docs, slides, edmodo, renderforest, screen recorder, online broadcasting softwares etc. on the other hand one of the faculties from computer Department conducted a one week workshop on basics of computer for non teaching staff which was attended by 30 members.

## **Evidence of Success:**

At large many faculties could attend national and international webinars on different topics related their own subject successfully. Some of the faculties also attended webinars as expert speakers at national level delivering on the innovative topics like Digital Humanities and online teaching management system during and after pandemic. On 21st June International Day of Yoga was performed by NCC and Sports Department of via online using ZOOM app. Maximum staff is happy with the approach of the institute for allowing and motivating them for online learning which resulted in teacher-student interaction continued in online mode benefiting the students to solve their doubts. The platforms like Googlemeet, Zoom and google classroom become useful source for connection. Evidently the College could organized national webinar on Covid 19 and Digital Transformation which was attended by 500 participants' online using ZOOM app.

## Problems encountered and Resources required:

It has always been a problem of internet connectivity in remote parts of Adivasi District Nandurbar. Still faculties could manage to maintain consistency in their online learning process and contacts with students to enhance the moral of students under work from home orders by the Government of Maharashtra and the University. The basic problem was face about lack of android devices with students which created a breech in learning process. Still somehow 40 to 70 percent

# **Use of ICT**

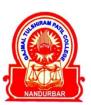

# G.T.PATIL ARTS, COMMERCE AND SCIENCE COLLEGE,

NANDURBAR, DIST-NANDURBAR-425412 (M.S.)

NAAC Re-Accredited 'A' Grade (CGPA 3.10) DST FIST Identified College, ISO 9001:2008 Certified

Awarded "Excellent College, 2014" By North Maharashtra University, Jalgaon

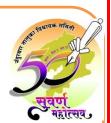

Prof. Dr. V.S. Shrivastava Principal

Office: (02564) 222293, 226534 E-Mail: gtpcollege@rediffmail.com Web: www.ntvsgtpcollege.org

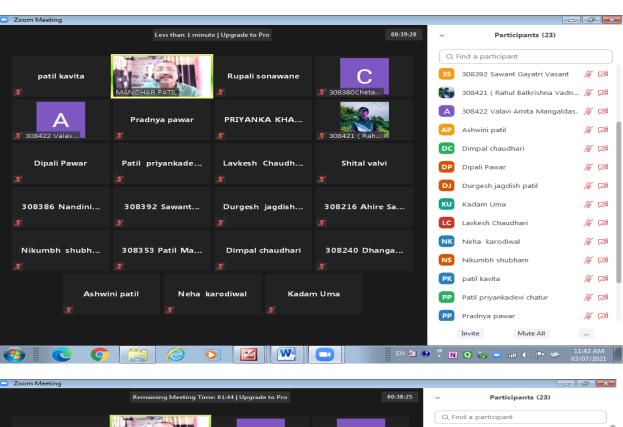

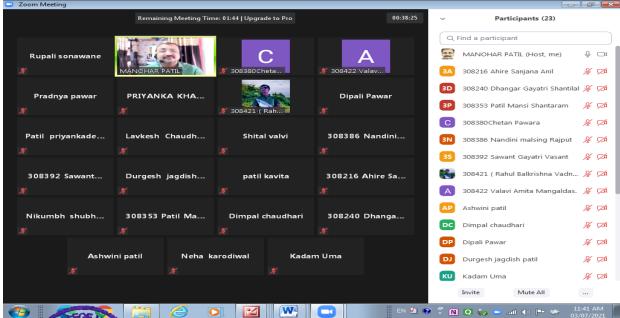

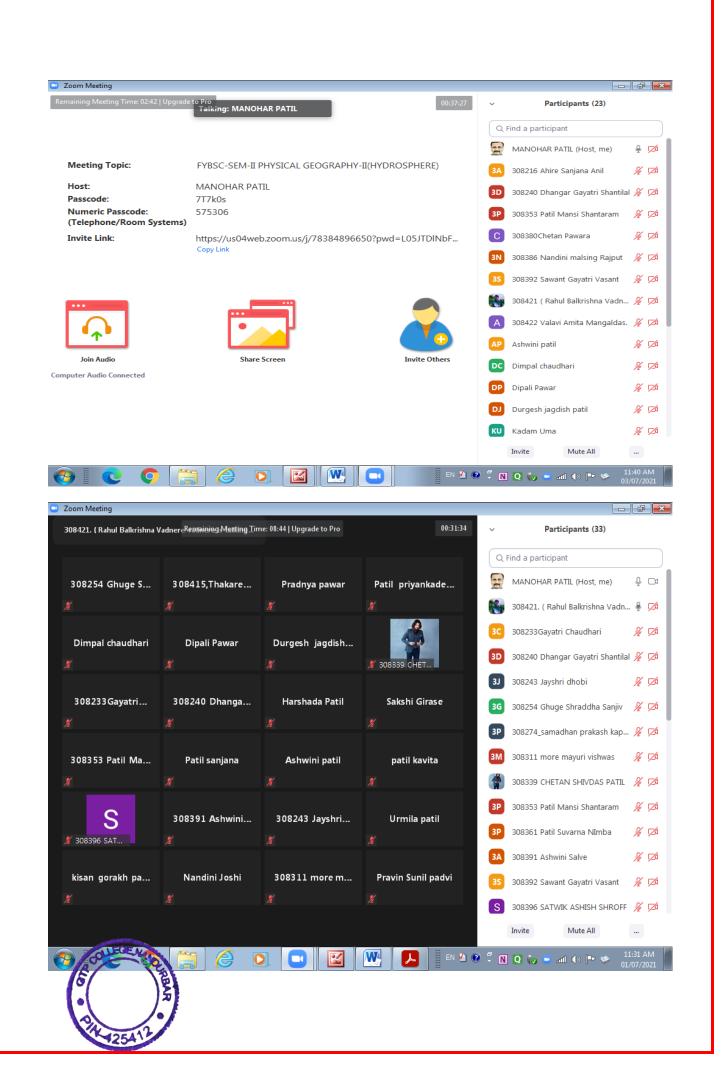

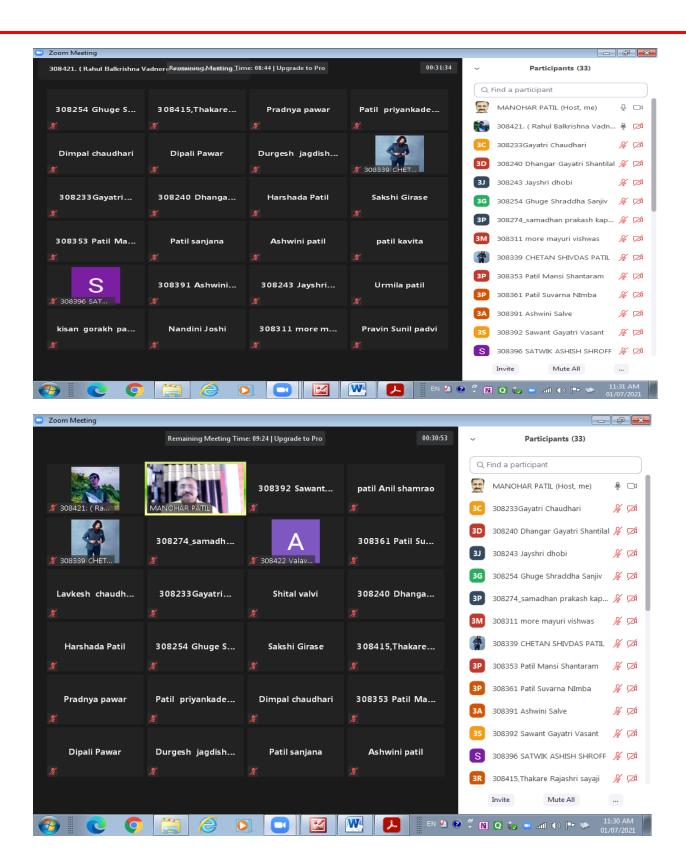

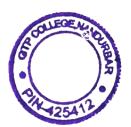

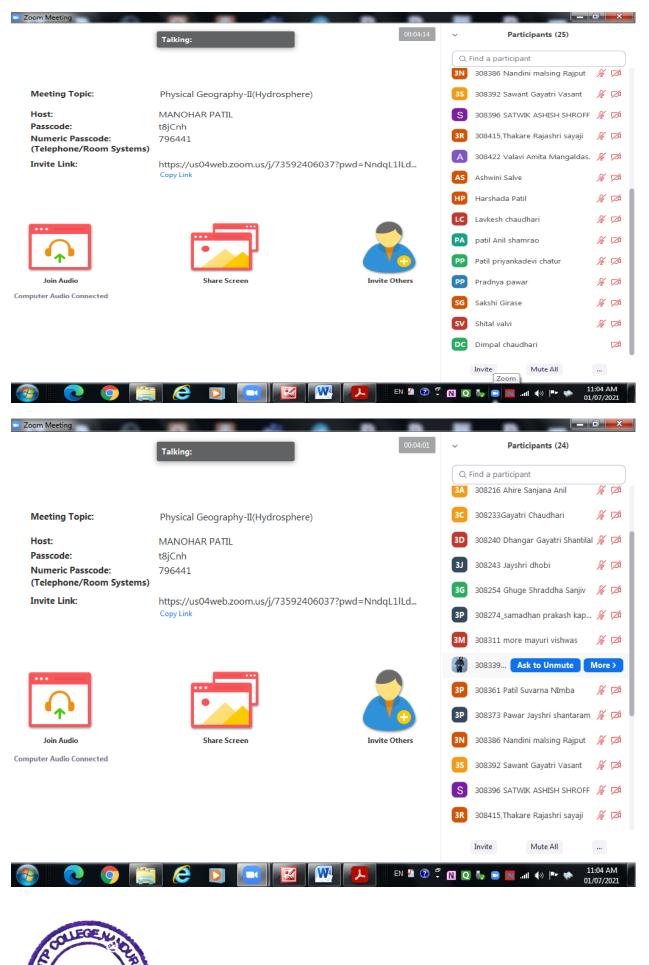

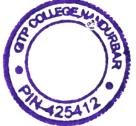

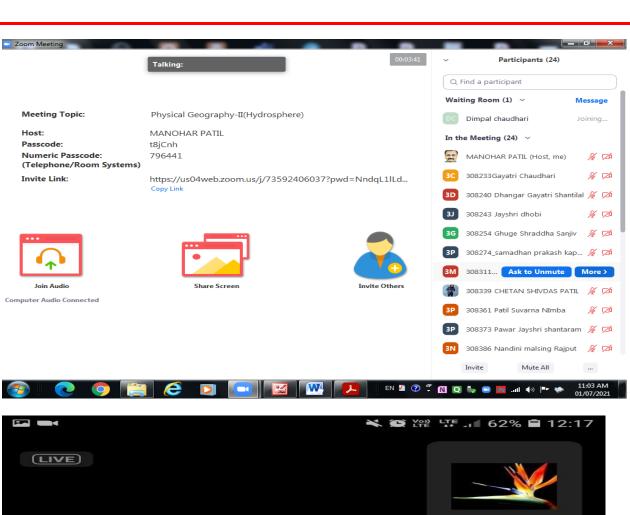

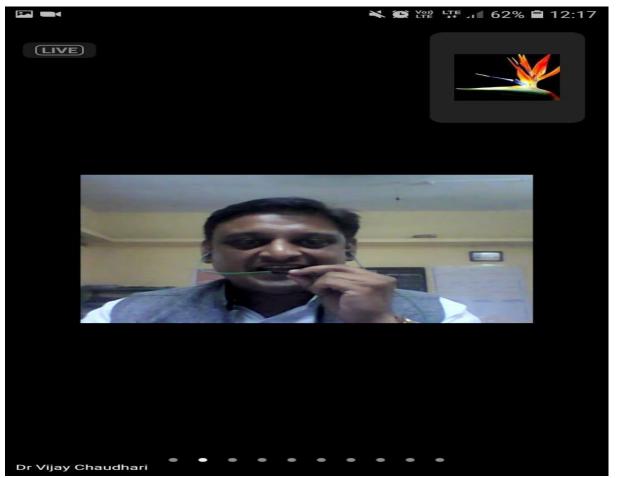

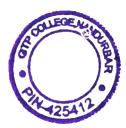

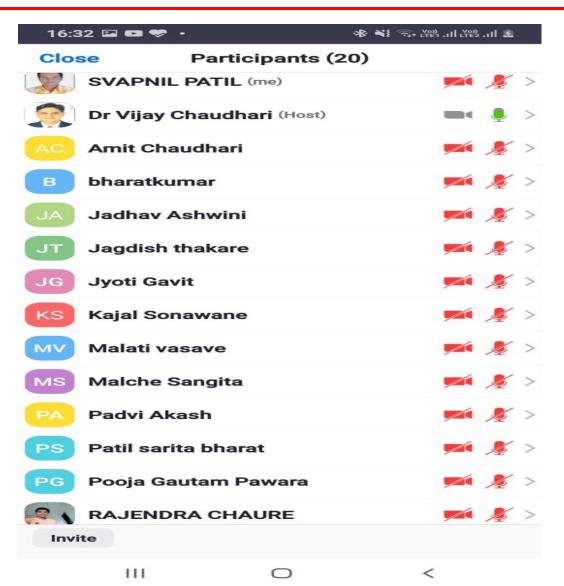

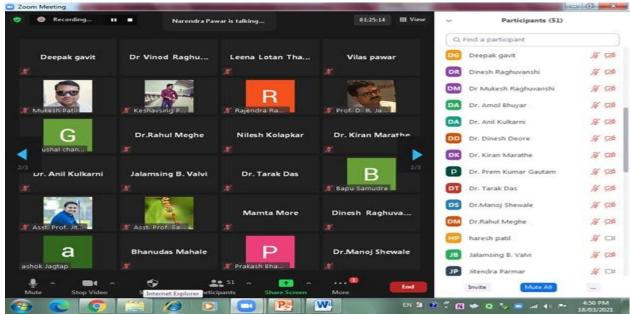

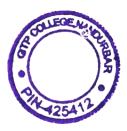

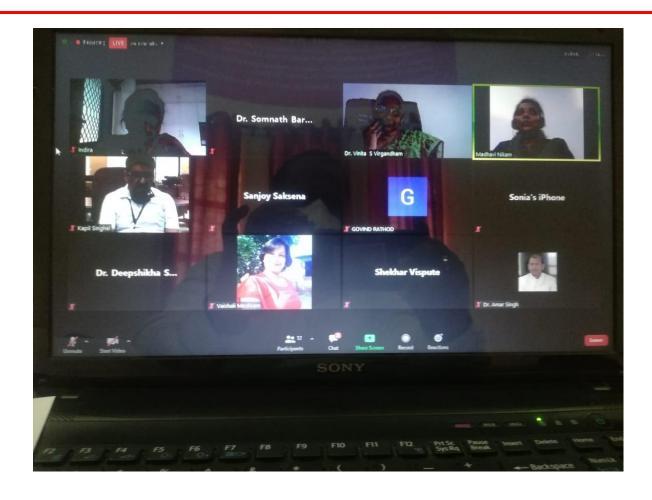

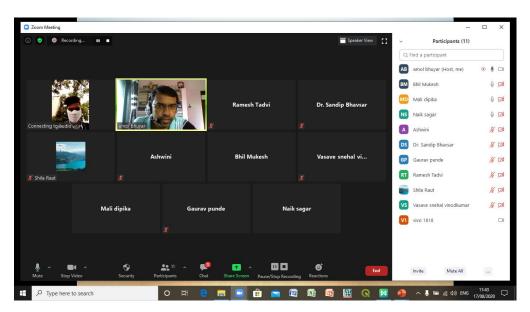

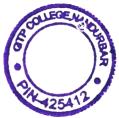

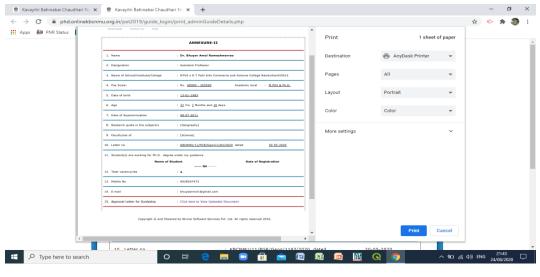

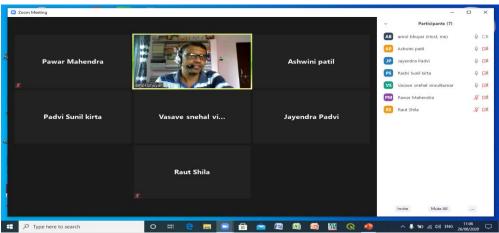

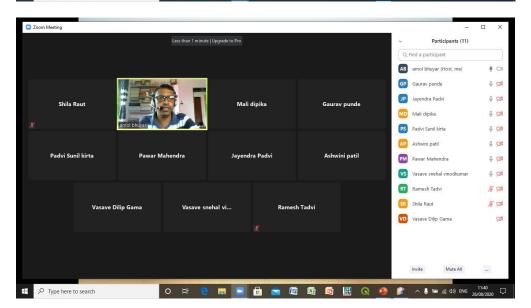

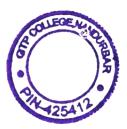

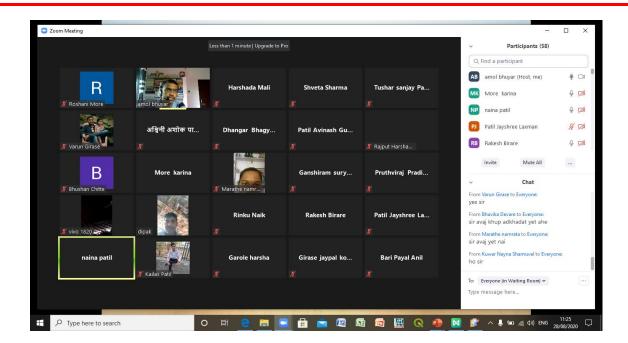

IQAC Co-ordinator
GTP College, Nandurbar

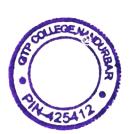

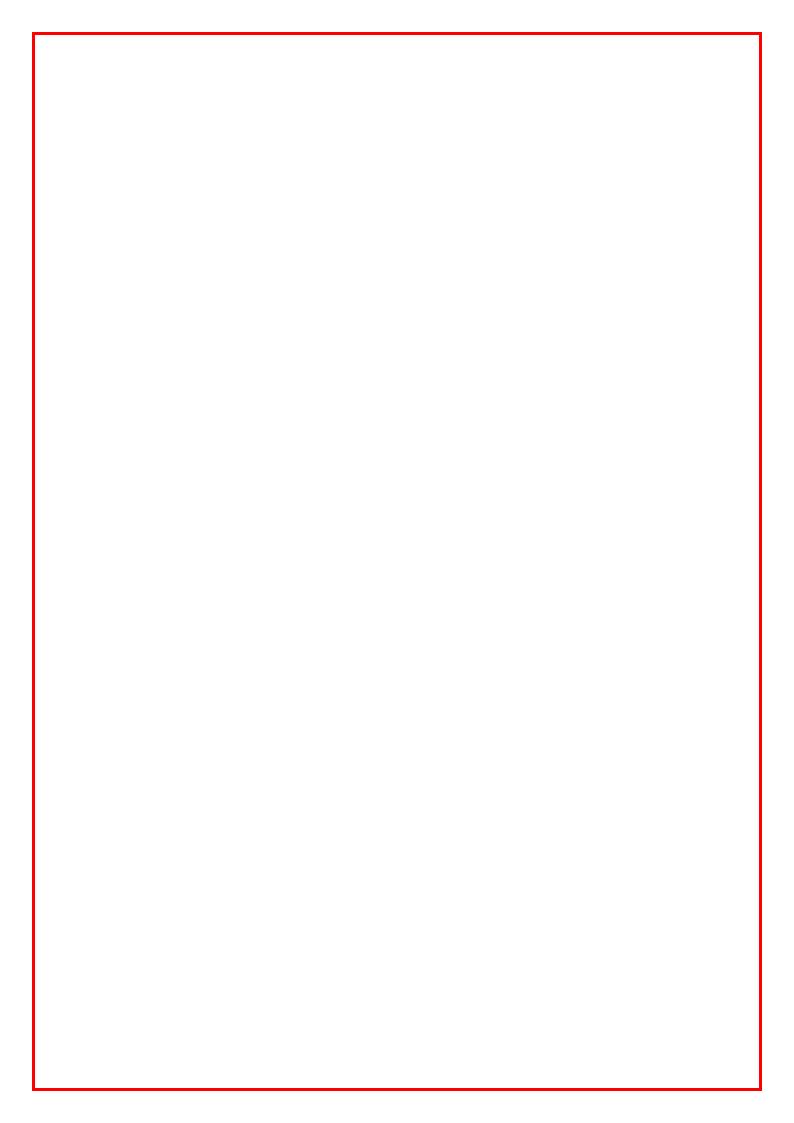

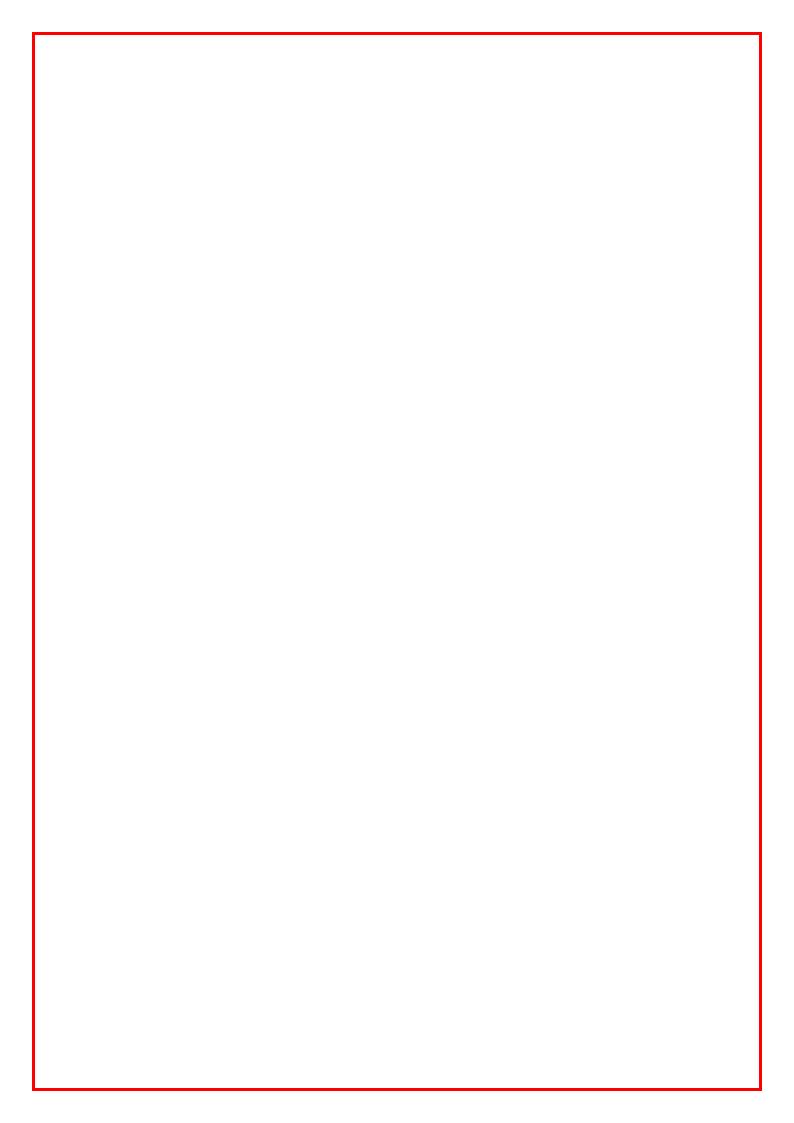

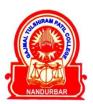

## G.T.PATIL ARTS, COMMERCE AND SCIENCE COLLEGE,

NANDURBAR, DIST-NANDURBAR-425412 (M.S.)

NAAC Re-Accredited 'A' Grade (CGPA 3.10)

DST FIST Identified College, ISO 9001:2008 Certified

Awarded "Excellent College, 2014" By North Maharashtra University, Jalgaon

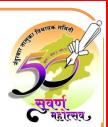

Prof. Dr. V.S. Shrivastava Principal

Office: (02564) 222293, 226534 E-Mail: gtpcollege@rediffmail.com Web: www.ntvsgtpcollege.org

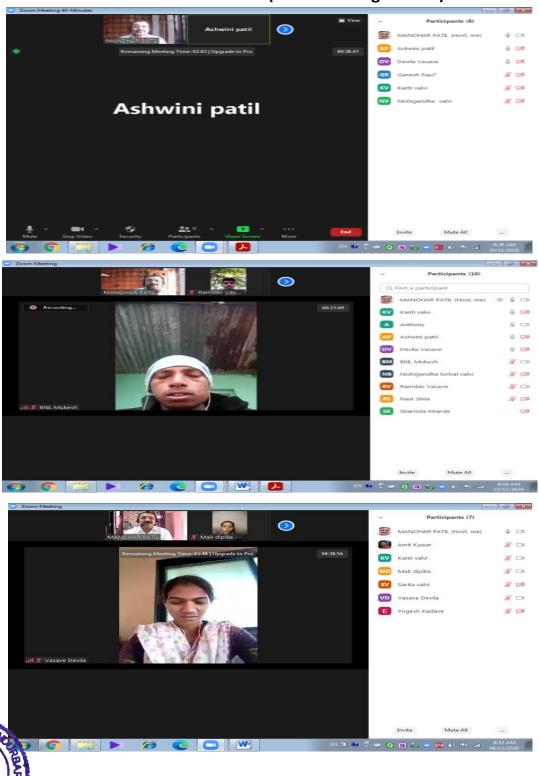

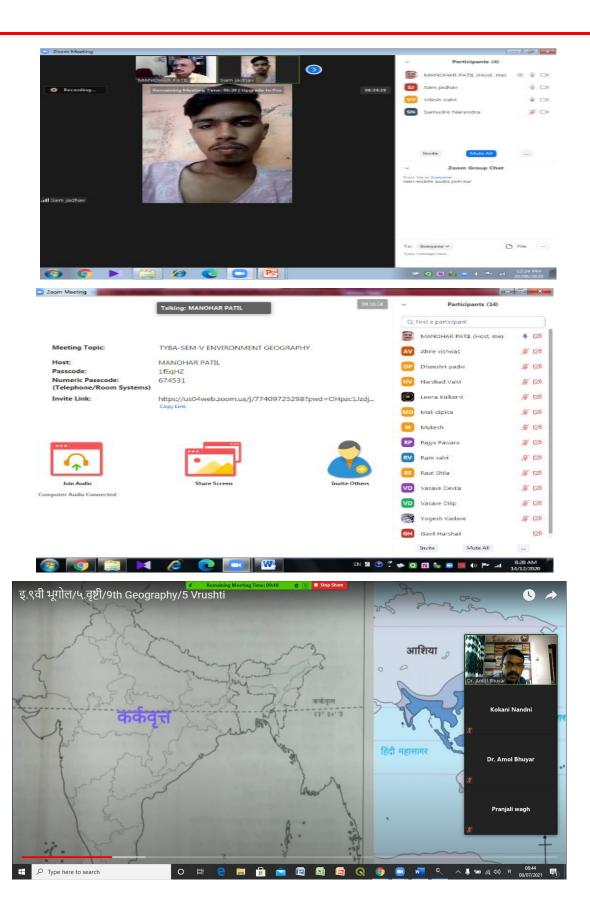

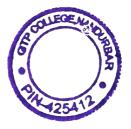

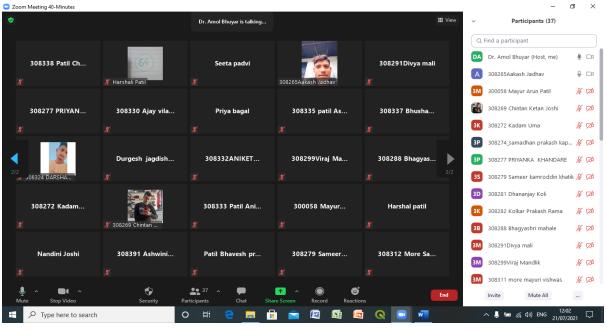

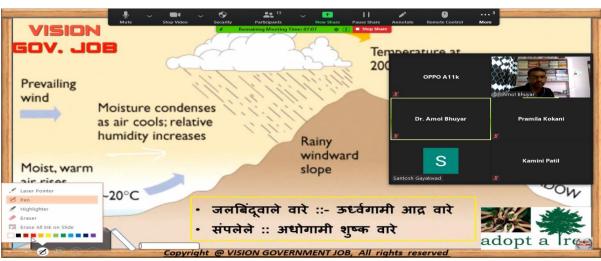

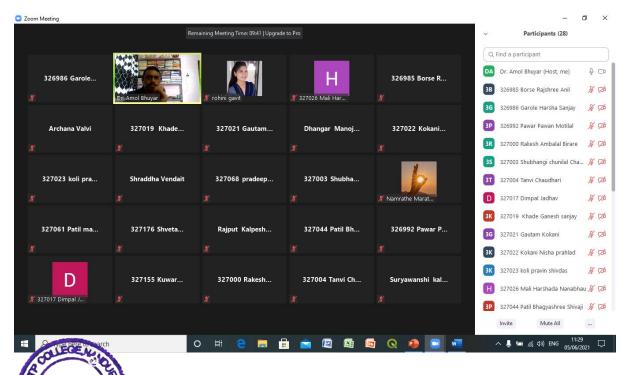

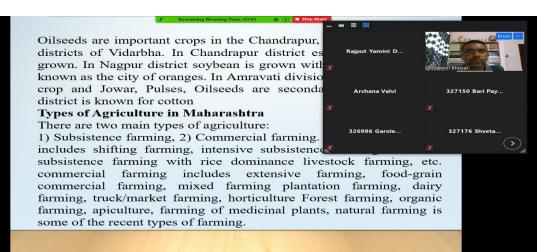

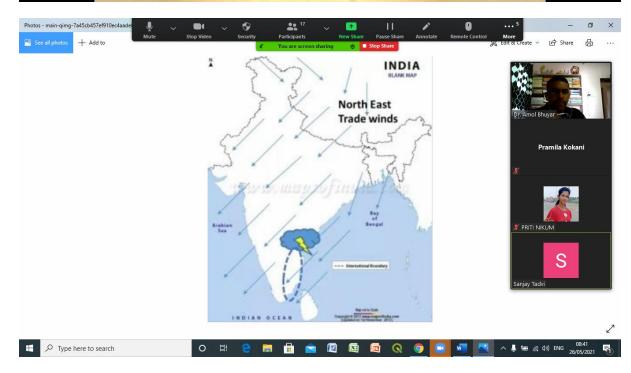

IQAC Co-ordinator GTP College, Nandurbar

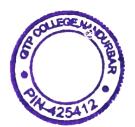

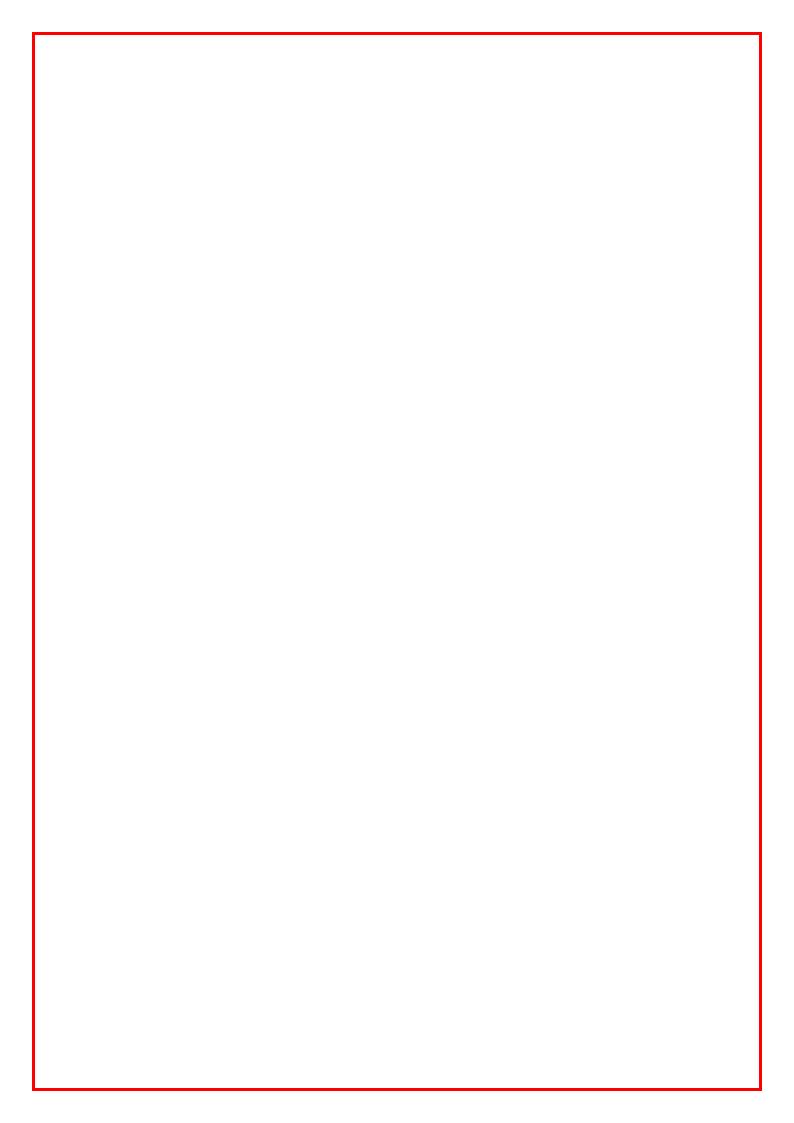

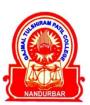

# G.T.PATIL ARTS, COMMERCE AND SCIENCE COLLEGE,

NANDURBAR, DIST-NANDURBAR-425412 (M.S.)

NAAC Re-Accredited 'A' Grade (CGPA 3.10)

DST FIST Identified College, ISO 9001:2008 Certified Awarded "Excellent College, 2014" By North Maharashtra University, Jalgaon

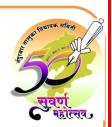

Prof. Dr. V.S. Shrivastava Principal

Office: (02564) 222293, 226534 E-Mail: gtpcollege@rediffmail.com Web: www.ntvsgtpcollege.org

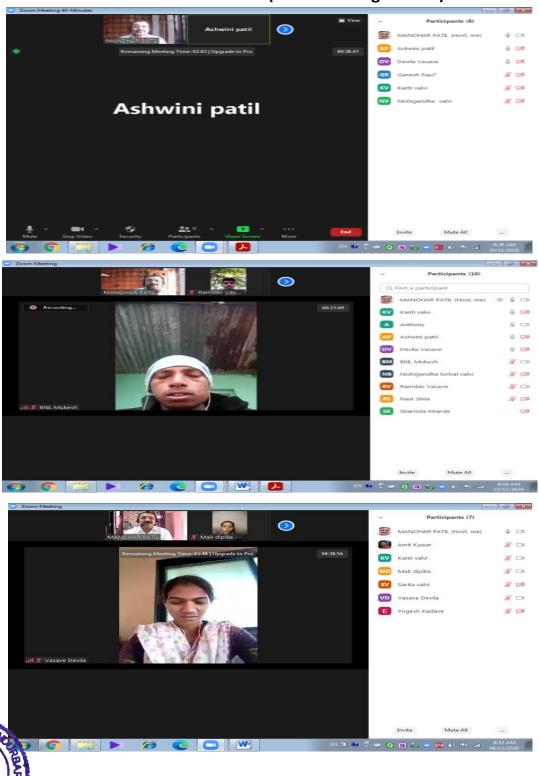

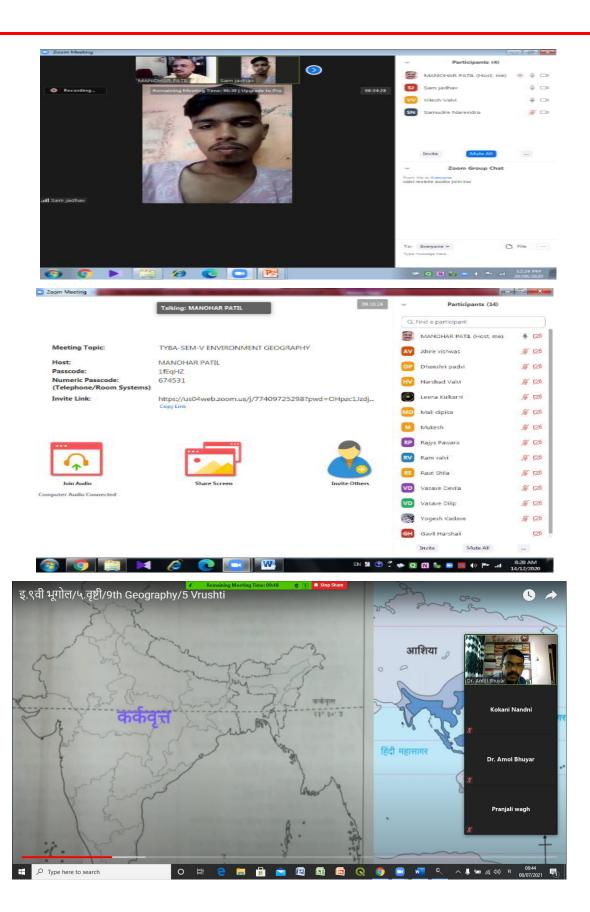

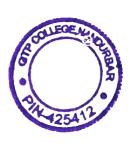

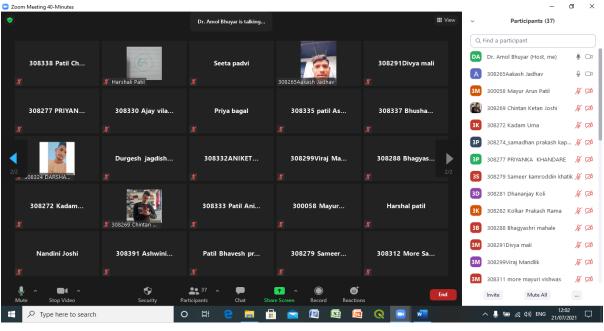

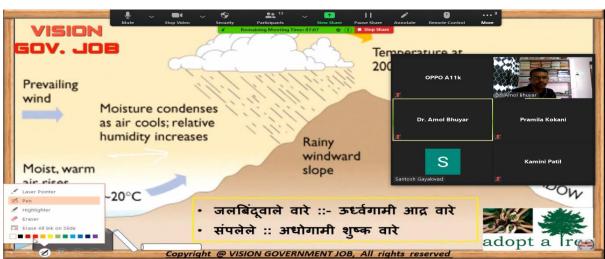

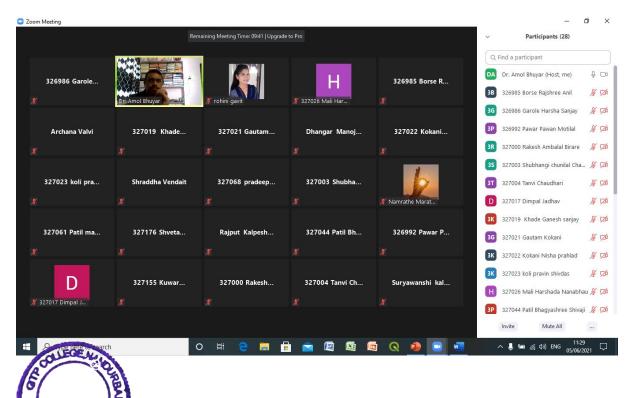

425A

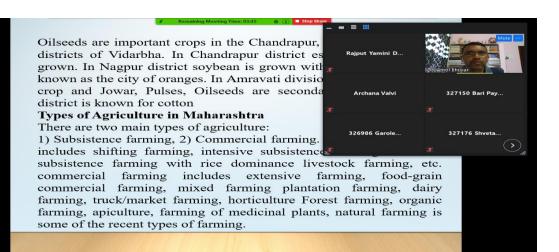

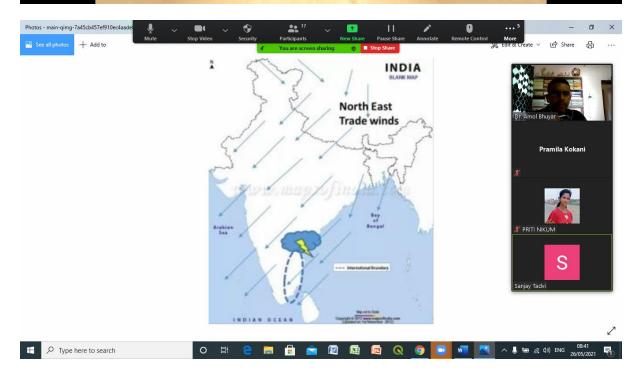

IQAC Co-ordinator GTP College, Nandurbar

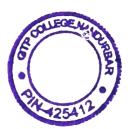

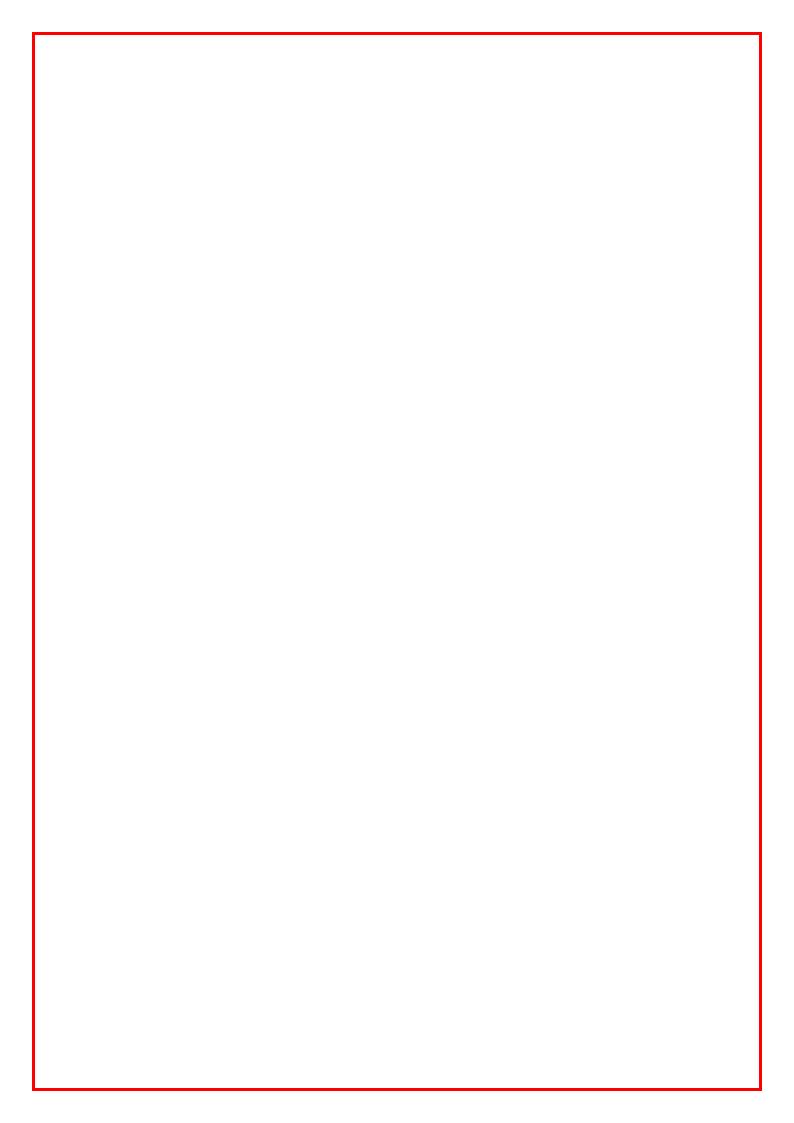

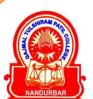

# G.T.PATIL ARTS, COMMERCE AND SCIENCE COLLEGE,

NANDURBAR, DIST-NANDURBAR-425412 (M.S.)

NAAC Re-Accredited 'A' Grade (CGPA 3.10) DST FIST Identified College, ISO 9001:2008 Certified

Awarded "Excellent College, 2014" By North Maharashtra University, Jalgaon

Prof. Dr. V.S. Shrivastava Principal

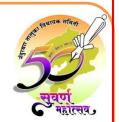

Office: (02564) 222293, 226534 E-Mail: gtpcollege@rediffmail.com Web: www.ntvsgtpcollege.org

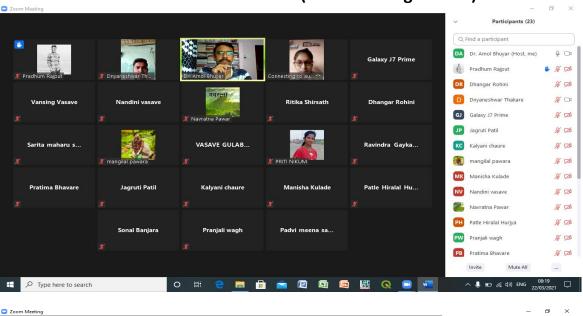

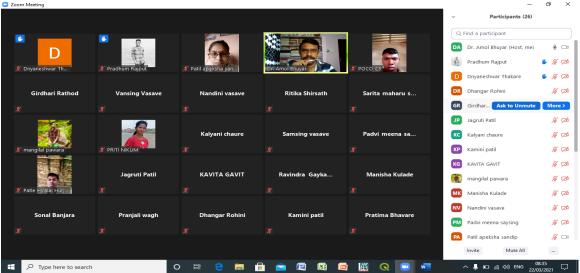

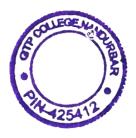

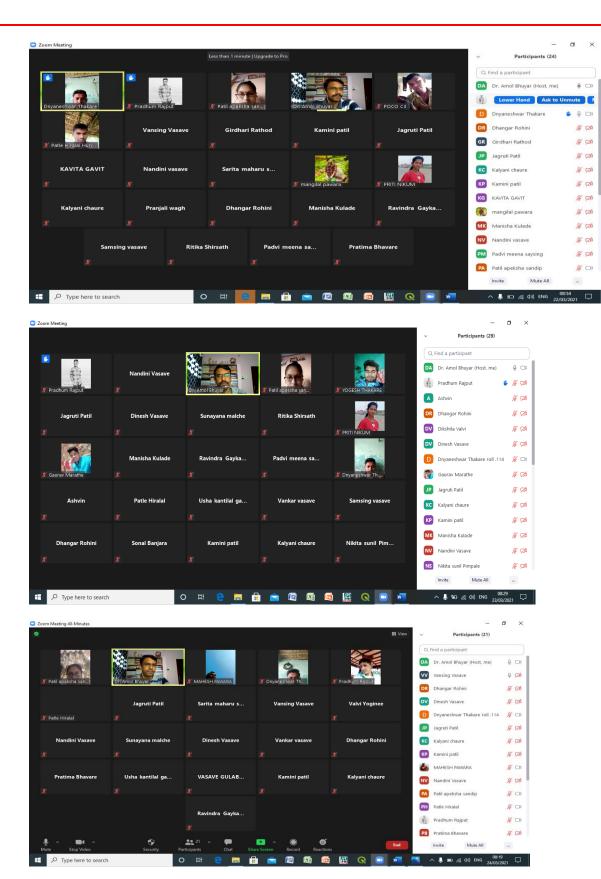

% V A 120

X 120

S 720

% V6 % (Zh

8 CO

8 00 % Th

% 00 8 D

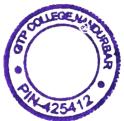

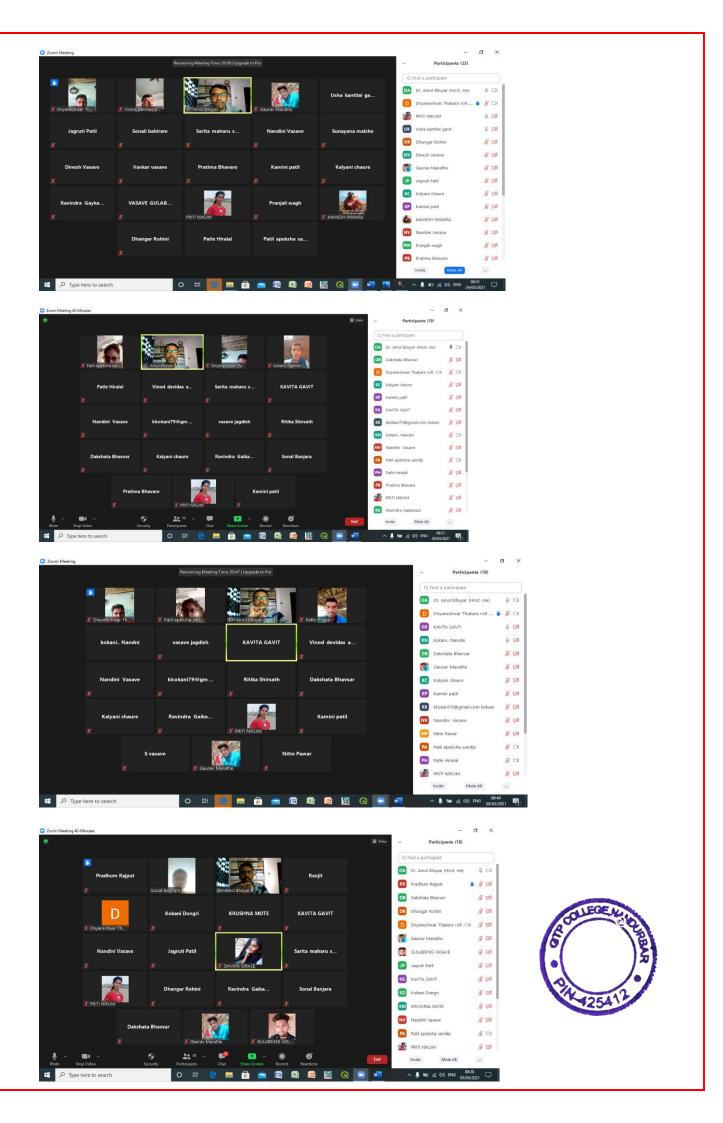

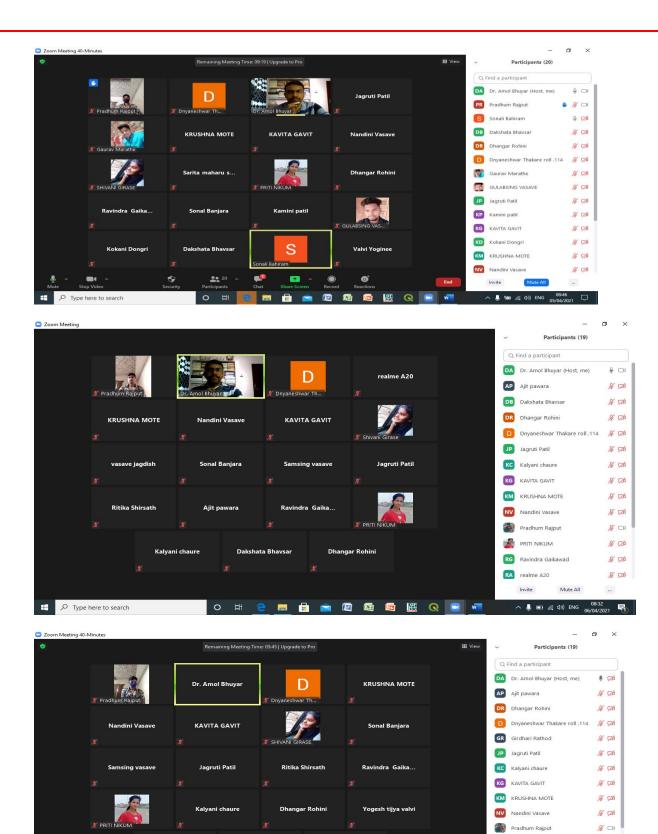

Girdhari Rathod

19

PRITI NIKUM

RS Ritika Shirsath

RG Ravindra Gaikawad

% CA

% TA

% TA

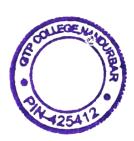

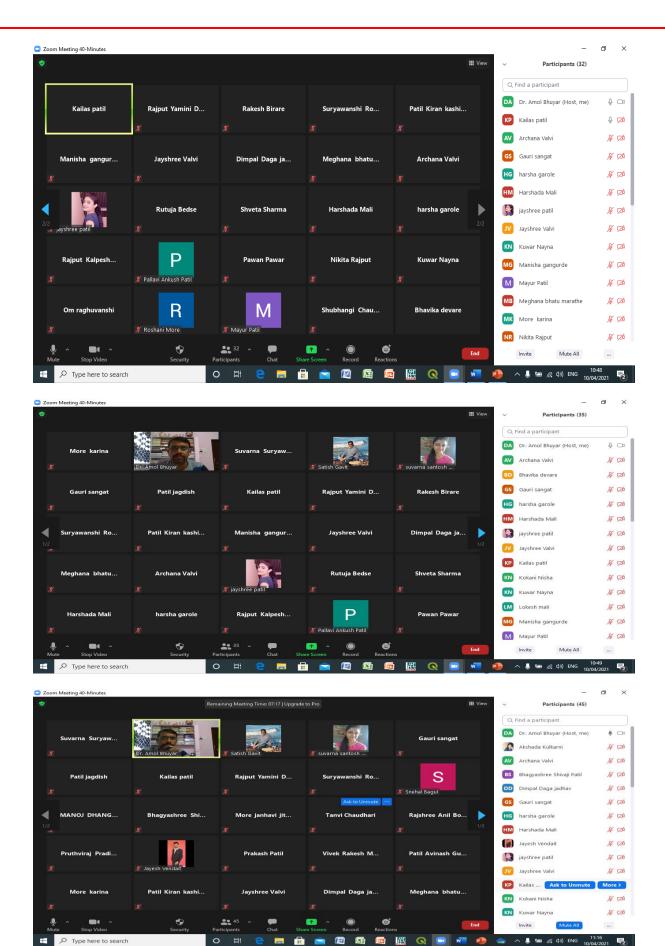

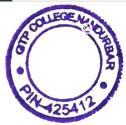

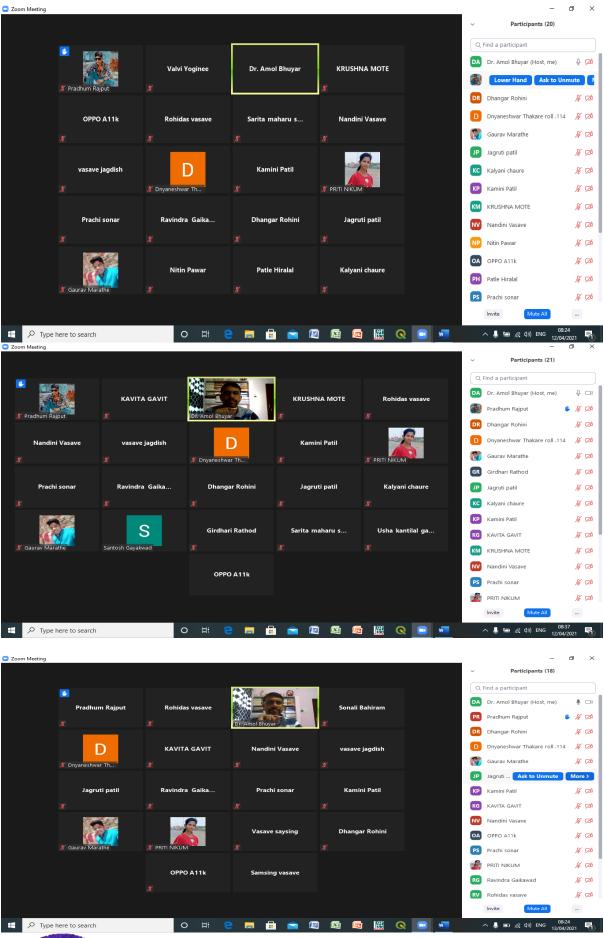

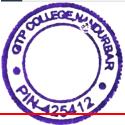

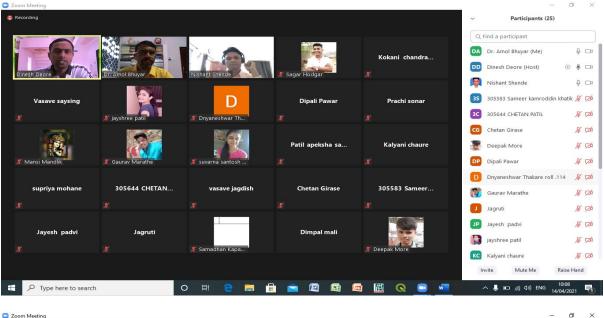

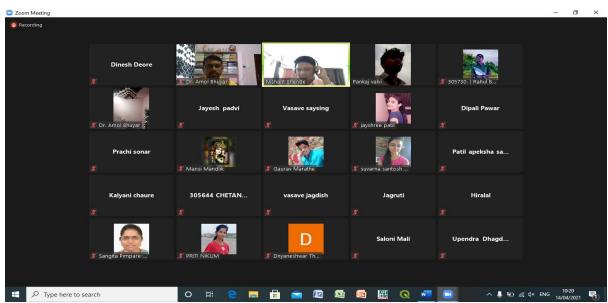

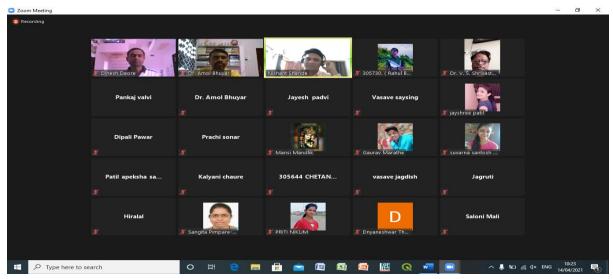

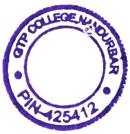

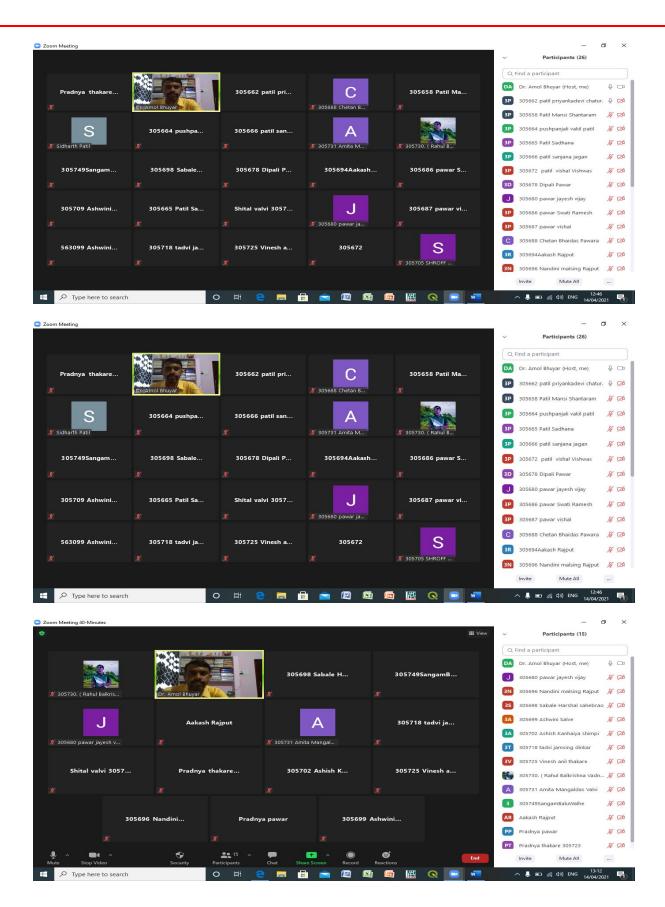

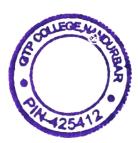

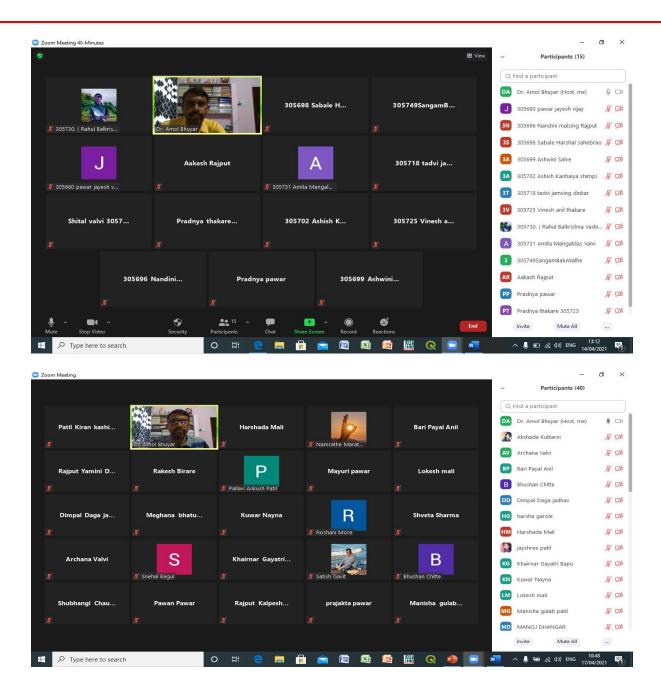

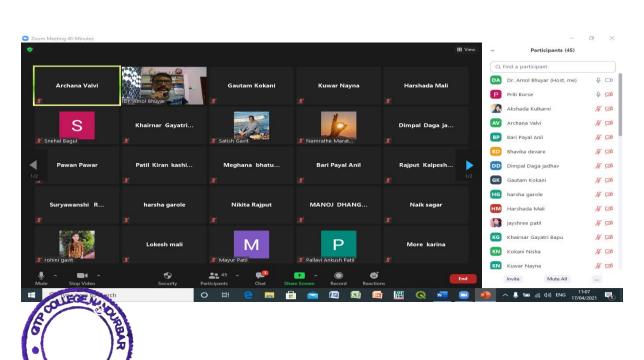

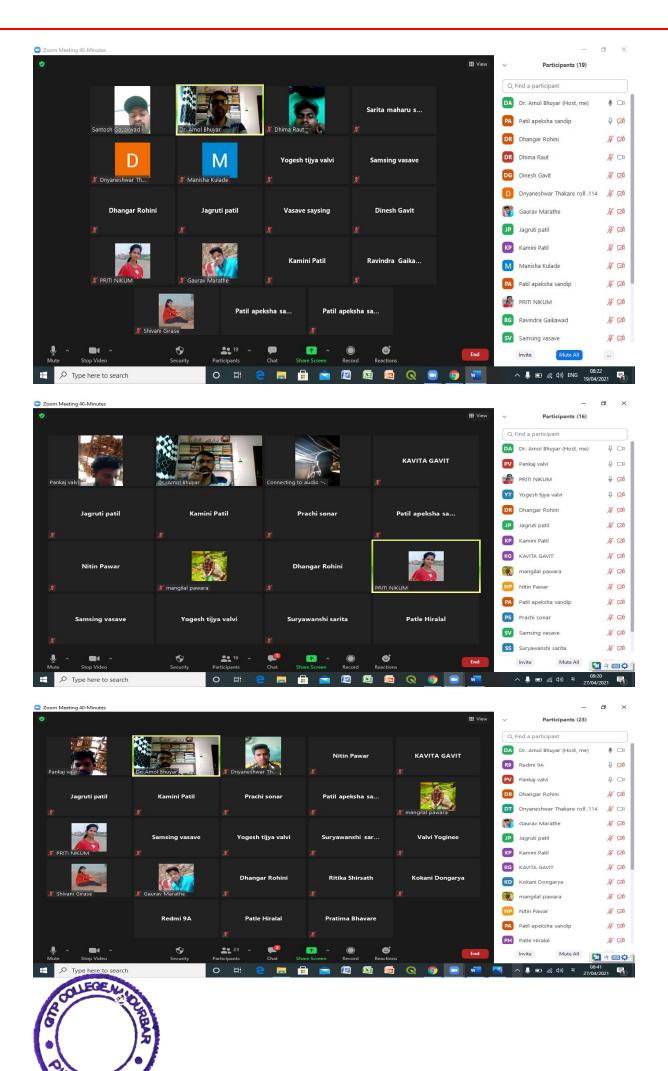

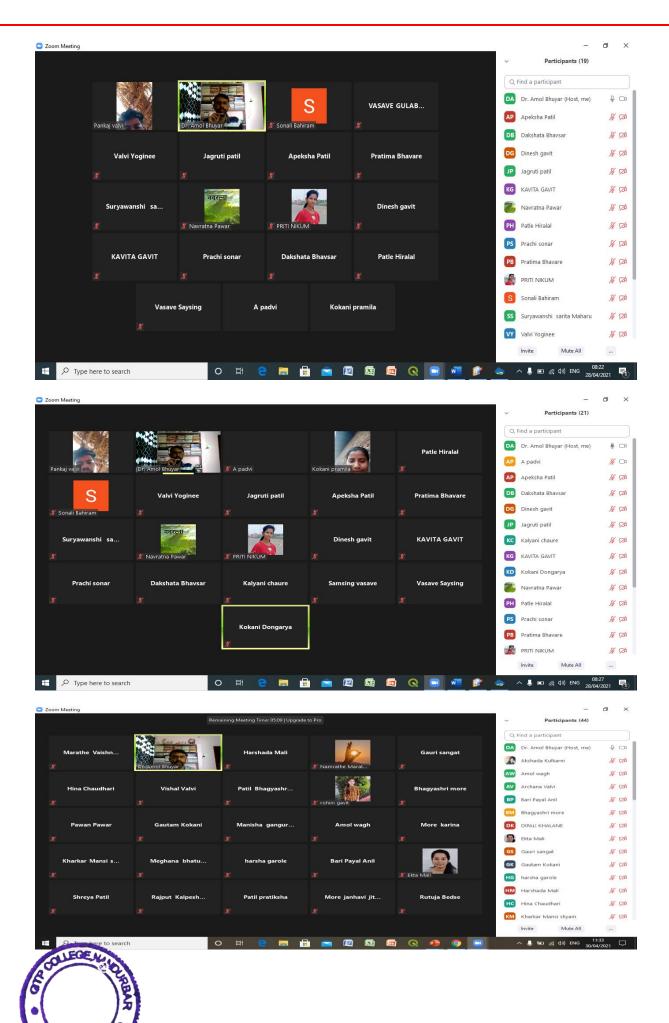

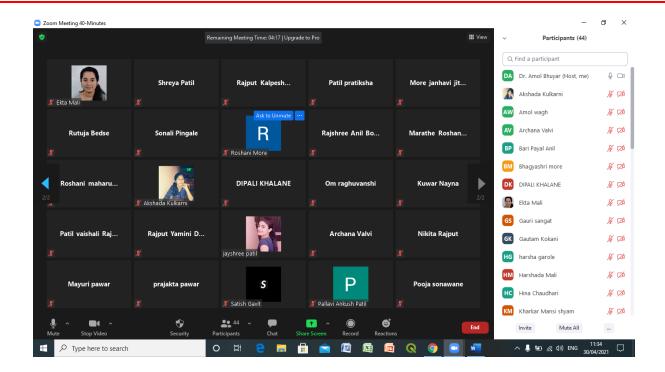

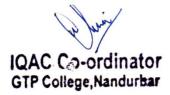

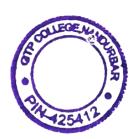

ग तु पाटील कला, वाणिज्य व विज्ञान महाविद्यालय, नंदुरबार वर्ग :- बी. ए. प्रथम वर्ष

विषय:- प्राकृतिक भूगोल

(खडक व खडकाचे प्रकार)

डॉ. अमोल भुयार पदव्युत्तरभूगोल विभाग

#### खडक

#### • खडकाची व्याख्या:

 भूपृष्ठावरील अतिशय कठीण अशा दगडापासून तर अतिशय मृदू अशा बारीक मातीपर्यंत सर्व पदार्थाचा समावेश 'खडक' या संज्ञेत होतो.

#### • खडकांचे वर्गीकरण:

• वेगवेगळ्या आधारभूत तत्त्वांचा वापर करून विविध प्रकारे खडकांचे वर्गीकरण केले जाते. उत्पत्तीनुसार झालेले खडकांचे वर्गीकरण सर्वमान्य आहे.

#### • खडकांचे उत्पत्तीनुसार वर्गीकरण:

 १. अग्निजन्य खडक २. जलजन्य किंवा स्तरीत किंवा गाळाचे खडक ३. रूपांतरित खडक

- १) अग्निजन्य खडक: पृथ्वीची निर्मिती झाली तेव्हा पृथ्वी वायूरूपात होती. त्यानंतर तिचे रूपांतर तप्त अशा द्रवरूपात झाले. कालांतराने पृथ्वीचे कवच थंड होऊन जे कठीण खडक तयार झाले, त्यांना 'अग्निजन्य खडक' असे म्हणतात. भूपृष्ठावरील हे खडक अतिशय प्राचीन व सर्वात प्रथम निर्माण झालेले असल्याने त्यांना प्राथमिक खडक असेही म्हणतात. अग्निजन्य खडकांच्या निर्मितीनंतर इतर खडकांची निर्मिती अग्निजन्य खडकांपासून झाली आहे.
- लाव्हारस थंड होण्याच्या स्थितीवरून अग्निजन्य खडकांचे प्रकार : पृथ्वीच्या पृष्ठभागावरील तप्त लाव्हारस थंड होऊन भूपृष्ठावरील अग्निजन्य खडक तयार झाले. अंतर्गत भागातही तप्त लाव्हारस थंड होऊन काही अग्निजन्य खडक तयार झाले. लाव्हारस ज्या ठिकाणी व ज्या स्थितीत थंड झाला त्यावरून त्याचे मुख्य दोन प्रकार पडतात-भूपृष्ठावरील अग्निजन्य खडक आणि भुपृष्ठांतर्गत अग्निजन्य खडक.
- १) भूपृष्ठावरील अग्निजन्य खडक :
- भूगर्भातील तप्त लाव्हारस भूपृष्ठाला पडलेल्या भेगांमधून

#### २) भूपृष्ठांतर्गत अग्रिजन्य खडक:

बऱ्याच वेळा भूपृष्ठांतर्गत भागातील तप्त लाव्हारस भूपृष्ठावर न येता अंतर्गत भागातच थंड होतो. त्यापासूनही कठीण अशा खडकांची निर्मिती होते. त्यांना 'अंतर्गत अग्निजन्य खडक' असे म्हणतात. त्यांची निर्मिती भूपृष्ठापासून बऱ्याच खोलवर होत असल्याने त्यांना 'पातालिक खडक' असेही म्हणतात. अंतर्गत भागात लाव्हारस सावकाश थंड होत असल्याने स्फटिकीभवनास जास्त काळ लागतो. म्हणून त्यातील स्फटिक मोठे असतात. भूपृष्ठाची झीज झाल्यावर हे खडक उघडे पडतात. ग्रॅनाइट खडक हे याचे उत्तम उदाहरण आहे. आंध्र प्रदेशात हैद्राबादजवळ, कर्नाटक राज्यात व अबू पर्वतावर हे खडक आढळतात.

#### अंतर्गत अग्निजन्य खडकांचे उपप्रकार :

अंतर्गत भागात तप्त लाव्हारस वेगवेगळ्या पद्धतीने थंड होऊन अग्निजन्य खडक तयार होतात, त्यावरून त्यांचे अनेक उपप्रकार पडतात

वंथोलिक: भूपृष्ठापासून जास्त खोलीवर लाव्हारस थंड होऊन अशा प्रकारचे

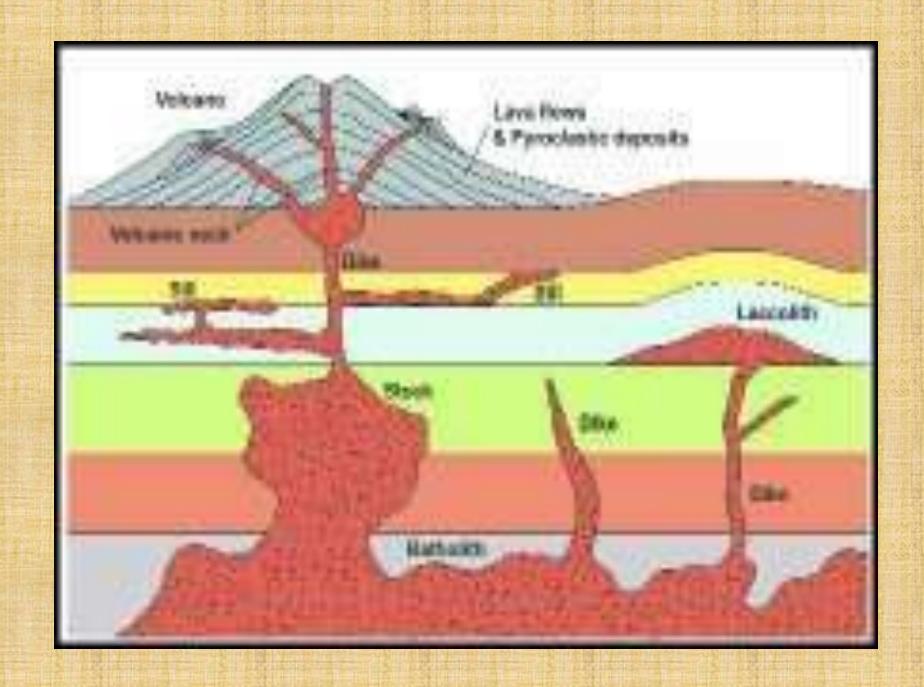

लॅकोलिथ: भूपृष्ठाच्या खाली परंतु कमी खोलीवर लाव्हारस थंड होऊन खडक तयार झाले तर त्यांना लॅकोलिथ म्हणतात. इतर बाबतीत त्यांचे बॅथोलिक खडकांशी बरेच साधम्र्य असते. यांचा आकार साधारणत: घुमटाकार असून तळाला पसरट व वरील भाग खडबडीत असतो.

डाइक: जेव्हा अंतर्गत भागातील लाव्हारस भूपृष्ठातील भेगांमध्ये शिरतो आणि पृष्ठभागावर न येता त्याच ठिकाणी, उभ्या भिंतीसारख्या अवस्थेत थंड होतो. त्यांना डाइक असे म्हणतात. त्यांचा आकार जाडी व लांबी अनियमित असते. न्होडेशियातील एक डाइक ५०० किमी लांब व ८ किमी. रुंदीचा आहे. महाराष्ट्रात नंदुरबार जिल्ह्यत नंदुरबार व साक्री तालुक्यात अनेक डाइक परस्परांना समांतर आढळतात

स्टॉक: भूपृष्ठाला पडलेल्या उभ्या भेगांमध्ये अडकून लाव्हारस थंड होतो. त्याला गोलाकार उभ्या स्तंभासारखा आकार प्राप्त होतो त्याला स्टॉक असे म्हणतात. महाराष्ट्रात मनमाडजवळ असे स्टॉक आढळतात.

भूपृष्ठाअंतर्गत भागात क्षितिजसमांतर भेगा पडलेल्या असतात. लाव्हारस वर येताना त्या भेगांमध्ये शिरून तिथेच थंड होतो. त्यापासून जे आडवे

## धन्यवाद!

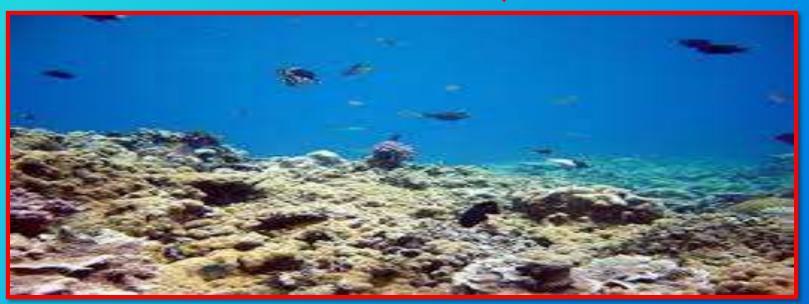

# Barrier to Communication and Effective Communication

FYBCOM - ENGLISH FOR BUSINESS

- LT DR VIJAY CHAUDHARI

#### **Barriers to Communication**

- ► Communication is nothing but process of exchanging ideas, views and feeling from one person to another. But this process may face many hindrances like noise, language, attitude, physical disability etc which is called as barriers to communication.
- ► The different barriers hamper the process of communication it can be classified as per different situations at different level.
- Linguistic Barriers
- Physical & Mechanical Barriers
- Psychological Barriers:
- Social Barriers:
- Cross-cultural Barriers:
- Organizational Barriers:

#### Linguistic Barrier

- ▶ linguistics barriers to communication are related to compilation and understanding of information which creates miscommunication between individual or among groups. The basic hindrance is the use of language by sender and receiver.
- When it does not match it which hampers communication of people.
  Since linguistic barriers are related with meaning of words or sentence, it is also called as 'semantic barriers'
- ► For instance English language possess many homophonic words with different spellings like 'check' and 'cheque', 'deer' and 'dear'.

#### Physical & Mechanical Barriers

- Physical barriers to communication majorly held due to noise, distance, time and retention problem which we can discuss with examples. Physical barrier includes 'Environmental Disturbances' like traffic noise, loud sound, passing train etc.
- Mechanical Barriers are related to the fault of machinery such as 'noisy transmission'. The different media (machines or instruments) used for communication, very often becomes the barrier. Nonavailability of proper machines or presence of defective machines, wrong channels or medium etc. is the examples of mechanical barriers.

#### Psychological Barriers:

- ▶ Human psyche play significant role in communication, if it gets disturbed, there is possibility of miscommunication or total failure of it. 'The psyche of an individual is shaped and moulded by socio-cultural background and the experiences one gets from childhood.
- Self centred attitude is again key psychological barrier to communication. Many people believe that they know everything, whatever they are doing is correct.

#### **Social Barriers:**

- Man and society has close relation, so one has to be effective in communication to maintain social relations. Persons disagrees with others opinion many a time. Social communication hampers due various factors like age, gender, attitude, opinions, social manners etc.
- Many a time in society class difference also hampers communication. As elite class people do not prefer to communicate with economically inferior people in some situations. Also the tendency to communicate with familiar person rather than unknown create social barrier to communication.

#### Cross-cultural Barriers:

▶ The world has become a global hub, so the society has been ground of multicultural and multifaceted people. In business organizations or multinational companies people with different cultural background. The cultural or cross-cultural barriers occur due to values, religious identities, social and national customs, language, habits and manners etc.

#### Organizational Barriers

▶ Base of any successful organization is effective communication among employees. If it is hampered due to organizational structure and hierarchy, the organization faces negative face value. Organizational barriers to communication occur due to variety of reasons such as hierarchical orders, lack of proper mode of communication, rules and regulations and excessive hammering of information in an organization.

#### Measures to overcome barriers to Communication

- Use of common language by sender and receiver.
- Simplicity of language for the sake of desired message to be conveyed by the both.
- ► The speaker should be careful about the speed and voice modulation during speech.
- Be careful about accuracy in transmitting the message.
- One has to take into consideration the distance and time for communication.
- Use errorless technological instruments for communication.
- Respect the religious and social values of others.
- One has to be patient listener while other communicating message.
- Avoid self-centred attitude to prevent miscommunication.

#### Measures to overcome barriers to Communication

- Don't be bias about others or away from pre-assumptions.
- Be tolerant and receptive.
- Be cooperative with non-native speakers.
- Share information with subordinates and provide equal opportunity to them
- Involve subordinates and fellow employees in policy and decision making.
- One has to take care of proper use of body movements and gestures while communication.
- Be responsive about positive contributions and suggestions.

#### **Effective Communication**

- ▶ Effective communication is a basic requirement today in most of the business, industries and commercial organizations.
- ▶ When we use the term 'Effective Communication' we mean that the communication that we are adopting is effective in the sense that people understand our message the same way as we had intended to and will be able to comply with it.

#### **Techniques of Effective Communication:**

- ▶ Use of simple words in communication.
- Make it easily understandable for the target audience.
- Avoid complex structure of language.
- Allow sufficient time and space feedback of the written communication.
- Listening is an important point in oral communication. One should be able to listen well also before he or she speaks.

#### **Techniques of Effective Communication:**

- ▶ Define the purpose of communication. This has to be done in order to make the listeners understand the purpose of communication.
- Present the facts in straight forward and simpler way so that the listeners can understand.
- Follow up the spoken communication with written communication.
- Communication should be relevant and context also be cleared immediately.
- ▶ If communication followed by any audio-visual aid, it is more effective.

#### **Advantages of Effective Communication**

- Helps in getting positive feedback, if ideas are effectively conveyed.
- Consolidates public relations and helps in image building.
- Result oriented and saves time preventing further complexities.
- Gives confidence to convince mass without hesitation at individual level.
- In business helps in gaining deals, contracts, presentations, meetings, training sessions etc.
- ▶ In winning jobs, effective communication plays vital role.

#### **Advantages of Effective Communication**

- At managerial level effective communication is immensely expected to control, plan and execution of policies.
- Effective communication is an attribute to leadership skills which politicians use.
- Professionally, if effective written and oral communication is combined, it brings status and position for you.

## THANK YOU

## Phonology and Phonetic Transcription

BALLB II – GEN ENGLISH LT. DR. VIJAY CHAUDHARI

### Phonology

- "Phonology can be defined as "systematic study of sounds of any language has".
- English has 44 Speech Sounds
- Futher thery are devided as ;
- ▶ 24 Consonants out of which
- ▶ 6 Plosives , 9 Fricative, 2 Affricatives , 3 Nasals, 1 Lateral, 1 Continuant, 2 Semi-vowels
- ▶ 20 Vowels out of which 12 are Pure and 8 are Diphthongs

#### Consonants

- ► There are 24 consonants in English
- ► "A consonant is a sound for the production of which there is obstacle for the air somewhere in the organs of speech."
- ► A consonant is usually described taking into account whether it is voiceless or voiced.
- ▶ It's place of articulation
- ▶ its manner of articulation

#### Standard Chart for Consonants

| Plosive | Fricative         | Affricative | Nasal     | Lateral   | Continuant | Semi-vowel |  |  |
|---------|-------------------|-------------|-----------|-----------|------------|------------|--|--|
| /p/ Pin | /f/ fan           | /ts/ chat   | /m/ man   | /I/ light | /r/ red    | /j/ yellow |  |  |
| /b/ bit | /v/ vine          | /d3/ Judge  | /n/ night |           |            | /w/ wine   |  |  |
| /t/ ten | / 0 / thin        |             | /h/ sing  |           |            |            |  |  |
| /d/ did | / / this          |             |           |           |            |            |  |  |
| /k/ cap | /s/ same          |             |           |           |            |            |  |  |
| /g/ gap | /z/ zoo           |             |           |           |            |            |  |  |
|         | /S/ shut          |             |           |           |            |            |  |  |
|         | /3/ pleasure      |             |           |           |            |            |  |  |
|         | /h/ <b>height</b> |             |           |           |            |            |  |  |
| 6       | 9                 | 2           | 3         | 1         | 1          | 2          |  |  |
|         |                   |             |           |           |            |            |  |  |
|         | Total = 24        |             |           |           |            |            |  |  |

#### Vowels

- ► There are 20 Vowels in English
- "A Vowel is a sound for the production of which there is no obstacle for the air somewhere in the organs of speech."
- Vowel is the nucleus sound for the creation of any syllable.
- ▶ 12 Pure and 8 Diphthongs
- For pure vowels there is no gliding
- Diphthong is vowel glide from one vowel to another. Diphthong is a combination of two pure vowels

#### Standard Vowel Chart

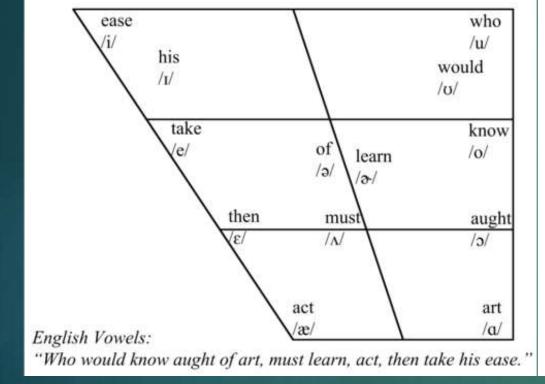

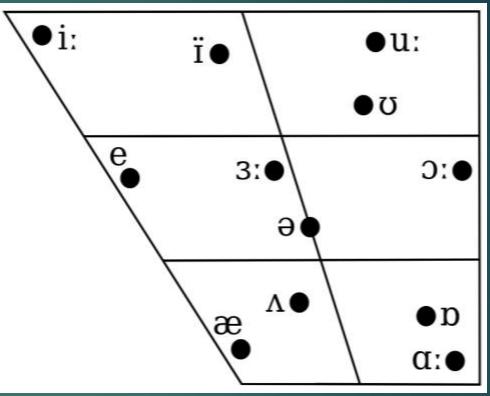

### Diphthong

#### The Phonetic Transcriptions of the English Diphthongs in Words:

| Diphthong: | Word: | Phonetic Transcription: |  |  |
|------------|-------|-------------------------|--|--|
| [e1]       | pay   | /pe1/                   |  |  |
| [a1]       | five  | /faːv/                  |  |  |
| [90]       | home  | /həom/                  |  |  |
| [ao]       | now   | /nao/                   |  |  |
| [16]       | join  | /dʒɔɪn/                 |  |  |
| [19]       | near  | /n1ə(r)/                |  |  |
| [eə]       | hair  | /heə(r)/                |  |  |
| [və]       | pure  | /pjoə(r)/               |  |  |

## THANK YOU

#### Description of Speech Sounds

**TYBA** 

- LT DR VIJAY CHAUDHARI

#### Standard Chart for Consonants

| Plosive | Fricative         | Affricative | Nasal     | Lateral   | Continuant | Semi-vowel |  |  |
|---------|-------------------|-------------|-----------|-----------|------------|------------|--|--|
| /p/ Pin | /f/ fan           | /ts/ chat   | /m/ man   | /I/ light | /r/ red    | /j/ yellow |  |  |
| /b/ bit | /v/ vine          | /d3/ Judge  | /n/ night |           |            | /w/ wine   |  |  |
| /t/ ten | / 0 / thin        |             | /h/ sing  |           |            |            |  |  |
| /d/ did | / / this          |             |           |           |            |            |  |  |
| /k/ cap | /s/ same          |             |           |           |            |            |  |  |
| /g/ gap | /z/ zoo           |             |           |           |            |            |  |  |
|         | /S/ shut          |             |           |           |            |            |  |  |
|         | /3/ pleasure      |             |           |           |            |            |  |  |
|         | /h/ <b>height</b> |             |           |           |            |            |  |  |
| 6       | 9                 | 2           | 3         | 1         | 1          | 2          |  |  |
|         |                   |             |           |           |            |            |  |  |
|         | Total = 24        |             |           |           |            |            |  |  |

#### **Description of Consonants**

- ▶ There are 24 consonants in English. A consonant is a sound for the production of which there is obstacle for the air somewhere in the organs of speech.
- A consonant is usually described taking into account whether it is voiceless or voiced.
- It's place of articulation and its manner of articulation.
- overall to describe a consonant sound we need to gather information regarding its production we involves:
- ▶ The air stream mechanism
- The position of glottis
- ► The position of soft palate
- ► The active and passive articulator involved
- ▶ The stricture involved

#### PLOSIVES (6):

- ▶ A plosive consonant is produced with a stricture. The articulators are in firm contact for some time and then they are separated suddenly.
- ▶ In the formation of plosive consonant the passage through the mouth is completely close.
- ▶ The pressure of breathe is suddenly released when the articulatory organs are separated.
- ▶ There are six plosives in English as /p//b//t//d//k//g/.

- ▶ /p/ and /b/: These are the bilabial plosives. In the production of these plosives the lips are brought together. The soft palate is raised and the nasal cavity is closed. The air comes from the lungs and is blocked behind the lips. The two lips get separated and suddenly air is released out making a slight explosive sound and we get voiceless bilabial plosive /p/ and /b/ as voiced bilabial plosive.
- ▶ /t/ and /d/: These are alveolar plosives. In producing these sounds the tip of the tongue is pressed against the teeth ridge. The soft palate is raised and the nasal cavity is blocked. The air coming from the lungs is obstructed near the teeth-ridge and the tip of the tongue, When these organs release from each other. We get voiceless alveolar plosive /t/ and voiced alveolar plosive /d/.
- ▶ /k/ /g/: These are Velar Plosives. During the articulation of velar plosives the soft palate is raised and the nasal cavity is blocked completely. The back of the tongue makes firm contact against the soft plate when the back of the tongue is suddenly removed from the soft palate and the compressed air escapes with sounds /k/ and /g/. /k/ is voiceless velar plosive and /g/ is voiced velar plosive.

### FRICATIVES (9):

► A fricative is a sound produced when two articulators are brought so close to each other, that the gap between them is very narrow. The air coming from the lungs escapes through the narrow gap with audible friction. There are nine fricatives in English.

### /f/ and /v/:

- ▶ During the articulation of the /f/ and /v/ the lower lip is brought very close to the upper from teeth so that the gap between them is narrow. The soft palate is raised and nasal cavity is blocked. The air escapes through the narrow gap between the lower lip and upper from the teeth with the audible friction. Thus, we get, voiceless labio-dental fricative /f/ and voiced labio-dental fricative /v/.
- ▶ / Θ/ / /
- These are dental fricatives. In the articulation of these sounds the tip of the tongue makes a light contact with the upper from teeth and the soft palate is raised to close the nasal passage. The air passing between the tip and blade of the tongue and the upper teeth produces audible friction. Thus, we get voiceless dental fricative / Θ / and voiced dental fricative / /

/s/ and /z/ :These are articulated by bringing the tip and the blade of the tongue near the teethridge so that the space between them is very narrow. The soft palate is raised to block the nasal passage. The air goes through the narrow gap between the tip of the tongue and teeth-ridge with audible friction and thus, we get voiceless /s/ and voiced alveolar fricative /z/.

/s/ and /3/: In the articulation of /s/ and /3/ the tip and the blade of the tongue are brought very close to the back of the teeth-ridge at the same time the front the tongue is raised to the hard-palate. The soft palate is raised to close the nasal passage, the air passes through the narrow gap with audible friction with voiceless palate-alveolar fricative /s/ and voiced palate-alveolar fricative /3/.

/h/ :It is articulated by the air coming through a narrow glottis with audible friction. Thus, we get voiceless glottal fricative /h/.

### ► NASALS:

/m/ : In the articulation of /m/ the two lips are brought together to block the oral passage. The soft palate is lowered and the air passes through the nose and thus we get voiced bilabial nasal /m/.

/n/ :In the articulation of /n/ the tip of the tongue makes the firm contact with teeth-ridge and the oral passage is blocked completely. The soft-palate is lowered so that the air goes through the nasal cavity and we get voiced alveolar nasal /n/

/ In the articulation of / / the back of the tongue makes the firm contact with air. The soft-palate is lowered so that the air goes through the nose and we get voiced velar nasal / /.

### LATERAL

/1/

In the articulation of /l/ a closure is produced in the centre of the oral passage, so that the air escapes through one or both sides of such a closure. English has only one lateral, the alveolar lateral. The tip of the tongue is in contact with the teeth ridge, with one or both sides of the tongue remaining low so that the lung air escapes freely without friction through the sides. The soft palate is raised, shutting off the nasal passage and the vocal cords vibrate. /I/ is thus a voiced alveolar lateral.

#### **AFFRICATIVE**

Affricatives are consonant sounds produced with a stricture of complete closure and slow release. In English there are two affricates. In the articulation of the affricates /ts/ and /d3/ the tip of the tongue and the blade of the tongue make a contact with the palate-alveolar part at the same time. The front of the tongue is raised in the direction of the hard-palate. The soft palate is raised to shut the nasal cavity. When the tip and the blade of the tongue separate very slowly from the alveolar ridge and some friction is heard and thus we get voiceless palate alveolar affricate /ts/ and voiced palato-alveolar affricate /d3/.

### **SEMI-VOEWL**

- ▶ A semi-vowel is a vowel glide to a more prominent sound in the same syllable. In English there are two semi-vowels /j/ and /w/. /j/ is voiced palato semi-vowel and /w/ is glide from /u:/ semi-vowel are treated as consonants because they take the position normally associated with consonant.
- ▶ /j/ During the articulation of /j/ there is quick tongue movement from a position between front close and half-close to the position of this vowel. The soft-palate is raised to close the nasal passage. Thus, we get voiced unrounded palate semi-vowel. /j/ is represented by 'y' as in yes and letters u, eau, ue, ew, iew produced as /ju:/ for eg union /ju:nion/
- e.g. tube /tju:b/ and excuse /ikskju:s/ /w/
- During the articulation of /w/ the soft palate is raised to close the nasal passage completely. The back of the tongue is raised in the direction of the soft-palate for a vowel between close and half-close thus, we get voiced rounded labio-velar semi-vowel /w/ is represented by the letters 'w' is in way /wei/ well /wel/.

### FRICTIONLESS CONTINUENT

- ▶ It is articulated by raising the tip of the tongue towards the back of the teeth-ridge. The soft-palate is raised to close the nasal passage. The air coming out through the mouth without any friction thus, we get post alveolar frictionless continuant /r/. Even though the sound is vowel like it is treated as a consonant because it takes the position associated with consonants /r/ is used initially medially only before vowels and never finally and before the consonants.
- ► For example: red /red/ moderate /modo reit/ r is medially before vowel.
- Brust /bo:st/ no r sound before consonant

### VOWELS

```
► Front Vowels – i: I e x = 4
```

- ► Central Vowels = 3
- ► Back vowels = 5

- ► Long Vowels = 7
- ► Short Vowels = 5

### Standard Vowel Chart

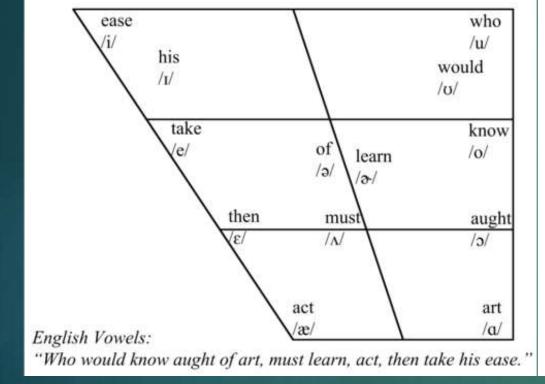

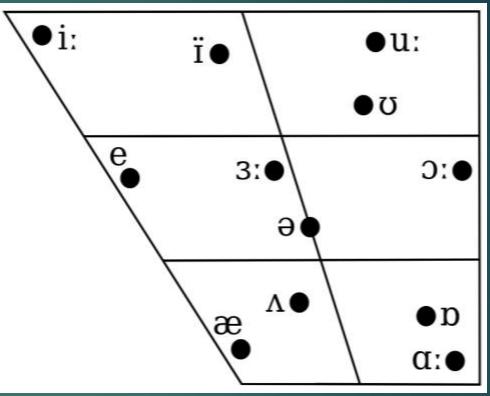

# Description

- ► The vowels can be described in terms of the lables
- 1. Height of the tongue
- 2. Part of the tongue raised or lowered
- 3. Position of lips rounded or unrounded

There are horizontal and vertical axis shown in the diagram. The horizontal axis have three points with three kinds of vowels – front central and back. The vertical axis have four points close, half-close, half open and open.

- ► Front vowels are those vowels during the articulation of which the front of the tongue is raised in the direction of the hard-palate.
- ▶ Back vowels are those vowels in the production of which the tongue is raised in the direction of the soft plalate.
- ► Central vowels are those which are produced when the central part of the tongue is raised.
- The vertical axis have four points that suggest four kinds of vowels, close, half close, half open and open. A close vowel is one for which the tongue is as close to the roof of the mouth as possible and open vowel is one which is produced with the tongue as low as possible and the jaws are wide open. The half close and the half open vowels are the the vowels with Three Term Lables.

# Three Term Lable –example

- ▶ /i:/ -- Front, unrounded, just below close position.
- /i/- Front , unrounded , just above the half close position

# Diphthongs

- ▶ There are two types of vowels from the point of their quality.
- ▶ They are mobopthongs and diphthongs.

### The Phonetic Transcriptions of the English Diphthongs in Words:

| Diphthong: | Word: | Phonetic Transcription: |
|------------|-------|-------------------------|
| [e1]       | pay   | /pe i/                  |
| [a1]       | five  | /faiv/                  |
| [əo]       | home  | /həom/                  |
| [ao]       | now   | / <b>na</b> o/          |
| [10]       | join  | /dʒɔɪn/                 |
| [e1]       | near  | /n1ə(r)/                |
| [eə]       | hair  | /heə(r)/                |
| [və]       | pure  | /pjoə(r)/               |

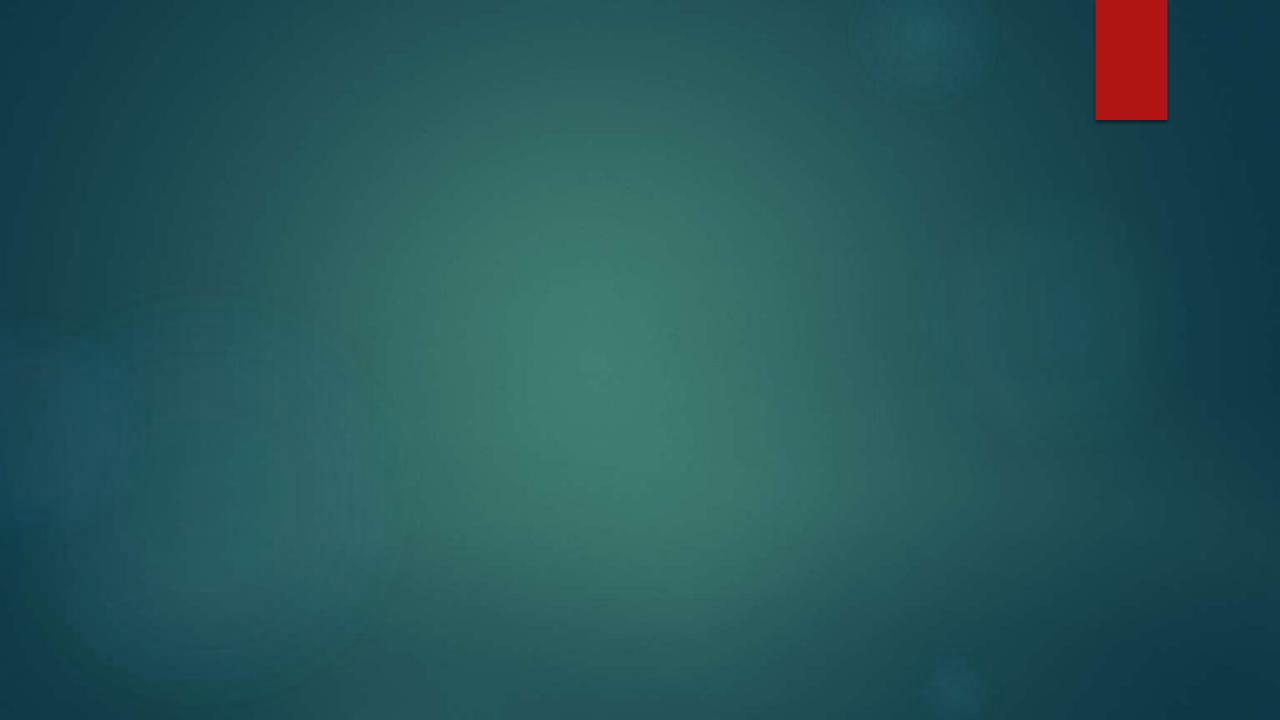

# Stress and Intonation

### Stress

- ► Each syllable in speech may be produced with different levels of lung energy .
- ► The syllables produced with high pitch or energy are stressed syllables.
- For example : photo'graph /fau ta gra:f/
- Disyllabic words : doctor / doc.ta/
- Cartoon / ka:.tun/
- ▶ Polysyllabic words : disconnect , impossible

### Intonation

- ▶ When the pitch varies with different modulations of the meaning that is conveyed by the words in the utterance, it is referred to as intonation.
- There are four tones in English
- Rising tone
- ▶ Falling Tone
- ▶ Rising Falling Tone
- ▶ Falling Rising Tone

# Examples

- ▶ 1. we are late for \office
- ▶ Is the water Cool ?/
- ▶ The situation is not completely bad.

### Phonetic Teamsociption (Words)

- > application \_\_ /zepli keign/
- 2) electric /ilektrik/
- 3) Political / Pa'litik1/
- 4) official 12'fists
- 5> equality /ikwo'lati)
- 6) qualification / Kwoli Fikeign/
- 7) subject /sab'dzekt/
- 8) admit /ad'mit/
- 9) break |breik/
- 10) class /kla:s/
- 11) care / kea/
- 12) Matches /mætsiz/
- 13) progress (pro'gres/

### Phonetic Transcription (sentence)

- ) That is a dag.

  / Bet s > dog/
- 2) He Con't Come.

  / hi kaint knm/
- 3) Are you ready? Yes, I am.

  [a: ju: redil |jes ai rem/
- 4) Is She mary & liz St / mzril
- 5) Excuse me, please. /ikskju:s mi\_pli:z/
- 6) Is it a dog or a cat?

  /iz it a dog or a kat/!
- =>) stand up /'stand up/
- 8) where are you going?

# A STUDY OF IBO CULTURE DEPICTED IN CHINUA ACHEBE'S THINGS FALL APART

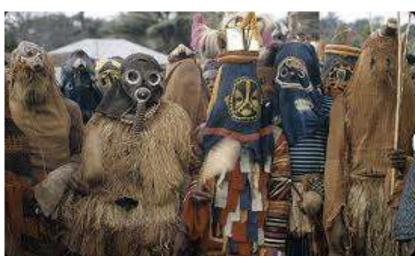

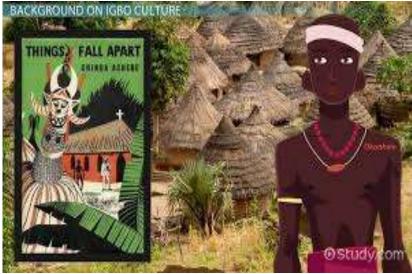

### Dr. Dinesh Barku Deore

Assistant Professor in English G. T. Patil College, Nandurbar (M.H.)

deoredinesh@gmail.com

### **C**ULTURE

- Tribal communities are everywhere in the world.
- All tribal communities are different from each other.
  - Culture consists of customs, rituals, festivals, language, legends, myths and traditions.
- Picture of tribal culture on literary canvass, Achebe's *Things Fall Apart*

### THINGS FALL APART (1958)

- Reply to Conrad's Heart of Darkness
- Set in pre-colonial Nigeria, in the 1890s.
- Platform to describe Ibo Culture
- A masterpiece for Cultural Study
- Well known for the cultural clash

### **OKONKWO: PROTAGONIST**

- Strong, hard-working and strives to show no weakness.
- self-creator of his own life.
- behaves roughly with his three
   wives, children and neighbours
- Leader of his clan

### IBO CULTURE

Strange way of settling the dispute

Ikemefuna as a victim

Okonkwo as the guardian

Okonkwo's attachment with Ikemefuna

### IBO CULTURE

Believing in Oracle

Oracle as a messenger of God

Disobeying old man

 Okonkwo's condition after Ikemefuna's Murder

### IBO CULTURE

- Feast of the New Yam
- Week of Peace
- Sport Activity
- Status of Ibo Women
- Okonkwo's expelled from the village
- Use of mask

### CULTURAL CLASH

- European V/S African
- Missionaries to spread religion
- Nwoye attracts toward missionaries
  - Misconception about the Westerners
- Okonkwo's love for Ibo culture.

### THANK YOU!!

# ICE AND FIRE

- BY - EDMUND SPENSER

**SPL ENGLISH -DES 1 A** 

- LT DR VIJAY CHAUDHARI

# **Edmund Spenser**

- **▶** Life span --1553-1599
- ► An English poet best known for *The Faerie Queene*
- ► The Shepheardes Calender is Edmund Spenser's first major work, which appeared in 1579.
- ▶ Spenser used a distinctive verse form, called the **Spenserian stanza**,
- ► He addresses the sonnet to his beloved, Elizabeth Boyle.
- ► He presents his courtship Like all Renaissance men Edmund Spenser also believed that the love as an inexhaustible source of beauty & order.

### ICE AND FIRE

My Love is like to ice, and I to fire:

How comes it then that this her cold so great
Is not dissolved through my so hot desire,
But harder grows the more I her entreat?

Or how comes it that my exceeding heat Is not allayed by her heart-frozen cold, But that I burn much more in boiling sweat, And feel my flames augmented manifold?

What more miraculous thing may be told,
That fire, which all things melts, should harden ice,
And ice, which is congeal'd with senseless cold,
Should kindle fire by wonderful device?

Such is the power of love in gentle mind,

That it can alter all the course of kind.

# **Analysis of Poem**

- "My Love is Like To ICE" is a poem written by Edmund Spenser in 1595, belonging to his literary work Amoretti, a collection of poems which was written as a part of the courtship of his second wife, Elizabeth Boyle.
- My love is like to ice and I to fire is a sonnet that has 14 verses made up of three quatrains and a final couplet.
- The first three sets of four lines contain questions the speaker, Spenser himself, poses to the reader.

# **Analysis of Poem**

- ▶ In this line the speaker is saying that his "Love" is comparable to ice. In contrast, he states that he is the same as "fire." Before any other details are provided a reader is able to understand that the two lovers are fundamentally different people. That has not stopped them from coming together though.
- ► In the next three lines Spenser poses the first of his questions regarding how the love he shares with his future wife is possible
- ► The love they share does not dissolve away, like fire melting ice, but instead "harder grows." With greater time spent alongside one another their love only improves
- ► The next quatrain contains the second question of the text. The speaker's comparison of himself to fire and his lover to ice is continued.

# Analysis of Poem

- ▶ In the final four line section the speaker takes note of the importance of his love. He believes that his relationship is so unusual and original that it verges on "miraculous."
- ► The final couplet works as all of Spenser's conclusions do. It could serve as an answer to a question or as a carrier of a different opinion. Here though, the speaker concludes that the answer to all the previously posed questions is that "love" has the power to change everything.
- ► When it exist within a "gentle mind" it has the ability to "alter" everyone's life.

# THANK YOU

### ICE AND FIRE

- BY - EDMUND SPENSER

**SPL ENGLISH -DES 1 A** 

- LT DR VIJAY CHAUDHARI

#### **Edmund Spenser**

- **▶** Life span --1553-1599
- ► An English poet best known for *The Faerie Queene*
- ► The Shepheardes Calender is Edmund Spenser's first major work, which appeared in 1579.
- ▶ Spenser used a distinctive verse form, called the **Spenserian stanza**,
- ► He addresses the sonnet to his beloved, Elizabeth Boyle.
- ► He presents his courtship Like all Renaissance men Edmund Spenser also believed that the love as an inexhaustible source of beauty & order.

#### ICE AND FIRE

My Love is like to ice, and I to fire:

How comes it then that this her cold so great
Is not dissolved through my so hot desire,

But harder grows the more I her entreat?

Or how comes it that my exceeding heat Is not allayed by her heart-frozen cold, But that I burn much more in boiling sweat, And feel my flames augmented manifold?

What more miraculous thing may be told,
That fire, which all things melts, should harden ice,
And ice, which is congeal'd with senseless cold,
Should kindle fire by wonderful device?

Such is the power of love in gentle mind,

That it can alter all the course of kind.

#### **Analysis of Poem**

- "My Love is Like To ICE" is a poem written by Edmund Spenser in 1595, belonging to his literary work Amoretti, a collection of poems which was written as a part of the courtship of his second wife, Elizabeth Boyle.
- My love is like to ice and I to fire is a sonnet that has 14 verses made up of three quatrains and a final couplet.
- The first three sets of four lines contain questions the speaker, Spenser himself, poses to the reader.

#### **Analysis of Poem**

- ▶ In this line the speaker is saying that his "Love" is comparable to ice. In contrast, he states that he is the same as "fire." Before any other details are provided a reader is able to understand that the two lovers are fundamentally different people. That has not stopped them from coming together though.
- ► In the next three lines Spenser poses the first of his questions regarding how the love he shares with his future wife is possible
- ► The love they share does not dissolve away, like fire melting ice, but instead "harder grows." With greater time spent alongside one another their love only improves
- ► The next quatrain contains the second question of the text. The speaker's comparison of himself to fire and his lover to ice is continued.

#### Analysis of Poem

- ▶ In the final four line section the speaker takes note of the importance of his love. He believes that his relationship is so unusual and original that it verges on "miraculous."
- ► The final couplet works as all of Spenser's conclusions do. It could serve as an answer to a question or as a carrier of a different opinion. Here though, the speaker concludes that the answer to all the previously posed questions is that "love" has the power to change everything.
- ► When it exist within a "gentle mind" it has the ability to "alter" everyone's life.

## THANK YOU

# Interview – Concept, Types and Techniques

FYBCOM

- LT DR VIJAY CHAUDHARI

#### <u>Interview</u>

- ▶ Interview is the formal communication between the interviewer and interviewee.
- "it is a social process which gives candidate's inner views about the asked questions."
- ▶ The word interview means "view between" or "sight between"
- ▶ It suggests a meeting between two persons for the purpose of getting a view of each other, or for knowing each other.

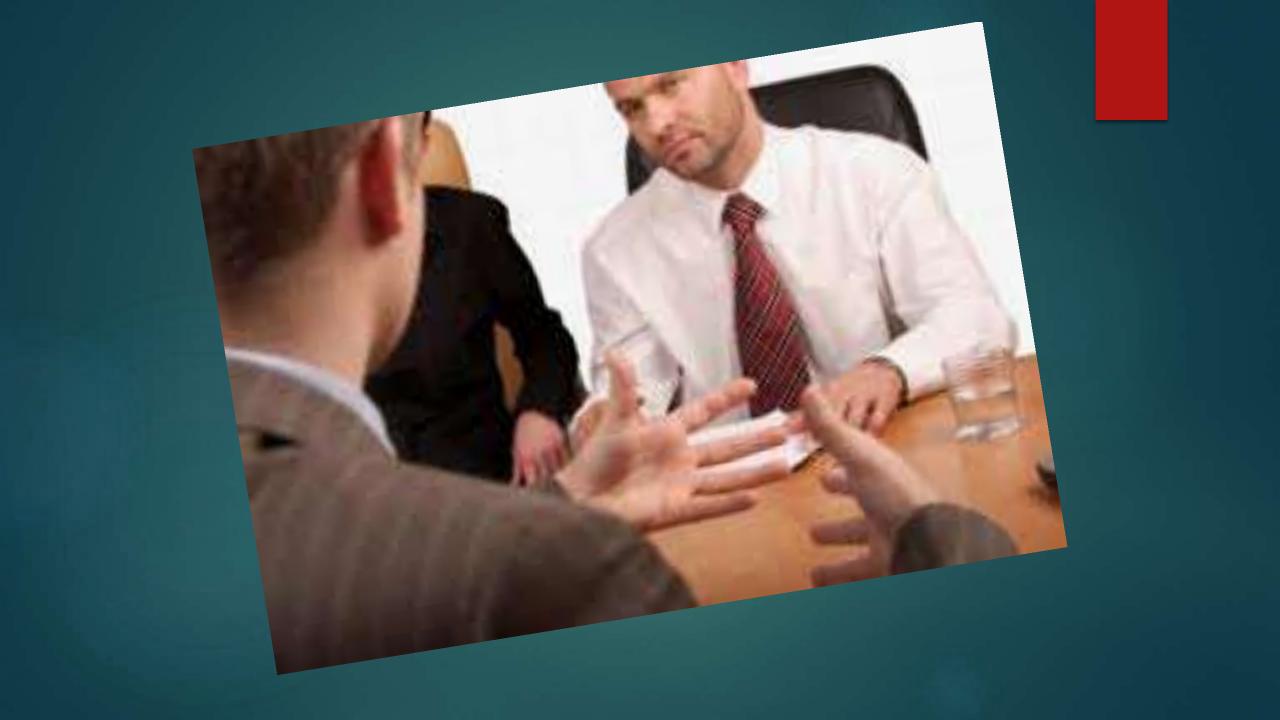

#### Purpose:

- The purpose or objective of conducting interview as follows;
- ► To evaluate and assess knowledge, views and attitude of a candidate.
- ▶ To select the most suitable candidate for the required post out of the present candidates.
- ► To consider and study the issues, problems, and grievance of employees.
- ▶ To conduct interview to promote the most efficient and eligible employee.
- ► To review the performance and achievements of employees during the decided period.

#### Types of Interview

- Selection Interview
- Appraisal Interview
- Research Interview
- Recruitment Interview
- Promotion Interview
- Stress Interview
- Exit Interview
- ▶ Telephonic Interview
- Online Interview
- Group Interview
- Panel Interview
- Campus Interview

#### Preparation by Candidate

- Preparation Stage:
- Execution Stage:
- Evaluation Stage:
- Factors responsible for rejection :
  - Casual approach
  - Poor physical appearance
  - Aggressive behaviour
  - Poor eye contact
  - Doesn't have spark
  - ► Fail to express properly
  - Confusion and non-clarity

#### Probable Questions (FAQs):

- ▶ Tell me something about yourself.
- ► Introduce yourself.
- Which is your native place?
- Why do you want to enter in this field or profession?
- Why do you wish to join this organization?
- What are future plans if you join this organization?
- What are your salary expectations?
- What will be your commitments towards this field?
- Why did you choose this as your career?

#### Guidelines for the Interviewer

- Prepare Questions
- Know the informat1ion needs
- Consider influencing factors
- Frame questions
- Consider need for storing
- Create right ambience
- Welcome the interviewee
- Put the interviewee at ease
- Make the purpose clear
- Ask questions

# Thank You

## INTERVIEW ETIQUETTES

- MR. DINESH B. DEORE
- **ASSISTANT PROFESOR IN ENGLISH** 
  - PG DEPARTMENT
- GAJMAL TULSHIRAM PATIL COLLEGE, NANDURBAR

#### 1. BEFORE INTERVIEW

- 1. Update Resume
- 2. Documentation
- 3. Probable Questions
- 4. Know About Company

#### ... Continue

- 5. Mental Preparation
- 6. Physical Preparation
- 7. Reach Before Time
- 8. Report

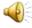

#### 2. During Interview

- 1. Seek Permission for Entry
- 2. Be Gentle While Walking
- 3. Compliments
- 4. Body Language
- 5. Eye Contact

#### ... Continue

- 6. Be Sure about the Answers
- 7. Don't Lie
- 8. Don't Point Out
- 9. Handle the Pressure
- 10. Thanks Before Leaving

#### 3. After Interview

- 1. Don't Judge Yourself
- 2. Wait and Watch
- 3. Ask for Result Details
- 4. Report Before Leaving
- 5. Thank You Note

# 4. General Etiquettes and Manners

- 1. Hand Shake
- 2. Smile
- 3. Eye Contact
- 4. Be Approachable

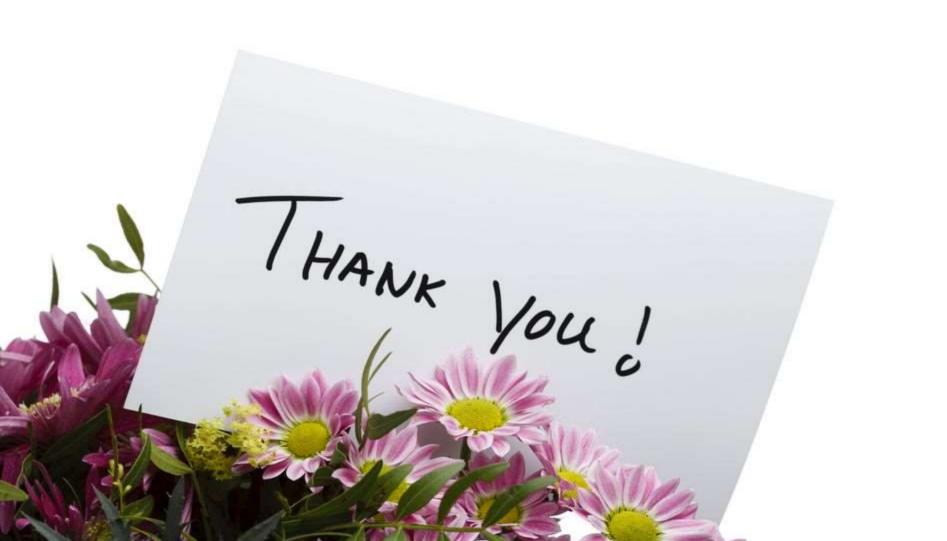

# Multiculturalism in the Business Sector

Assist. Prof. Dinesh Barku Deore\*
PG Department of English
G. T. Patil College
Nandurbar – 425412
deoredinesh@gmail.com

Dr. Vijay Zipa Chaudhari PG Department of English G. T. Patil College Nandurbar – 425412 Vijay.chdhri@rediffmail.com

#### Globalization:

- Process:
- Impact:
  - 1. Business
  - 2. Culture

### **Cultural Entities**

- Language
- Etiquettes and Manners
- Working Time Zone
- Different Accent and Meanings
- Food
- Dressing Sense
- Festivals and ways of Celebration

### Language:

- Multinational Companies
- Hybridization of Languages
- Multilingual

#### **Etiquettes and Manners:**

- Greetings
  - 1. Indian
  - 2. European
  - 3. Japanese
- Mutual Understanding

#### Time Zone:

- Continental Time Zones
- Round the Clock Working
- Respecting Others

#### Food:

- Generalization
- Availability
- Across the Borders

## Dressing Sense:

- Hybrid Nature
- Imitation
- Black Face White Powder (Homi Bhabha)

#### Festivals:

- Birthday and Bachelor Party
- Holi and Diwali

## Thank You!

#### G T Patil College, Nandurbar

Class:-SYBSc

Subject :- Physical Geography of Maharashtra

Dr. Amol R Bhuyar P.G. Dept. of Geography

# Unit –I Geographical Personality of Maharashtra

- 1.1 Introduction to Maharashtra:
  Natural, Historical and Political
  1.2 Location, Extent and Geographical
  Area
- 1.3 Administrative Divisions
- 1. 4 Adjoining or Adjacent States

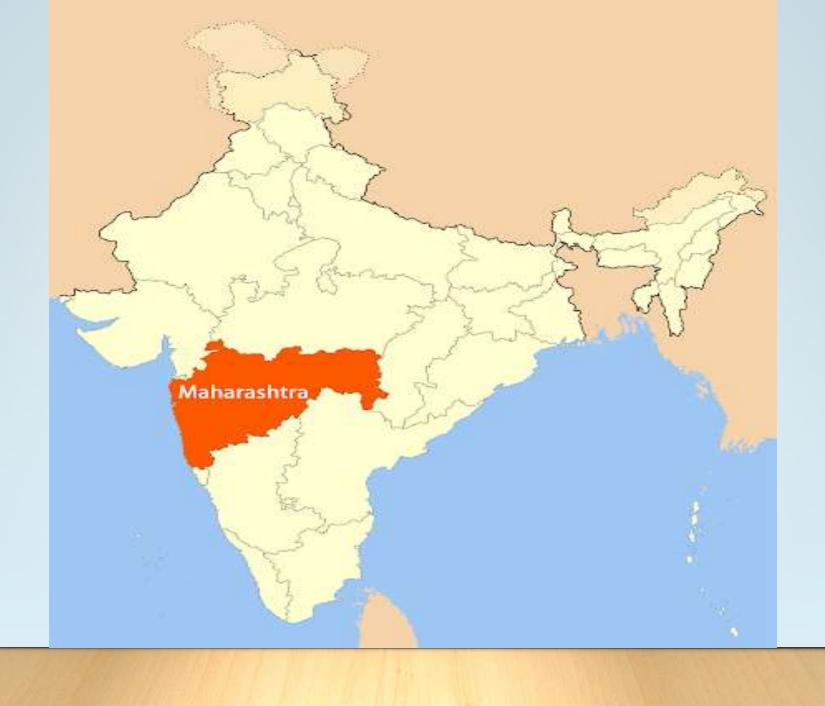

#### **About Maharashtra**

Maharashtra is situated in the western part of the country, the Deccan, Maharashtra happens to be the third largest state in the nation and stands second in population among all India states. Surrounded by the Arabian Sea to its west, Gujarat to its northwest, Madhya Pradesh to its north, Karnataka to its south and Chhattisgarh and Telangana to its East, this state of India is 3,07,713 sqkm. In area.

Mumbai is the capital of Maharashtra as well as the financial capital of the entire country. Nagpur is known as the auxiliary capital of the state. Also known as the wealthiest state, Maharashtra contributes around 15% of the industrial output of the country and around 14% of its gross domestic product. The state has a varied landscape and is bounded by the Western Ghats. It boasts of several wildlife sanctuaries and national

parks, and also patronizes project Tiger, which is an attempt to preserve the endangered species like the Bengal tiger, to conserve the bio-heritage of the country. Maharashtra has a tropical monsoon climate and the annual rainfall is between 400 mm to 6000 mm annually, with the. Konkan area receiving the maximum rainfall in the state. The average temperature varies in between 25 to 27 degree Celsius in a year. With six administrative districts and five main regions, Maharashtra has 19 Rajya Sabha or Upper House seats and 48 Lok Sabha or Lower House seats.

## Geography of Maharashtra.

The State Maharashtra, ranking third among all the State in India in respect of geographical area, population and urbanization has a very wide range in physical ecological, social cultural and linguistic diversities. Therefore the State creates huge complexity in the socio economic set up of the population. The land, where Marathi is spoken today, occupies a significant position in India. The State of Maharashtra was formed on 1st May 1960 making it a unit of the Union of India. Now Maharashtra is the third largest State in India, which occupies 3, 07, 713 sq. km of land area and also holds the second rank in population size in India. As per 2011 census the population is 11,23,74,333 which is 9.28 percent of India's total population.

Maharashtra is a significant part of the famous Deccan plateau with the Sahyadri range or the Western Ghats forming the physical backbone as well as the coastal belt of the state. The highest peak is Kalsubai. Western Ghats running parallel to the western coast of India are designated as a biodiversity hot-spot by UNESCO. They form the Konkan coastal plains along the Arabian Sea, towards their west and to the east is the Deccan plateau. The Western Ghats are characterised by steeper hills and bisected by roads at regular intervals. The Satpura hills in the North and the Chiroli-Bhamragad-Gaikhuri ranges on the east stand as the natural barriers for the state. The main rivers of Maharashtra are River Godavari, River Krishna and the River Tapi. The state has a typical tropical monsoon climate, with three distinct seasons of hot, scorching summers, and cold, chilly winters.

Monsoons cause heavy rainfall, usually on the Konkan area and mild drizzles on the rest of the state. One of the important physical features of the area is the natural vegetation that forms open scrub jungles, comprising almost 17-20% of the geographical area of the state. Evergreen deciduous forests exist in the state due to the variations in the topological and climatic conditions. The soil is residual type, black in colour, clayey in nature, retains moisture and is also rich in iron, shallow and poor, not suitable for every type of crop.

#### **Formation of Maharashtra**

It was in the year 1960 when the state of Bombay was divided to create two news states namely Maharashtra and Gujarat. It was under the States Reorganisation Act, 1956 that the boundaries of the state were defined.

The core issue was linguistic as there was too much difference between those who spoke Marathi, Gujarati, and Konkani languages. The demand for a separate state for Marathi-speaking people began in 1940. Samyukta Mahasabha Organisation has formed in present-day Mumbai for the statehood movement. However, the struggle took a backseat due to Quit India Movement and World War II.

It took more than two decades with many commissions advocating for a separate state. In the year 1956, then Prime Minister Pt Jawaharlal Nehru announced Bombay as Union territory for five years. Later, the Lok Sabha passed a resolution for bilingual state of Bombay. In March 1960 the Lok Sabha proposes the state resolution. A month later the resolution on the state of Bombay is approved by the Lower House. On May 1st, 1960, the state of Maharashtra came into existence with Bombay as its capital.

## Political stages of formation

The formation of Maharashtra took place in the following stages

#### 1) Bombay Presidency

In 1911 The Bombay Presidency was formed by 6 districts of Sindh,5 districts of Gujrat,4 districts of Konkan, 7 districts of Maharashtra plateau, 3 districts of Karnataka & Mumbai city in this way Bombay presidency was formed of 26 districts.

#### 2) Bombay Province

In 1941 The Shindh was separated fro Mumbai province. It was included in Pakistan at the time of division. In Bombay province the included parts are Saurastra, Gujrat, Mumbai, Decean, Konkan & 3 districts of north Karnataka. In1947 Kuch and Saurastra was separated as a separate province.

#### 3) Bombay State

The existing Bombay state in 1951 had 12 district of Gujrat, 12 district of Konkan and 4 districts of Karnataka in all there were 28 districts

#### 4) Bilingual Bombay State

As exception to linguistic base of formation of states in 1956 Guajarati & Marathi speaking region was formed as bilingual Bombay state comprising of present Gujrat, Konkan, Desh & 5 district of Marathwada and 8 districts of Vidarbha. But 4 districts of Karnataka were joined to Karnataka.

#### 5) Maharashtra State

Base on the linguistic reorganization act of 1956 bilingual Bombay state is divided in to Maharashtra and Gujrat on 1<sup>st</sup> May1960 Before that the inclusion of Mumbai in to Maharashtra or Gujrat conflict has resulted in to agitations. The Sanyukta Maharashtra Samiti has succeeded in formation of Maharashtra including Mumbai.

The initial Maharashtra has 36 districts of the present region. The included region were Konkan, Desh, Khandesh, Marathwada and Vidarbha.

# Location, Extent and Geographical Area

The present state of Maharashtra came in to existence on 1<sup>st</sup> may 1960. The administrative evolution of a state is the outcome of the linguistic reorganization of the state of India. The state was formed by bringing together all contagious Marathi spiking area, 1<sup>st</sup> May is celebrated as Maharashtra Day.

The Maharashtra state is located in the western and center of peninsular of India. It's the third largest state in the country after Rajasthan and Madhya Pradesh. The state covers 3, 07,713 sq km of area, which is 9.37% of the total geographical area of India. The state lies between 15°8' north to 22°6' north latitudes and 72°36' east to 80°54' east longitudes.

# Latitude and Longitude

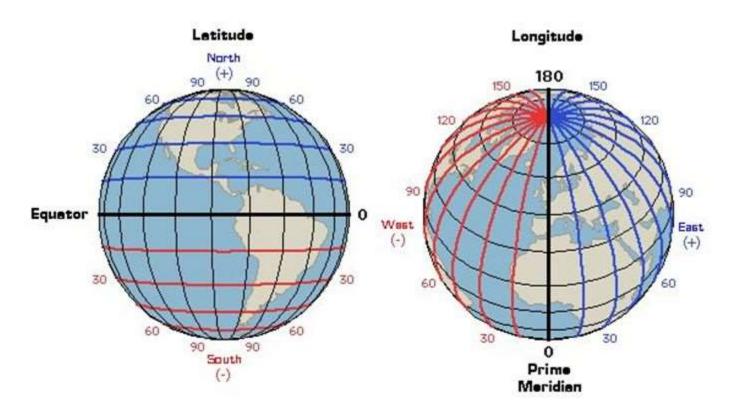

Lines of Latitude are parallel with the equator. They run east to west and divide the earth into the Northern and Western Hemispheres.

Lines of Longitude measure the distance East and West of the Prime Meridian. The lines run north and south around the globe.

The state spreads east-west about 800 km and about 720 km from north-south. the Maharashtra state shares its borders with the states of Gujarat, Madhya Pradesh, Chhattisgarh, Telangana, Karnataka, Goa and union territory of Dadra and Nagar Haveli. On the western side of the Maharashtra state lays the Arabian Sea.

#### **Administrative Divisions**

Maharashtra state one of state lying on the middle-western of India. In the state of Maharashtra came existence on 1<sup>st</sup> May 1960. There are six administrative regions having divided in to obtain their location, administration and government purpose and uses.

In the state of Maharashtra administrative arrangement of the state consists of Mumbai as a capital and with secondary winter capital at Nagpur. In the Maharashtra state six administrative divisions having divided into 36 districts, 109 sub-divisions, 357 Tehsil.

#### Six administrative divisions of Maharashtra

- Mumbai Division (Konkan region)
- 2. Pune Division (South-Western Maharashtra)
- 3. Nasik Division (Khandesh-North-Western Maharashtra)
- 4. Aurangabad Division (Marathwada region)
- 5. Amravati Division (Western Vidharbha region)
- 6. Nagpur Division (Eastern Vidharbha region)

#### 1. Mumbai Division (Kokan Region):

Mumbai administrative division is also known as Konkan region. Which region is outlines the western of Maharashtra state. This region is near to Arabian Sea border of the state of Maharashtra. The Mumbai division included seven coastal districts western part of Maharashtra like Mumbai city, Mumbai suburban (Mumbai Upanagar), Thane, Palghar, Raigad, Ratnagiri and Sindhudurg. Mumbai is a headquartering in this administrative division. Mumbai is economical capital of Maharashtra as well as India.

#### 2. Pune Division (South-Western Maharashtra):

The Pune division, Pune is headquarter of this division and five districts includes of South-Western Maharashtra. They are Pune, Satara, Sangli, Solapur and Kolhapur. Pune is educational and cultural portal of Maharashtra as well as India.

#### 3. Nasik Division (Khandesh-North-Western Maharashtra):

This administrative division is also known as Khandesh. Nasik administrative division covers five district of North-Western part of Maharashtra state. This division covers three districts of Khandesh i.e. Jalgaon, Dhule, Nandurbar, Nasik and Ahmednagar. Nasik is headquarter and also called 'wine capital of India'.

#### 4. Aurangabad Division (Marathwada Region):

This division is also called Marathwada division. Marathwada is the exactly middle on the map of state of Maharashtra. Its headquarter is at Aurangabad. It is largest division covering eight districts included are Aurangabad, Beed, Jalna, Osmanabad, Nanded, Latur, Parbhani and Hingoli.

#### 5. Amravati Division (Western Vidharbha Region):

This division occupies five districts of western part of Vidharbha region of Maharashtra state and its headquarter is at Amravati. The districts are includes Amravati, Akola, Buldana, Yavatmal and Washim.

#### 6. Nagpur Division (Eastern Vidharbha Region):

Nagpur is headquarter of Nagpur division, which is known as eastern Vidharbha region. It's located at eastern-north corner of Maharashtra state. This division covers six districts viz. Bhandara, Chandrapur, Gadchiroli, Gondia, Nagpur and Wardha.

# Maharashtra state: Administrative Divisions and Adjoining States

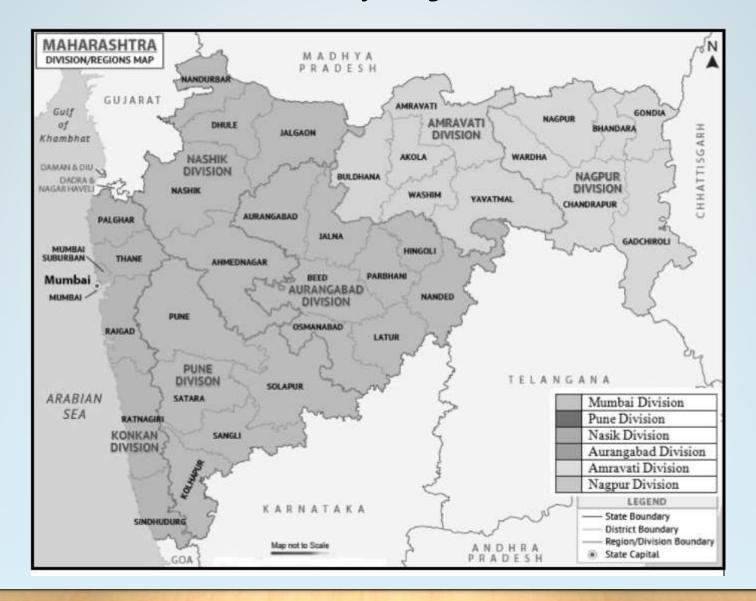

#### . Adjoining or Adjacent States of Maharashtra:

State of Maharashtra is occupying an extensive portion of the Deccan plateau in the western peninsular part of the subcontinent. Their shapes roughly look like a triangular. Maharashtra is the second largest populous state and third largest state by geographical area spread over 307,713 sq.km.

State of Maharashtra is bordered by the Indian six states and one union territory. Arabian Sea is western long coastline 720 km border of Maharashtra. Union territory of Dadra and Nagar Haveli and Gujarat rest on the north-west side of Maharashtra. Madhya Pradesh to the north, Chhattisgarh is to the east. Telangana to the south-east, Karnataka is to the south and Goa to the south-west.

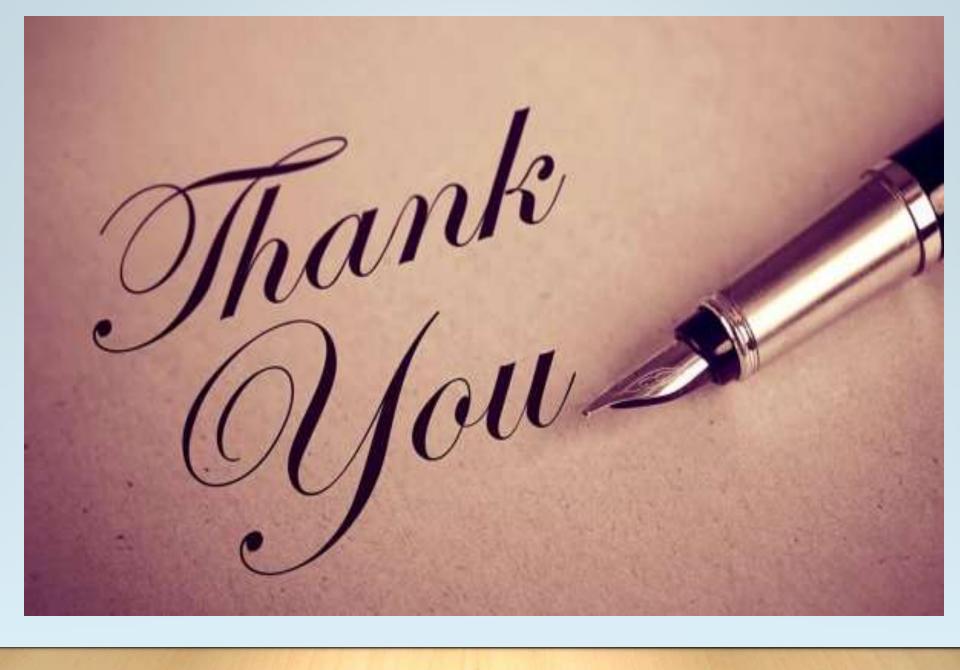

# Chapter ... 2 PHYSIOGRAPHY AND DRAINAGE

#### Introduction

According to geologist around 65 to 70 million years back, enormous gaps were shaped in additional on less level land that existed in peninsular India these immense crevices expelled hot bubbling magma. This magma streamed in irregular waves. They secured now by Maharashtra, Karnataka, and Andhra Pradesh and Gujrat. They framed the strong land mass of basalt rock called the Deccan Trap or Deccan magmas.

In this way more than 90% of Maharashtra surface of rocks is made of basalt. The Deccan traps are thicker in the western piece of Maharashtra and disperse towards its eastern side. The Western Ghats are the coming full circle edge of the Deccan trap. In the eastern piece of the state since

the basaltic streams are more slender, they are effortlessly dissolved and assortments of basic rocks are uncovered for example gneisses, schists and quartzites.

In the southern piece of Maharashtra, in region of Ratnagiri, Sindhudurg and Kolhapur an assortment of quartzites and sandstones are uncovered, because of the disintegration of basalt. These old rocks are halfway crystalline and incompletely sedimentary.

For the last 30 million years after the development of the Deccan trap, it has been exposed to disintegration. Subsequently, the basaltic scene has an appearance of upland and tablelands

There are various help includes in Maharashtra. They go from the beach front zones a drift level in the Konkan, to the tops in the Western Ghats, the sloping extents, the table terrains, the separated slopes, fields and marsh of their waterway valley on the level locale.

#### **Special Features of Maharashtra:**

Maharashtra is different from other states of India in many respects It special features are:

- Geographically, the state has an unmistakable physical perspective. About by the basic Deccan trap which involves about 80% of the territory of the state. The prevailing physical quality of the state is its level character. Maharashtra is a plateau of plateaus.
- There are many hill stations in the state for e.g. Mahabaleshwar, Panchagani and Matheran.
- The Lonar Lake in Buldana district in Maharashtra is peculiar lake in the "Deccan Plateau. It is formed by the fall of a meteorite.
- The Godavari with its source in Maharashtra is the longest river in Peninsular India, and second longest in India, next only to the Ganga.
- The Konkan in the western part of the state is known for the cultivation of alphonso mangos, cashewnut, coconut and betelnut plantation. Maharashtra is a leading state in horticulture.

- The Vidarbha region, in eastern Maharashtra, is rich in teak and bamboo forest. It is also rich in minerals like coal, manganese, iron ore etc.
- Agriculture is the main occupation of the people in Maharashtra. It is major producer of oilseeds such as groundnuts, sunflower and soybean. Important cash crops grown in the state are cotton, sugarcane, turmeric and vegetable. The major fruit crops are mango, grape, cashew nuts etc.
- Maharashtra is famous for the Koyna hydro electric project, Jayakwadi dam, Tarapur nuclear plant and the offshore oil-fields of Mumbai high.
- Economically Maharashtra is one of the most progressive and industrialized state of the country. NCL, NDA, IIT, Indian Tropical Metrological office have their own share in the country's contribution. Maharashtra promotes IT (Information Technology) and BT (Biotechnology) to give a sharp competitive edge to the state's Industry and strengthen the state's leading position.
- The great principal in life, devotion to God, farthing hard work were the contributions by sants of Maharashtra like sant Dnyaneshwar, Ramdas, Eknath, Tukaram, etc.

## **Major Physiographic Divisions**

On the basis of relief the state can be divided in to three major physiographic divisions, they are: (1) The Konkan Region, (2) The Sahyandri Mountain, (3) The Maharashtra Plateau.

#### 1) The Konkan Region

From the Northern Damanganga valley to southern Terekhole, the strip is known as "Konkan". In different words, the costal swamp between Sahyandri ranges and the Arabian Sea is Konkan. The Konkan is a long tight strip lying on the western shoreline of Maharashtra. It has a lopsided geography comprising of transverse edges of the Sahyadri, hillocks, low-lying plateaus, tight stream valleys and enormous estuaries. The length of the coastline is 720 km. In the waterfront swamp of Konkan there are exceptionally limited strips and elevated mountain hindrances.

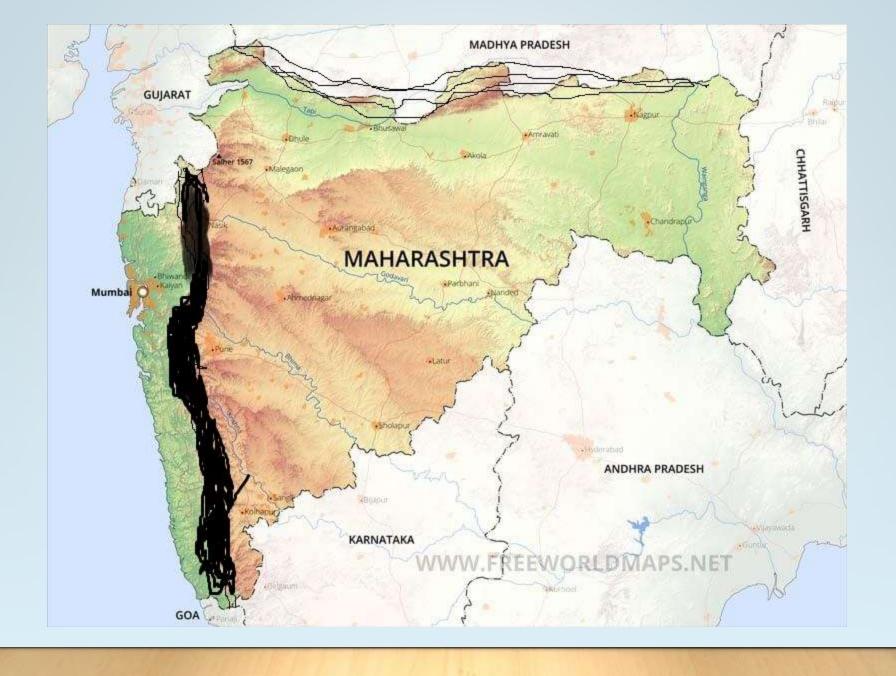

Normal width of the Konkan strip is around 60 km. The land is limited towards the south and it gets more extensive towards the north. In the north, in the Valley of Ulhas River the width is about 100 km. what's more, at certain spots it is around 40 to 80 km. All the streams in the region run toward the west and at the Arabian sea. The significant rivers are Vaitarna, Ulhas, Tansa, Surya, Vashishti, Gad, Amba, Shuck Kundalika, Patalganga, and Kajali. Every one of these rivers get silt abundant amount with them and the land is fruitful.

Konkan is divided in to two sections. The place where there is 100 meter range from sea level is called as Khalati. The land between 100 to 300 meters range from sea level is called as Valati. Konkan get incline from east to western side. This is a sloping zone. The locale of Mumbai city and rural, Palghar, Thane and north Raigad are the piece of north Konkan. The area of south Raigad, Ratnagiri and Sindhudurg are the piece of south Konkan.

In the Konkan hot and damp atmosphere is experienced. The region gets guaranteed substantial precipitation, ranging between 200-400 cm, from the south west monsoon winds. The dirt in Ratnagiri and Sindhudurg are lateritic, with low richness and low dampness holding limit and water maintenance limit. In Ratnagiri and Sindhudurg region, laterite soil is found.

As the coastline of Maharashtra is fracture, all the stream mouth has rivulets. With this, the highest points of certain slopes have entered in the ocean and they have framed islands. Some of them are Mumbai, Sashti, Khanderi, Underi and Gharapuri and so on. On a portion of the islands like Janjira, Vasai, Ratnagiri, Vijaydurga, Suvarnadurg and Sindhudurg fortress are developed. Sea caves, sea curve, sea stages, sand-levy, tombolo and damp land are some different highlights of this coastline. These highlights have structures safe common ports. The shoreline of R I A types are at the south of Mumbai. They give appropriate locales to port advancement because of protected harbors and profound waters. For example, Mumbai, Nhava-sheva, Alibagh, Jaigadh, Ratnagiri, Malvan and Vengurla.

Konkan is California Maharashtra. It is on the grounds that nature has given sufficient magnificence to the land. Green timber land, perennial rivers, fertile land, natural products like mango, cashew, coconut, jackfruit, betelnut and crops like rice, nachani etc. and seacoasts draw in the consideration of the voyagers. Konkan has numerous places of interest like Juhu, Kelshi, Ganpatipule, Takarli, Dive agar, Malvan and so forth. All these are significant travelers' spots that have offered work to the neighborhood individuals.

#### **Physical Characteristics of Konkan:**

- The Konkan has an uneven, rugged topography consisting of transverse ridges of the Sahyandri hillocks, low-lying levels, limited waterway valleys and large estuaries. In the northern coast there is a 100 km wide plain. In the South Konkan coast, there are low lateritic levels.
- The Konkan is a zone of high humidity and gets guaranteed substantial precipitation going between 200-250 cm a year from the south-west monsoon winds

- The Konkan coastland is extensively covered, especially in the south by laterites.
- Sea cliffs, wave-cut platforms, sea caves and sea stacks are found along the coasts for e.g. at Harihareshwar in the Ratnagiri coast.
- The Konkan coast is highly irregular or indented made up by numerous headlands and bays
- Hence the small in size, mainly formed along the bays, for e.g. Vela's and Ganpatipule.
- The irregular coastline facilitates numerous small, fishing ports, Mumbai is one of the most important natural harbour in India.
- Coastal sand dunes are common in the Konkan coast. For e.g.
   Kalabadevi and Kaleshi near Ratnagiri and Vengurla.
- There are numerous creeks and estuaries along the Konkan coast, for e.g. at Mahim, Vasai, Dativara, Dharamtar, Rajapuri, Dabhol, Bankot, Karli, Vijaydurg and Terekhol.
- Hot springs are found at Vajreshwari in Thane district and at Pali in Mahad. The hot water and gas containing Sulphur have grated medicinal value.

#### 2) The Sahyadri Mountain

The Western Ghat runs parallel to the west coast of India. Its length is around 1600 km it is situated in the north from Tapi to Nilgiri in the south. The Ghat lies in Maharashtra and its area is known as Sahyandri. The Sahyandri runs quite close and almost parallel to the west coast. Its length is about 600 km. and the average height is 1200 meter, with higher elevation at the north and lower elevation at the south. Its eastern side has a gentle slope and on the western side, there is a steep slope. Kalsubai is the highest peak with 1646 meters on the borders of Nasik and Nagar districts near Igatpuri. Salher (1567 m.) is another important peak. The range is almost continuous and it has divided the state into two parts, viz, Konkan and Desh. Sahyandri Mountain is the major water divider of Maharashtra. There are a few brakes in the form of gaps called Ghats. The Ghats are Thal, Borg, Varnadha, Malshej, Khambatki, Amboli, Katraj and Ambenali. In the Sahyandri mountain range, there are a few big and flat plateaus like Matheran, Bhimashankar, Mahabaleshwar and Panchgani...

Panchgani stands second in the world tablelands. Sahyandri is the major watershed of the state. The rivers that rise in the Sahyandri Mountain flow on both sides of the mountain

#### **Characteristics of Sahyandri**

- The west-facing slopes are very steep ad rugged cut by deep ravines and canyons, while the east-facing slope are comparatively gentle. Hence the Sahyandri are called escarpments.
- The Sahyandri are the principle watershed as the different the short, west-streaming streams from the long, twisting courses of the east-streaming rivers.
- The Sahyandri get 150-450 cm of downpour and are the wellspring of numerous streams. The west-streaming rivers, similar to the Ulhas, the Vashishti and Savitri have their sources on the western slant of the Sahyandri. The east-streaming rivers and there tributaries have their sources on the eastern inclines. For example, The Godavari rises near Trimbakeshwar, the Krishna originates near Mahabaleshwar.

- The west-flowing rivers. With their steep gradients and swift flow cause greater erosion, making the Sahyandri to recede towards the east. In fact, the Ulhas, the Vashishti and the Savitri are rivers that have eroded the western slope of the Sahyandri, and have formed a steep vertical wall to form a natural Amphitheatre-like structure.
- The average height of the Sahyandri shifts between 900 m to 1200 m above mean sea level. The northern pieces of the Sahyandri are higher than the southern parts.
- The Kalsubai peak close Igatpuri in Nasik region is the most noteworthy top in Maharashtra. Different pinnacles are Salher, Mahabaleshwar, Saptashrungi, Torana, Trimbakeshwar, and Harishchandragad. Sahyandri carry on their tope huge plateaus that are almost flat, with a gentle eastward slope. Significant plateaus are Mahabaleshwar plateau 1500 m high, Panchgani plateau 1335 m high and Bhimashankar 1100 m.

- A number of ranges offshoot towards the east and southeast from the main axis of the Sahyandri.
- Hill forts are seen in places that were not easily accessible and hence offered natural defense sites. For e.g. Shivneri, Raigad, Sinhagad, Pratapgad, Panhalgad, Vishalgad. Today many of them serve as hill stations during summer.
- Big reservoirs have been worked for hydel power age in the upper inclines of the Sahyandri. For example Koyna dam.

#### Important Peaks in Sahyandri Mountain:

| Name of the Peak | Height in meters | District   |
|------------------|------------------|------------|
| Kalsubai         | 1646             | Ahmednagar |
| Salher           | 1567             | Nasik      |
| Mahabaleshwar    | 1438             | Satara     |
| Harishchandragad | 1424             | Ahmednagar |
| Saptashrungi     | 1416             | Nasik      |
| Torana           | 1404             | Pune       |
| Trimbakeshwar    | 1304             | Nasik      |

#### 3 The Maharashtra Plateau

The plateau of Maharashtra is known as Desh. The plateau starts from the east incline of Sahyandri and spreads up toward the eastern stream of Pranhita. The plateau has changed over up to 80% zone of the state. The north-south extent of the plateau is 700kms. Also, eastwest extents 750kms. Satmala Ajanta, Balaghat, Harishchandra and Mahadev are the extents spread over the plateau. The plateau is a part of Deccan plateau and it made up of basalt rock. At the west of Sahyandri the level has a normal rise of 900 meters. At the east lies Godavari-Bhima – Krishna bowl. Here the stature extends between 300 to 600 meters. At the north lies the Tapi – Purna valley having stature cry 300 meters. The eastern part of the plateau is portrayed by little slopes created in

crystalline rocks. Maharashtra plateau with exceptionally beneficial dark soil is an extremely indispensable zone in the economy of the state. The plateau covers the areas of Khandesh, Marathwada and Western Maharashtra.

The plateau has east-streaming rivers like Godavari, Krishna and there tributaries framing wide open valleys. In any case, the streams like Tapi and Purna at the north stream westbound through break valleys. In Vidharbha, Vainganga, Painganga and Wardha rivers which have framed the Pranhita stream.

#### **Characteristics of the Maharashtra Plateau:**

• It is covered with extensive lava outpouring called the Deccan Trap. There lava flows occur in huge horizontal beds sheets. Hence the geological formation is mainly hard, compact basalt. The thickness of the basalt layers is greatest around Mahabaleshwar amounting to 660-1000 m.

- The plateau slopes towards the east and south-east where the basalt layers thin out. Hence in Nagpur laying in eastern Maharashtra the thickness of basalt is only about 60-100m.
- In the Tapi valley in northern Maharashtra the lava sheets are covered with river alluvium. The Tapi flows in to the Arabian Sea and occupies a rift valley.
- In the Vidharbha region in eastern Maharashtra, the geology is quite different. There are a variety of crystalline gneisses and schists found here. It comprises the river basins of Wardha and Wainganga and is known as the Nagpur plains. There are abounds in lakes and tanks.
- There are many secondary ranges that offshoot from the eastern slopes of the Sahyandri. Their heights are towards their western areas and decrease eastwards. They rise to about 200-300 m on an average above the local base level

#### 1. The Satpura Range:

The Satpura broaden spread along various edges of Maharashtra and Madhya Pradesh. Satpura itself is a horst frustrate among Narmada and Tapi grabens to its north and south exclusively. The range crosses Maharashtra at various spots. The range passes through the district of Nandurbar, Dhule, Jalgaon, Buldana, Akola and Amravati. In the spans Igneous rock in found in the western side and at the eastern side pink and hearty hued stone are found. The Satpura go apportioned Tapi-Purna valley from the Narmada valley. Both the valleys structure breaks on the different sides. The Satpura horst squares structure an alternate physiographic unit of Maharashtra plateau.

In Nandurbar district the Sapura range is called as Toranmal range or Toranmal plateau. The range from the sea level is 1036 meters. The stature of Toranmal plateau is up to 1000 meters. Astambha is highest peak (1325 m.) in Akrani taluka.

The northern edge of the state is associated with tehsil extents of satpura. The Satpura eastern zone is typically known as Melghat. The Melghat is the central acceptable nation complex with a typical stature of 1000 m at mean sea level. The eastern Satpura contains Gavilgad inclines in south. Of these Gavilgad hill are critical passing on at the most noteworthy purpose of which lies Chikhaldara plateau. The range has the width of fifty kilometers at the west and 200 kilometers at the east. Typical range from the sea level is around 630 meters. Vairat is the top most peak in Gavilgad having the height of 1177 meters from the sea level.

Nandurbar Taluka Vidhayak Samiti's,

#### G.T.P College, Nandurbar,

Department of English and Skill Development and Placement Cell in Collaboration with

#### College of Law, Nandurbar

organized University Level Workshop on

#### **EMPLOYABILITY AND DIGITAL SKILLS**

Under the event

## DRUSHTI 2020

In memory of Late Dadasaheb Batesing Raghuwanshi
3-5 FEBRUARY 2020

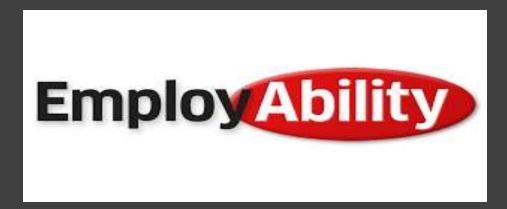

 Employability refers to your ability to gain initial employment, maintain employment, and obtain new employment if required.

• **Employability** is about being capable of getting and keeping fulfilling work. "**Employability** is having a set of skills, knowledge, understanding and personal attributes."

# **Employability**

- Having and using your life skills and abilities to be hired and stay hired.
- Ability of an employee to meet with the expectation of employer or organization.
- Most people change careers at least 5-7 times in their lives.
   Skills developed in one job can be used in different lines of work or industries.

#### **Employability Skills**

"A set of attributes, skills and knowledge that all labour market participants should possess to ensure they have the capability of being effective in the workplace — to the benefit of themselves, their employer and the wider economy."

#### What does employability expect?

Knowledge in a specific career.

- Examples:
  - An electrician knows wiring
  - An auto mechanic knows engine repair

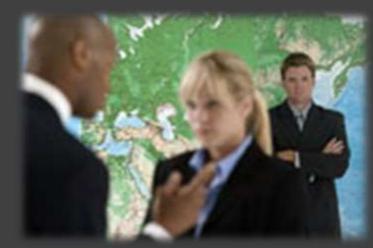

#### PERSONAL SKILLS

- Integrity
- Initiative
- · Dependability & Reliability
- Adaptability
- Professionalism

#### APPLIED KNOWLEDGE

- Reading
- Writing
- Mathematics
- Science
- Technology
- Critical Thinking

#### Common Employabilty Skills

#### PEOPLE SKILLS

- Teamwork
- Communication
- Respect

#### WORKPLACE SKILLS

- · Planning & Organizing
- Problem Solving
- · Decision Making
- Business Fundamentals
- Customer Focus
- · Working with Tools & Technology

#### **Essential Employability Skills**

- Problem-solving.
- Adaptability.
- Image Building
- Collaborative Skills
- Managerial Skills
- Innovation and Creativity
- Resource management.
- Organizational skills.
- Communication...
- Interpersonal Skills
- Etiquettes and Manners.

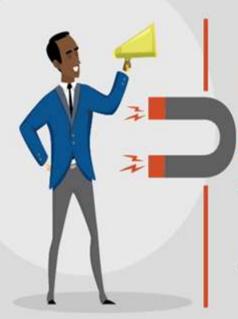

# **EMPLOYABILITY SKILLS**

THAT MAKE YOU ATTRACTIVE

#### **Problem-solving**

- Identify the **issues**. Be clear about what the **problem** is. ...
- Understand everyone's interests. ...
- List the possible solutions (options) ...
- Evaluate the options. ...
- Select an option or options. ...
- Document the agreement(s). ...
- Agree on contingencies, monitoring, and evaluation.

#### **Problem solving Skills**

- Active listening.
- Analysis.
- Research.
- Creativity.
- Communication.
- Dependability.
- Decision making.
- Team-building.

#### Adaptability

- Adaptability as a skill refers to the ability of a person to change his
  actions, course or approach to doing things in order to suit a new
  situation. We constantly change our lifestyles because our world is
  changing always. When there is shortage of a commodity in the
  market, we switch our demand to substitute goods.
- Adaptability in the workplace is when an employee can be flexible and have the ability to adapt to changing work conditions. ... The ability to work with different personalities allows you to work in teams or even work with clients that may have a different way of thinking.

#### **Image Building**

- Image-building is a long-term process of influencing the surroundings creating and influencing personal and media image, to the direction that
  supports the objectives, visual style and overall brand image of a
  company, product or personality. Positive image supports the sales and
  marketing effort.
- Importance Of Image Building
- Don't fall into the trap of assuming you have a certain image.
   Sometimes, there can be a dissonance between how you perceive your image and how others perceive you to be

### **Image Building skills**

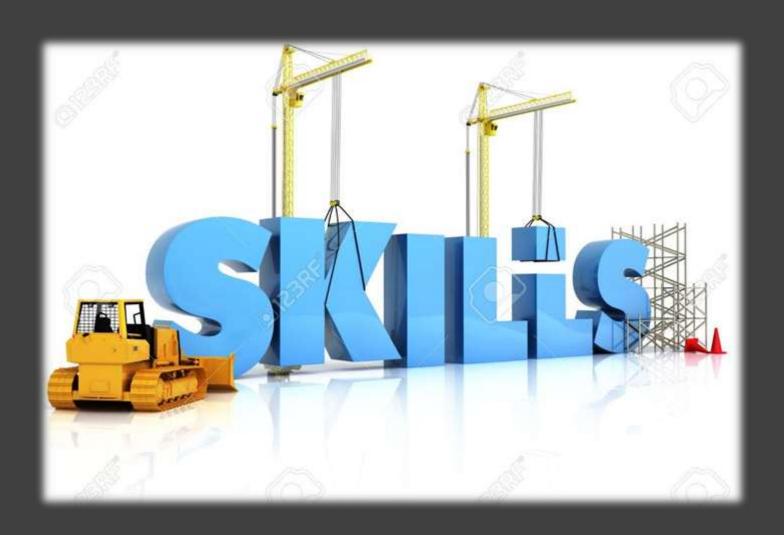

#### **Collaborative Skills**

Collaborative skills are behaviors that help people work together efficiently, such as committing to collaboration, expressing opinions and emotions appropriately, and negotiating to come to an agreement.

#### **Collaborative Skills**

- . HELP
- . FAVOUR
- . NEGOTIATION
- . DISCUSSION
- . GROUP TASK

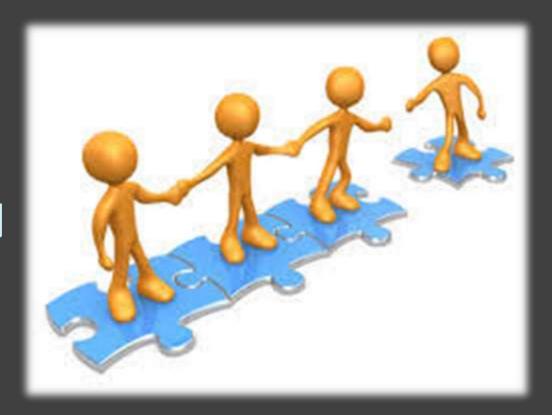

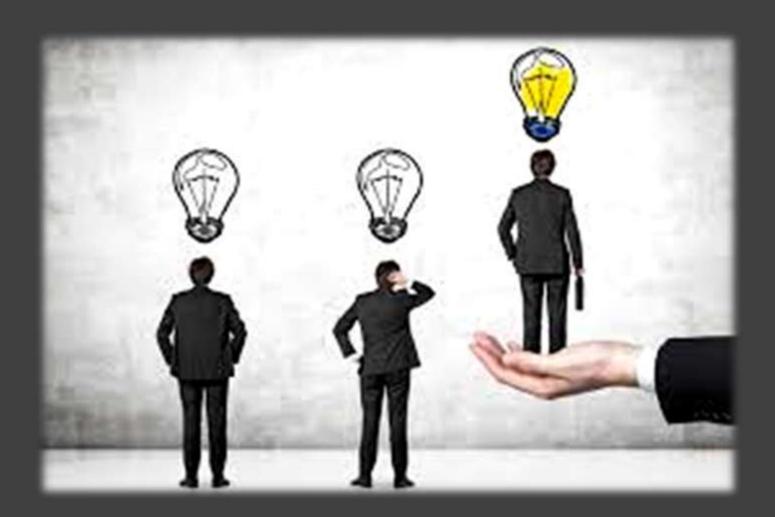

#### **Managerial Skills**

- Management skills can be defined as certain attributes or abilities that an executive should possess in order to fulfill specific tasks in an organization.
- They include the capacity to perform executive duties in an organization while avoiding crisis situations and promptly solving problems when they occur.
- Management skills can be developed through learning and practical experience as a manager. The skills help the manager to relate with their fellow co-workers and know how to deal well with their subordinates, which allows for the easy flow of activities in the organization.

#### Managerial Skills

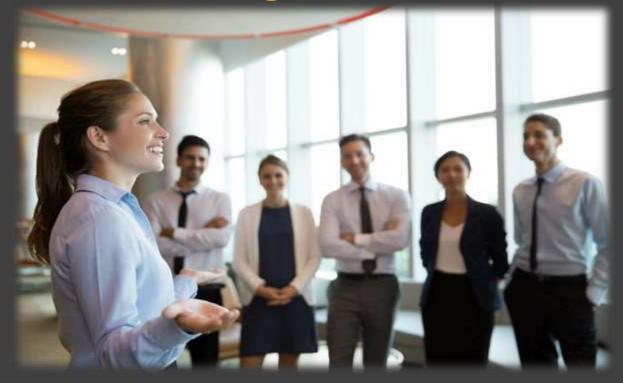

Management skills are important for many reasons. They position you to act as an effective leader and problem-solver in so many situations. Work on honing these skills and watch how they can impact your job performance and opportunities.

#### **Innovation and Creativity**

 Creativity is the capability or act of conceiving something original or unusual. Innovation is the implementation of something new. Invention is the creation of something that has never been made before and is recognized as the product of some unique insight.

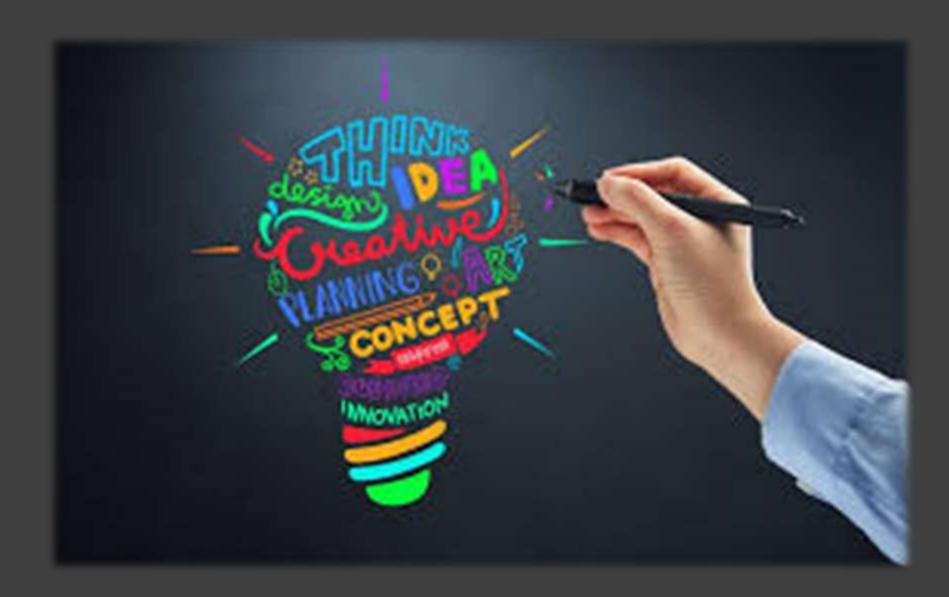

## Multitasking

- Multitasking is an apparent human ability to perform more than one task, or activity, at the same time.
- An example of multitasking is taking phone calls while typing an email and reading a book.
- Multitasking can result in time wasted due to human context switching and apparently causing more errors due to insufficient attention.
- If one becomes proficient at two tasks it is possible to rapidly shift attention between the tasks and perform the tasks well/proficiently.

#### Resource Management

**Resource Management** is the efficient and effective development of an organization's **resources** when they are needed. Such **resources** may include the financial **resources**, inventory, human skills, production **resources**, or information technology (IT) and natural **resources**.

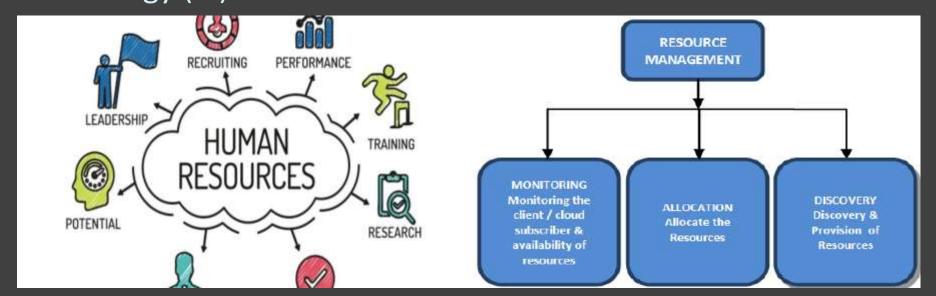

#### Resource management

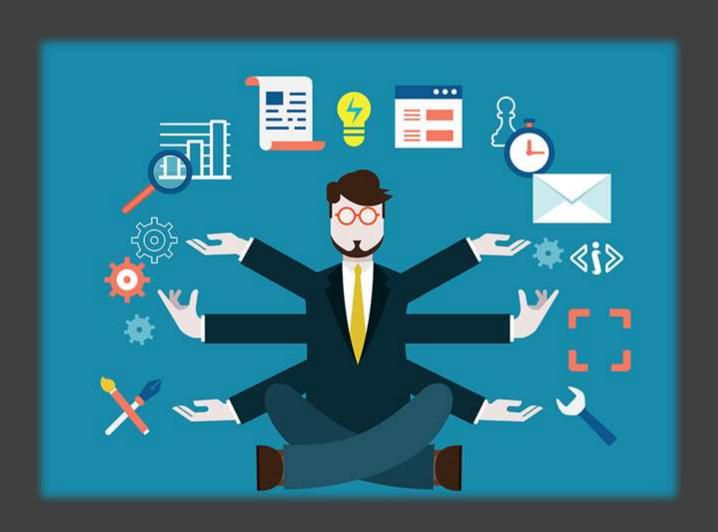

#### Organizational skills

Organizational skills refer to your ability to stay
focused on different tasks, and use your time,
energy, strength, mental capacity, physical space, etc.
effectively and efficiently in order to achieve the
desired outcome.

#### Organizational skills

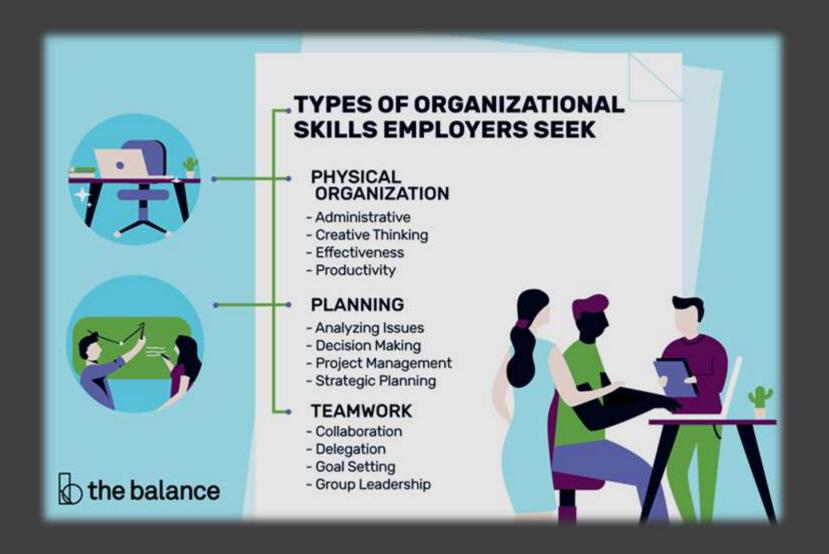

#### Communication

**Communication skills** are the **abilities** you use when giving and receiving different kinds of information. Some examples include **communicating** new ideas, feelings update on your or even an Communication skills project. involve listening, speaking, observing and empathising.

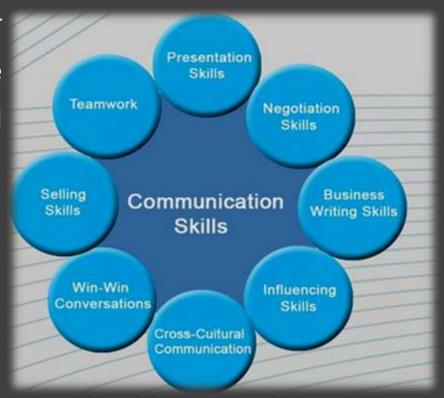

#### **Interpersonal Skills**

 Interpersonal skills are the behaviors and tactics a person uses to interact with others effectively. In the business world, the term refers to an employee's ability to work well with others. Interpersonal skills range from communication and listening to attitude and deportment

#### ETIQUETTS AND MANNERS

- Choose your words wisely
- Think things out before you speak,
- Don't speak loudly.
- Speak with respect to and of others.
- Do not ever speak of bodily functions
- Always respect older people
- Using the terms 'Thank You', and 'You are Welcome' shows that you
  have good manners. People who lack manners do not use these
  terms.

#### ETIQUETTS AND MANNERS

- Hold open a door for anyone following you closely.
   This is a sign of a good manner and has never changed.
   There are no strict gender rules in this day and age.
- Speak highly of your parents respect them, even if there are things about them that you do not like.
- Do not swear to use filth language and curse words.

#### **ETIQUETTS AND MANNERS**

# COOD MANNERS & ETIQUETTE TRAITS

- DISCIPLINED & DECENT OUTLOOK
- EXHIBITS HUMILITY
- SHOWS CONCERN FOR OTHERS
- HEALTHY STATE OF MIND & BODY
- GOOD GROOMING
- PLEASANT PERSONALITY

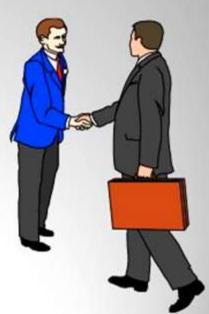

# THANK YOU...!

#### G T Patil College, Nandurbar

Class:-SYBSc

# Subject :- Physical Geography of Maharashtra

By

Dr. Amol R Bhuyar P.G. Dept. of Geography

- > 1. An Introduction to GIS
- > 2. Introduction to QGIS and Geo-Referencing of Given Map
  - > Dr. Daljit Singh Chhiller
  - Associate Professor in Geography
    - Swami Shraddhanand College
      - (University of Delhi)
      - Alipur Delhi 110036
        - > 9868933292
      - **daljitsingh@ss.du.ac.in** 
        - > Presented in
  - ➤ Online Refresher Course on Remote Sensing and Relief Feature 12.10.2020 to 24.10.2020

**Organised by** 

Department of Geography, Rani Durgavati University Jabalpur. M.P.

- > An Introduction to GIS
- > Getting started with QGIS
- > Today's Exercises:
  - To download Quantum GIS (QGIS)
  - Installing Quantum GIS
  - Getting familiar with QGIS interface
  - Installing a plugin
  - Adding Vector and Raster data layers to QGIS map Canvas
- Geo-referencing a Given Map

- An Introduction to GIS:A Geographic Information System (GIS) is a computer system that analyzes and displays geographically referenced information. It uses data that is attached to a unique location.
- > A geographic information system (GIS) is a computer system
  - for capturing,
  - > storing,
  - > checking,
  - > and displaying data related to positions on Earth's surface.
- > GIS can show many different kinds of data on one map, such as streets, buildings etc.
- ➤ This enables people to more easily view, analyze, and understand patterns and patterns and relationships.

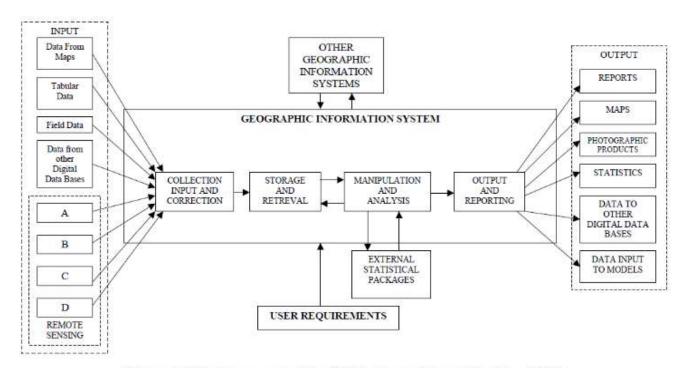

Figure 2. Main concepts of a GIS (adopted from Linden, 1990)

- Getting started with QGIS
- > To download the installation file, open the webpage of QGIS, i.e., "http://www.qgis.org/" in any of your internet browser like, Internet Explorer or Mozilla Firefox.
- The following website will open up in your browser. Click on "Download Now" button

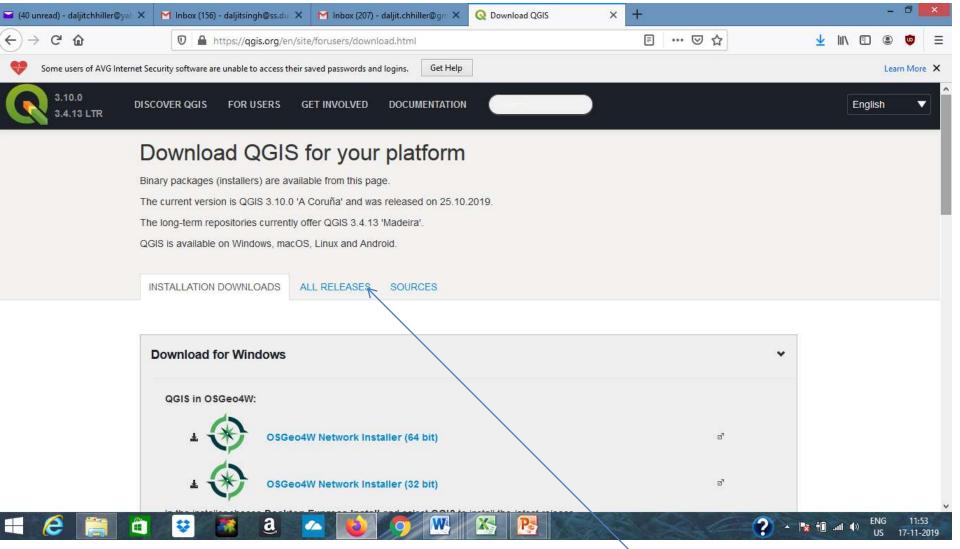

If you are interested in latest version, you can select from this page. It has been observed that the latest version creates problems sometimes. So we should prefer some stable version or some older version. For that you have to click All releases given above

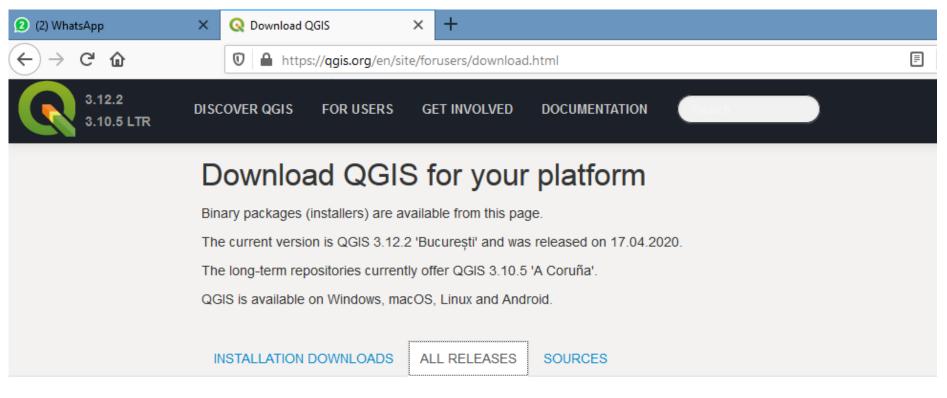

Previous releases of QGIS are still available here - including older releases for OS X here.

To select a version, click at here

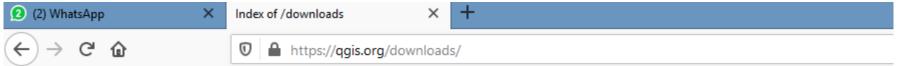

#### Index of /downloads

| <u>Name</u>                                 | Last modified     | <u>Size</u> | <b>Description</b> |
|---------------------------------------------|-------------------|-------------|--------------------|
| Parent Directory                            |                   | _           |                    |
| Inetc.zip                                   | 24-Sep-2018 23:24 | 81K         | •                  |
| QGIS-1.4.0-1-No-GrassSetup.exe              | 02-Dec-2017 20:29 | 29M         |                    |
| QGIS-OSGeo4W-1.5.0-13926-Setup.exe          | 02-Dec-2017 20:29 | 73M         |                    |
| QGIS-OSGeo4W-1.5.0-14093-Setup.exe          | 02-Dec-2017 20:30 | 77M         |                    |
| QGIS-OSGeo4W-1.5.0-14095-Setup.exe          | 02-Dec-2017 20:30 | 77M         |                    |
| QGIS-OSGeo4W-1.5.0-14109-Setup.exe          | 02-Dec-2017 20:30 | 77M         |                    |
| QGIS-OSGeo4W-1.5.0-14307-Setup.exe          | 02-Dec-2017 20:30 | 76M         |                    |
| QGIS-OSGeo4W-1.6.0-14615-Setup.exe          | 02-Dec-2017 20:31 | 77M         |                    |
| QGIS-OSGeo4W-1.7.0-b55a00e73-Setup.exe      | 02-Dec-2017 20:31 | 92M         |                    |
| OGIS OSGap/W 1.7.0 h55a00a73 Satur ava m/d5 | 02 Dec 2017 20-31 | 73          |                    |

This window will show all versions of QGIS.

You have to scroll down to find out 2.18 or 2.8 version.

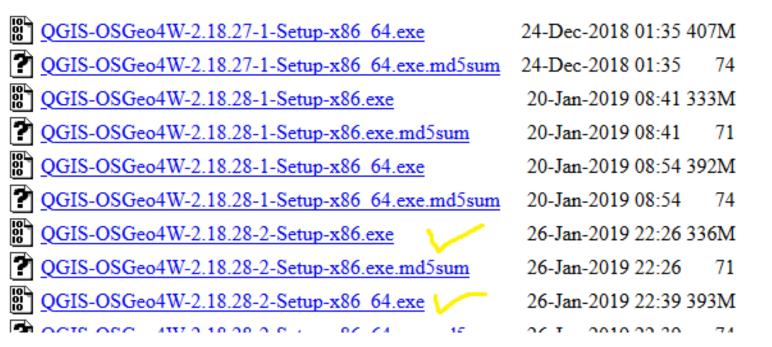

#### QGIS-OSGeo4W-2.18.28-2-Setup-x86.exe

If window is of 32 bit then QGIS also should be of 32 bit

#### QGIS-OSGeo4W-2.18.28-2-Setup-x86 64.exe

If window is 64 bit then QGIS should also be 64 bit

#### Installation

Standard Installer package – Windows and Mac OS X

Installation on external media

Run the file QGIS-OSGeo4W-2.8.1.1-Setup-x86\_64

#### Installation

#### Run the file QGIS-OSGeo4W-2.8.1.1-Setup-

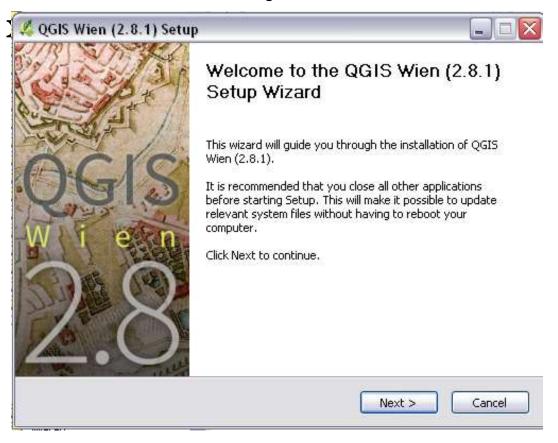

Follow through the installation instructions.

Once QGIS is installed you have to click on the icon on short cut QGIS 2.8.1.1 Desktop to run the software. Pl ensure that it is running. Otherwise download and install again or install some lower version.

- QGIS Graphic User Interface
- **▶** We have to launch QGIS Desktop 2.18.28 (in my case)
- Different component of QGIS
- the interface is divided into five main components, they are further divided into more sub-components which facilitate easy access to the tools.

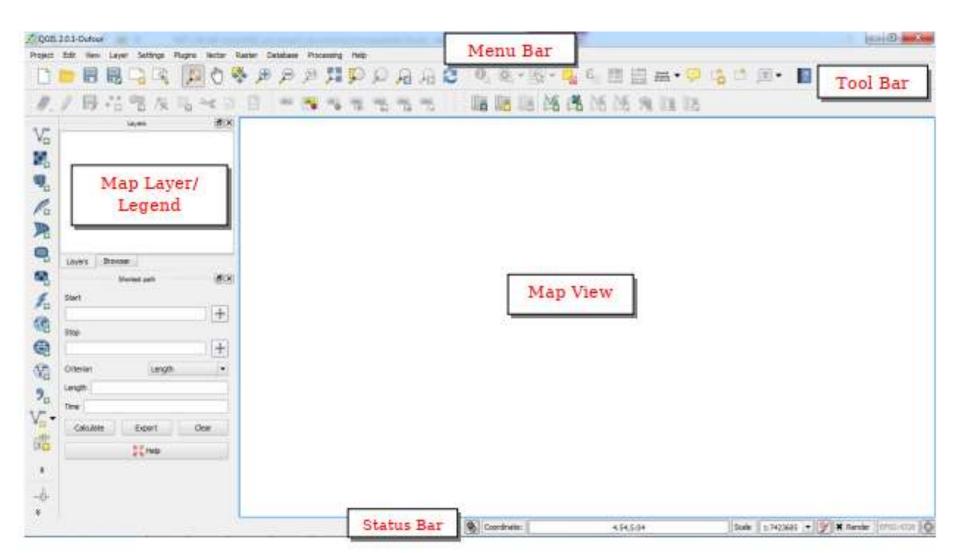

- Menu Bar: It contains numerous pull down menus to administrate the project files. It Provides access to various QGIS features.
- ➤ a. Using Project menu we can open, save and create new quantum GIS projects. We can also make attractive map compositions using Composer Manager.
- **b. Edit menu** contains editing tools mostly corresponding to vector layers and these functions are enabled only when layers are toggled, in other words when we enabled the editing mode.
- > c. View menu contains tools to map navigation, selecting features, identifying features, Measurement tools, contains tools to manage bookmarks, toolbars and panels.
- ▶ d. Layer menu contains various tools to load layers like Vector layer, Raster layer, PostGIS layer, spatiaLite layer etc. It also facilitates to create new shapefile layer. You can query the attribute data using Query feature. Convert layer from one vector layer format to another using save as feature. You can view layer properties and also possible to do labeling using Labeling feature and many other tools we can discuss about them later.
- ➤ e. Settings menu contains tools to set and manage custom CRS, keyboard shortcuts, style manager, customization and snapping options.
- ➤ f. Plugins menu actually makes QGIS more powerful. Plugins are small software components which add a specific ability to the QGIS application. Various core and third party plug-ins can be accessed and managed by using this toolbar. We also have 'Python Console' from where we can execute python code.

- ➤ g. Vector menu contains various Research, Analysis, Geoprocessing, Geometry and Data management tools using which you can do extensive geospatial analyses on vector data sets. You can also download Open Street Map data here.
- ➤ h. Raster menu contains various tools such as Georeferencer, Interpolation, tools for Terrain analysis, Zonal statistics, defining projection, Analysis tools and very important Raster calculator to perform raster operations.
- ▶ i. Database menu contains database manger which is a non official part of QGIS core, you can drag and drop contents from QGIS browser into the DBmanager. It can execute SQL queries against spatial database. You can directly import shapefiles to PostgreSQL using spit.
- ▶ j. Processing menu is an added up menu in this version of QGIS. It has a very useful Tool box (facilitates to use various Digital Image processing tools) and Graphical builder.
- **k. Help menu** helps to access various help sections of all the functionalities available in the QGIS.
- Tool Bar: Provides easy access to all the tools discussed above and with some additional tools for easy interaction with the map canvas. Each tool in toolbar is associates a pop up information. Hold the mouse pointer on any of the tool for a while then you will notice a short description in a small pop up window. Toolbars can be moved and dropped wherever you wish. We can also enable disable toolbars by right clicking on toolbar menu. Checking and un-checking the check box in front of tool name will enable and disable that toolbar respectively.

- ➤ Map Layers/ Legend component is useful to set visibility of the layers and Z-ordering. Z-ordering means the layers listed on the top of the layer are drawn over the layers which are listed below. It is always recommended to place Point layers on Line layers and Line layers on Polygon layers.
- ➤ a. The check box in-front of layer name is used to draw and draw off the layer. It is possible to rearrange the layer order by just dragging and placing it wherever required.
- ➤ b. It is also possible to group the different layers. Just right click in Layer bar and click on 'Add New group'.
- > c. You can rename the group by (right click over the group Rename) and add the required layer in that group by using simple drag and drop method.
  - d. You can enable the context menu by right clicking on any of the layers. Context menu varies for different type of layers like, it may be different for raster and different for WMS layer. You can use various functionalities available in context menu for analysis of the desired layer.
- ➤ Map View: It is very important component in QGIS. This section dedicated for displaying of vector or raster data. It is also referred as map canvas. Any function/tool that you perform through Menu bar, Tool bar, or in Legend, the result of the tool will be reflected in map view/canvas.
- > Status Bar: It displays the current coordinates, where the mouse pointer is pointed in map canvas. It also shows the scale of the map and map rendering option to enable or disable map rendering.

- ➤ Adding data to QGIS :we will learn how to open a map in QGIS.
- > Raster data
- Vector Data
- > Excel file

- ➤ **Geo-referencing** is a process of establishing a mathematical relationship between the image coordinate system and the real world spatial coordinate system.
- Georeferencing means that the internal coordinate system of a digital map or aerial photo can be related to a ground system of geographic coordinates. A georeferenced digital map or image has been tied to a known Earth coordinate system, so users can determine where every point on the map or aerial photo is located on the Earth's surface.
- ➤ The relevant coordinate transforms are typically stored within the image file (GeoPDF and GeoTIFF are examples of georeferenced file formats), though there are many possible mechanisms for implementing georeferencing. Georeferencing in the digital file allows basic map analysis to be done, such as pointing and clicking on the map to determine the coordinates of a point, to calculate distances and areas, and to determine other information.
- This mathematical relationship can be assigned by any one of the transformation settings, viz. Polynomial order 1, 2 or 3, Linear, Projective and Thin Plate Spline etc. Polynomial order 2 is the most widely used transformation in Georeferencing.
- we will be using traditional polynomial order 2 transformation to perform georeferencing/rectification of the given map.
- ➤ In this exercise, we will use the given map of India.
- ➤ CRS Co-ordinate Reference System : WGS 84 Datum will be used.

# Soft Skills

FYBCOM – ENG FOR BUSINESS - DR VIJAY CHAUDHARI

#### What are Soft Skills?

"Soft Skills are essentially people skills the non-technical, personality specific skills that determine one's strengths as a leader, listener, negotiator, and conflict mediator"

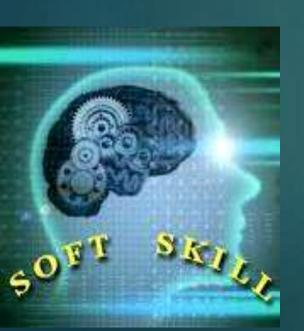

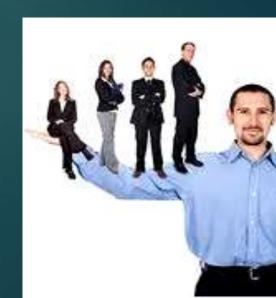

## Key Soft Skills

- ► Interpersonal skills
- ► Team Building
- ► Communication skills
- ► Time Management
- ► Stress Management
- Decision Making
- Innovations
- ► Leadership skills
- ► Motivation skills
- ► Employability Skills
- Presentation Skills
- Body Language

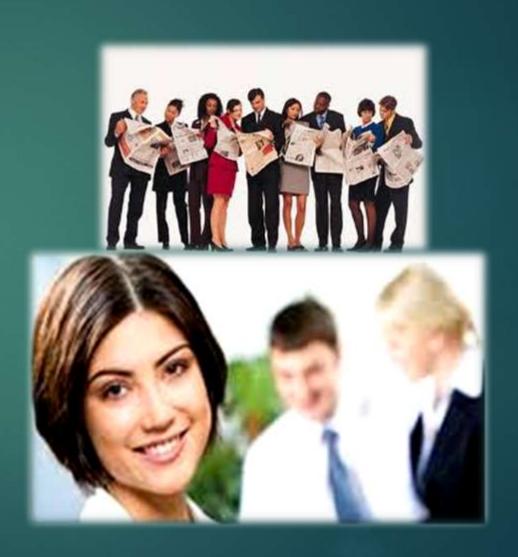

#### Importance of Soft skills

- ▶ In Profession : To excel in the workplace.
- As an employee: To meet ever-changing world- technology and management.
- ► To improve employability skills.
- Balancing hard skills with soft skills.
- ► To deal with conflicting situations.

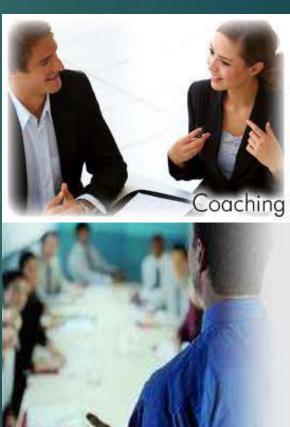

#### Improving your soft skills

- ► Ask others for help
- ▶ Be a part of team activities
- ► How well do you manage your time?
- ▶ Practice the habit of getting & giving feedback
- ► Accept and learn from criticism
- Motivate yourself and lead others
- Prioritize your to do list
- See the big picture
- Practice Yoga and Meditation

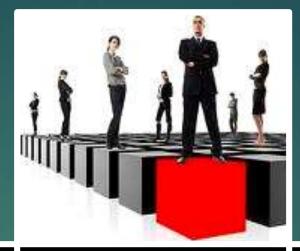

Soft Skills Training

**SUCCESS** 

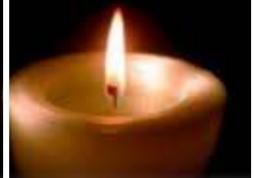

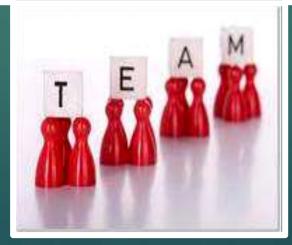

## Leadership Skills

### What is Leadership?

Leadership is an influence

of Personal Power that

creates progressively

advance community."

GLOBAL LEADERSHIP
GROWING THE CIRCLE OF We\*\*

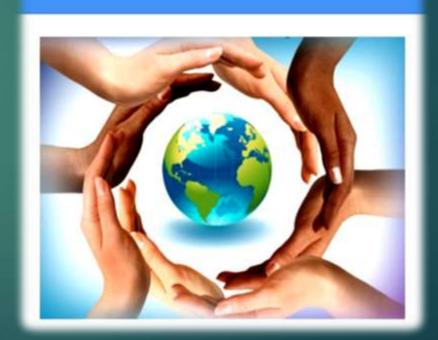

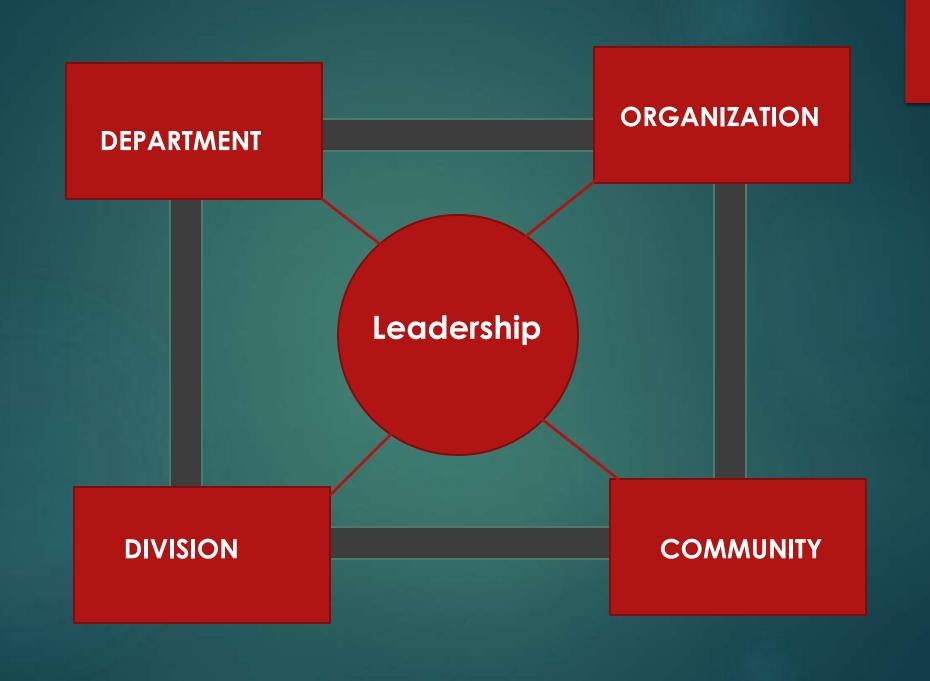

#### Steps to Leadership

- Leadership is a personal power (Positional Power)
- Influence (Pressure)
- Progressively advance
  - Ever Increasing
  - Ever Growing
  - Ever Expanding
  - Ever Improving
- Community
  - Creates Leading Leaders
  - ► Lead Leading Communities of leaders
- Common Purpose

## Types of Leadership

- ► Autocratic Leadership. ....
- **▶** Democratic Leadership. ...
- ► Strategic Leadership Style. ...
- ► Transformational Leadership. ...
- ► Team Leadership. ...
- ► Cross-Cultural Leadership. ...
- ► Facilitative Leadership. ...

## Leadership Skills

- **▶** Initiation
- Leader leads to achieve goals
- Decision making
- Proper organization of team and work
- Perfection and accuracy
- Vision
- Motivation to face Challenges
- **▶** Communication

## Indra Nooyi

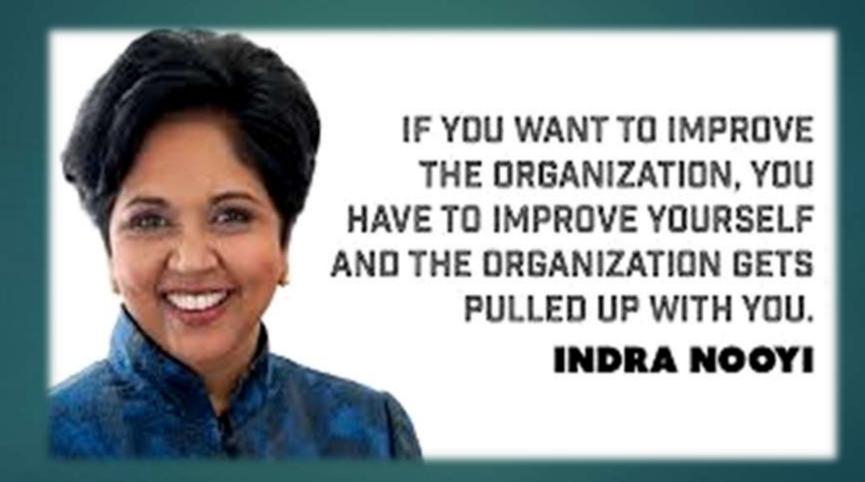

## Narendra Modi

Mind is never a problem, MINDSET is.

- Narendra Modi

Narendra Modi

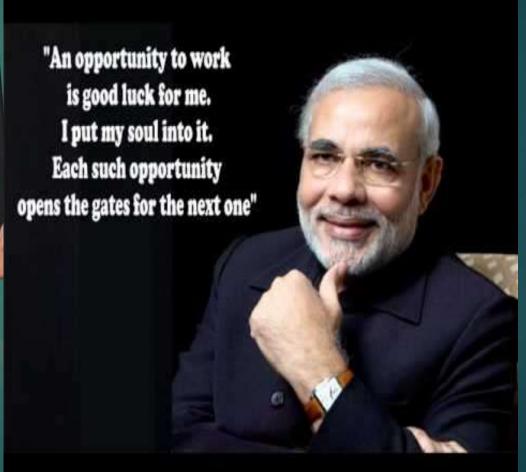

#### M. S. DHONI - CAPTAIN COOL

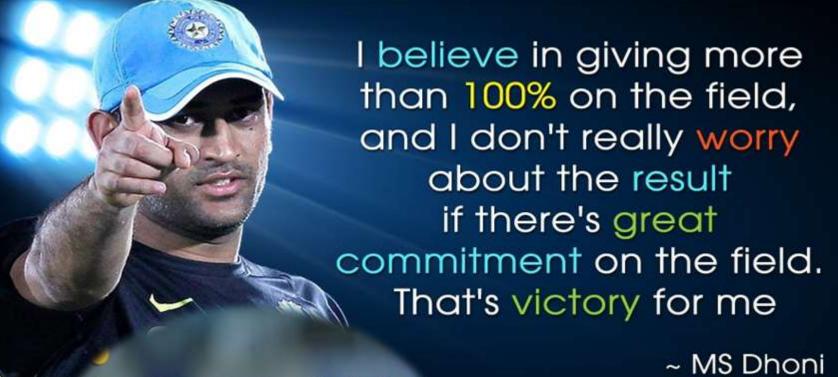

Very often what is important is to realize what went wrong, not only when you are losing a series or a game, but also when you are winning a series; when you need to realize which are the areas (you) need to work on.

#### Dr. A.P.J. Abdul Kalam

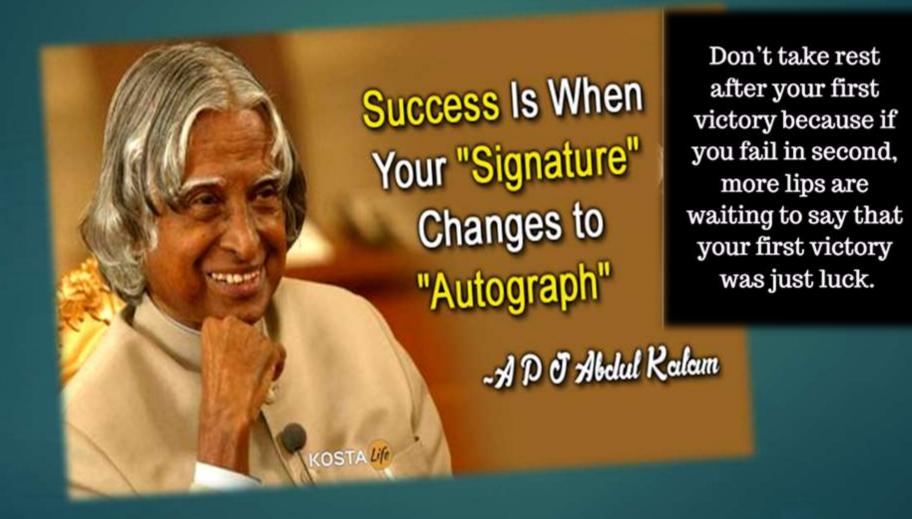

#### Amitabh Bachchan

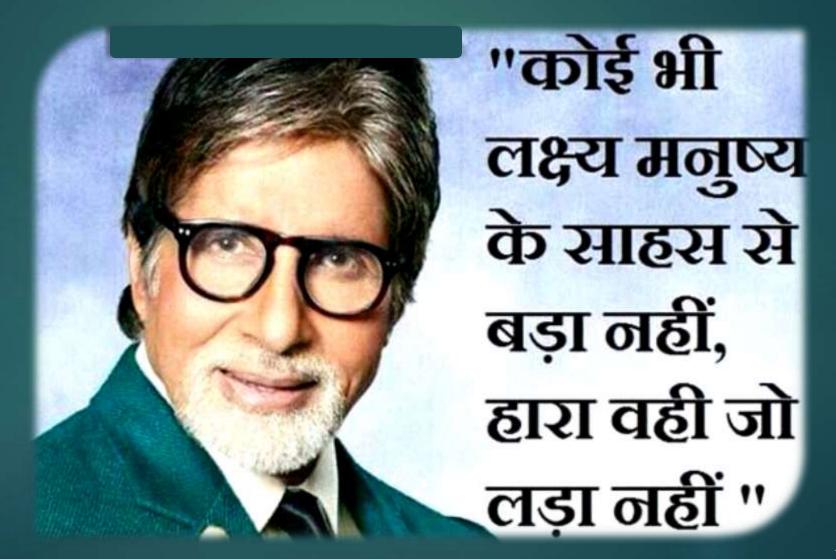

# Team Building

#### Concept of Team Work

"A team is a small group of people with complementary skills and abilities who are committed to a common goal and approach for which they hold each other accountable."

## Team Work

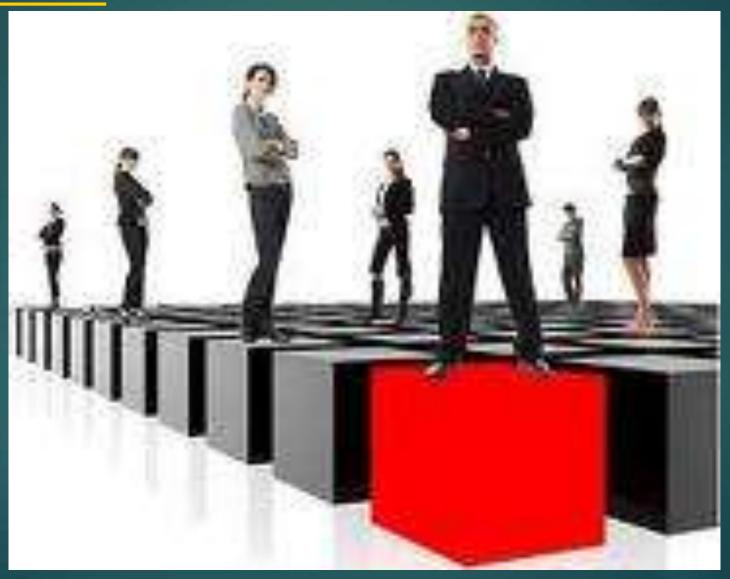

### Aspects of Team Building

- ▶ Team Identity
- ▶ Team Structure
- ▶ Team Goals
- ▶ Team Motivation

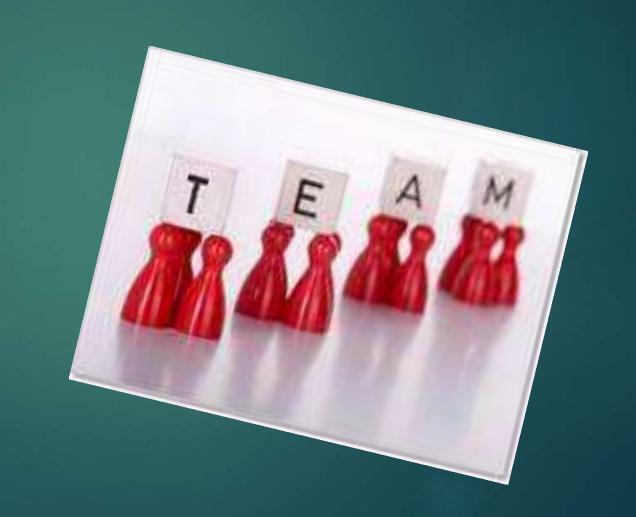

### Skills Needed for Team Work

- Listening
- Questioning
- Persuading
- Respecting
- Helping
- Sharing
- Participating
- Communication

#### Characteristics of Effective Team

- Friendly
- Interested
- ▶ Listen to others
- Recognizing and reward
- Leadership is rotated
- Decision by consensus
- Encourage and appreciate
- Committed to goals
- Spontaneous communication
- Open minded

#### Role of a Team Leader

- Provide team leadership and coaching
- Focus the team on the tasks at hand
- Coordinate team logistics
- Communicate

#### Role of Team Members

- Care for each other
- Open and truthful
- ▶ High levels of trust
- Consensus decisions
- Commitment
- Address conflict
- Real listening
- Express feelings

#### What is Attitude?

- ► A mental and neural stage of readiness organised through experience exerting a dynamic influence upon the individual's response to all situations and objects with which he is related.
- ► A learned predispositions towards aspects of our environmental.
- ► A Complex mental state involving beliefs, feelings, values and dispositions to act in certain ways.

# Attitude is Everything

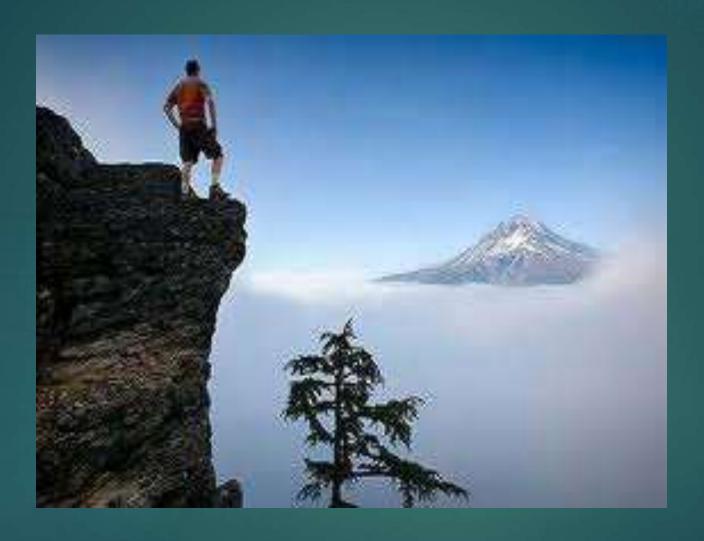

## Factors responsible for Attitude

- ► Psychological
- **▶**Family
- **▶**Society
- **▶**Political
- **▶**Economic

# Ways of changing attitude in Person

- Filling in the information gap
- ▶Use of fear
- Resolving discrepancies
- ▶Impact of peers
- ▶Co-opting approach

### Benefits of a positive attitude

- Helps achieving goals and attaining success.
- Success achieved faster and more easily.
- The ability to inspire and motivate yourself and others.
- Fewer difficulties encountered along the way.
- More happiness

# Stress Management

## Stress Management

- ▶ It can be defined as interventions designed to reduce the impact of stressors in the workplace.
- ► These can have an individual focus, aimed at increasing an individuals ability to cope with stressors.
- The goal of Stress Management is to help you to manage the stress of everyday life.
- Many different methods may be employed, such as biofeedback, meditation and massage.

Stress Management

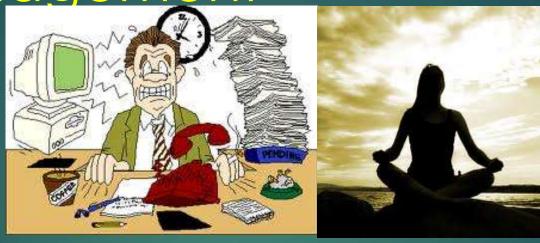

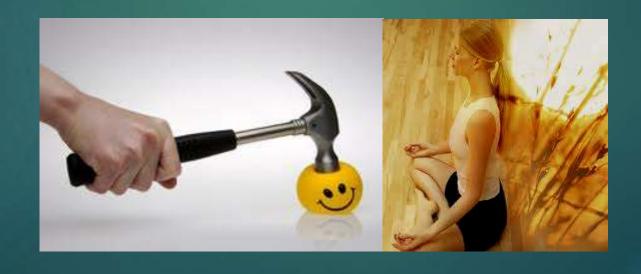

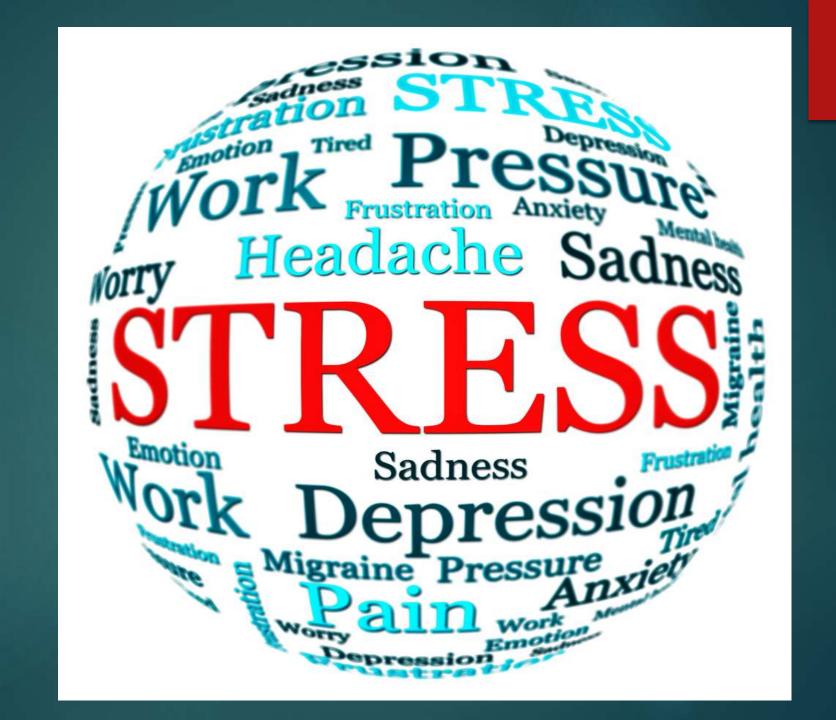

What is Stress???

**AND** 

What is stressful event?

### Is Stress BAD?

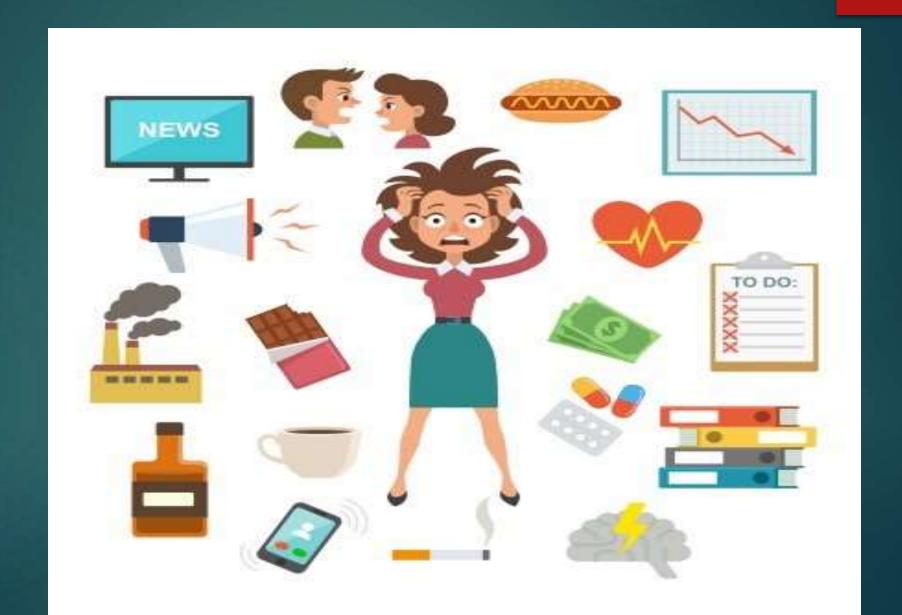

## Two important things in Life

- 1. A good life is a busy life
- 2. Danger level of stress is acceptable and it's totally NORMAL

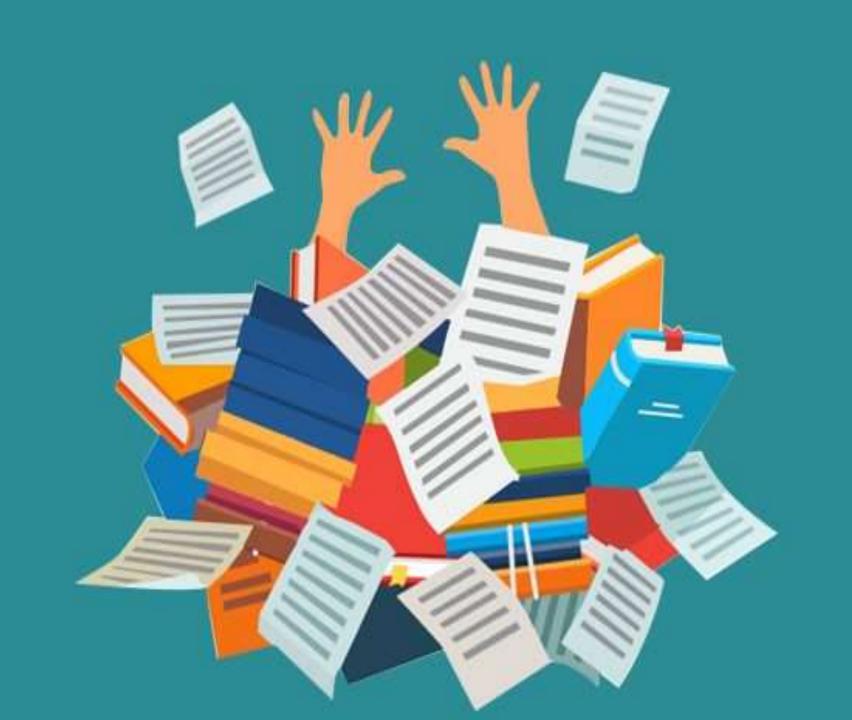

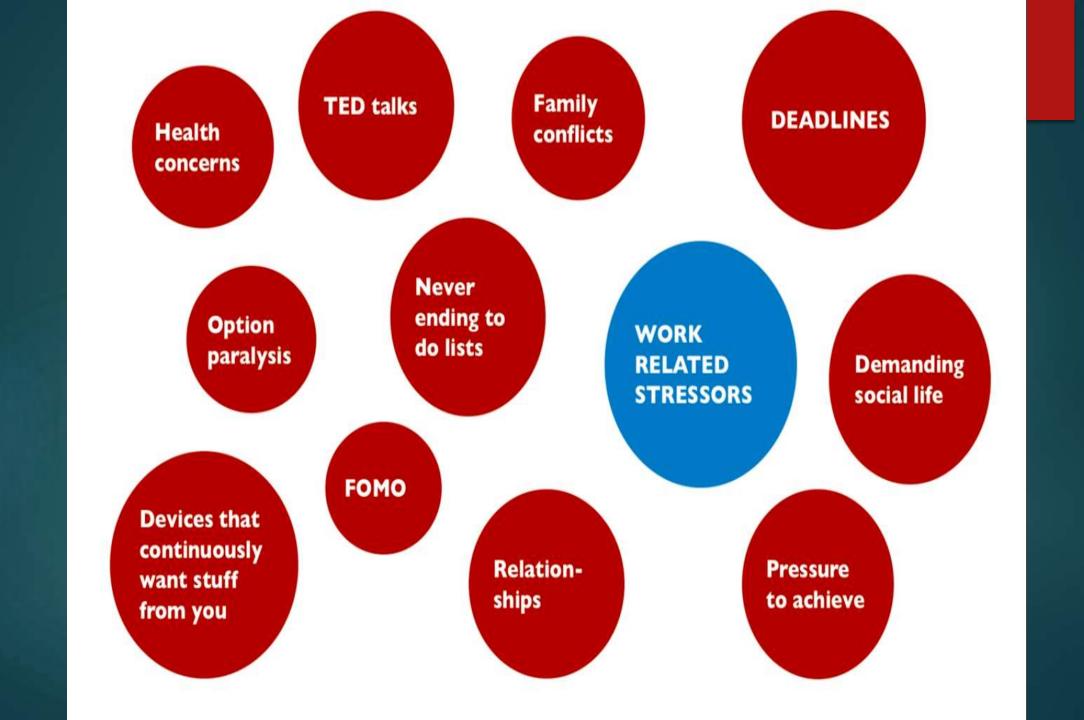

## When you have Stress?

- Difference between Ability & Expectation
- Your 'Self' matters (source of energy)
- Irrational thoughts...
- 70 % illness are self created...
- Perception (What is stressful?)

#### TIPS

- **▶** Calm
- Clear Thoughts
- Quiet Confidence
- ▶ Ability to accomplish the goals

#### ABC OF STRESS MANAGEMENT:

- Always take time for yourself at least 30 min/ day.
- Be aware of your own stress meter;
   know when to step back and cool down.
- Concentrate on controlling your own situation, without controlling everybody else.

# THANK YOU

# ग तु पाटील महाविद्यालय नंदुरबार

वर्ग:- बी. ए. तृतीय वर्ष सत्र- V

विषय:- Gg. ३५२ (DSE- ३ A) आर्थिक भूगोल

शैक्षणिक वर्ष - २०२०-२१

प्राध्यापकाचे नाव:- डॉ.अमोल भुयार

# प्रकरण १ ले आर्थिक भूगोलाचा परिचय

१.आर्थिक भूगोलाची व्याख्या, स्वरुप व व्याप्ती

२.आर्थिक भूगोलाच्या शाखा

३.आर्थिक भूगोलाची संकल्पना

Geography या शब्दाची उत्पत्ती सर्वप्रथम ग्रीक पंडितांनी केली. ग्रीक भाषेत 'ज्याँ' Geo या भागाचा अर्थ 'पृथ्वी' असा होतो तर 'Graphy' ग्राफी चा अर्थ विश्लेषण करणे किंवा वर्णन् करणे असा होय. पृथ्वीचे विश्लेषण करणे किंवा वर्णन करणे म्हणजेच भूगोल होय. मा्तृभाषेत 'भूगोल' शब्दाचा अर्थ गोल जमीन (पृथ्वी) असा होतो. या भागात आपण आर्थिक भूगोलाचा अभ्यास करणार आहोत. येथे 'आर्थिक' शब्दाचा अर्थ पैशासंदर्भात घेतलेला असून आर्थिक' हे भूगोलाचे विशेषण् आहे. त्याची उत्पत्ती मात्र अर्थशास्त्रापासून झालेली आढळते. मानवाच्या मूलभूत आवश्यकता किंवा ग्रंजा पूर्ण करण्याकरिता म्हणून आवश्यक असलेला अर्थ (पैसा) या आर्थिक विशेषणातं सामावलेला आहे. याशिवाय आर्थिक भूगोलात आर्थिक क्रियांवर ज्या प्राकृतिक घटकांचा परिणाम होतो. त्यांच्या अभ्यासाची आवश्यकता असते. म्हणजे

व्याख्या (Definition):

उपरोक्त विवेचनावरून असे लक्षात येते की, भूगोलशात्राचा विषय प्राचीन असला तरी, आर्थिक भूगोलशास्त्राचा सखोल अभ्यास मात्र अलीकड्च्याच काळात झालेला आहे. तरीही सर्वसाधारणपणे आर्थिक भूगोलाच्या सविस्तर अभ्यासास १९व्या शतकातच सुरुवात झाली. सर्वप्रथम चिशॉल्म यांनी या शास्त्राला 'भूअर्थशास्त्र'Geoeconomic असे संबोधून अभ्यासास सुरुवात केली. म्हणून चिशॉल्म यांना भू-अर्थशास्त्राचा जनक (Father of Geoeconomic) असे म्हणतात. निरनिराळ्या भूगोलशास्त्रज्ञांनी व विचारवंतांनी आर्थिक भूगोलाच्या व्याख्या आपआपल्या शब्दात पुढीलप्रमाणे मांडलेल्यां आहेत : १. चिशॉल्मंजी. डी. (Chisholm G.D.)- 'Economic

geography is the intellectual interest of man to the

२) प्रा. रूढमोर, ब्राहऊन (Prof.Rudmore Brown)-'Eoconomic geography is that aspect of the subject which deals with the influence of the environment, inorganic and organic on the economic activities of man.'

'आर्थिक भूविज्ञानात नैसर्गिक परिस्थितीचा (सजीव व अजीव) मनुष्याच्या आर्थिक क्रियावर होणा-या प्रभावांचा अभ्यास समाविष्ट आहे'.

३) श्री. रॉबिन्सन, (Robinsons) - 'Economic Geograpphy is Man's concinous adoptation of his mode of life to his physical and social environment'

'अर्थिक भूविज्ञान म्हणजे, मानवाने आपल्या सभोवतालच्या प्राकृतिक व सामाजिक परिस्थितीशी आपल्या जीवनमानाची वैचारिक जुळवणुक होय.'

४) ए. हंटिंग्टन (A. Hunttington) - "Economic geography is a study of extent of influence of geographical environment on human occupation, human efficiency, even man's higher needs, like art relegion, government, education

५) अलेक्झांडर (Alexander) - 'Economic Geography is the study of real variation on the earth's surface in man's activities related to producing, exchanging and consuming wealth.'

'आर्थिक भूगोल म्हणजे पृथ्वीवरील संपत्तीचे उत्पादन, विनिमय आणि उपभोगासंबंधीत मानवी कार्यकलापाच्या प्रादेशिक भिन्नतेचे अध्ययन होय.'

६)जोन्स आणि डार्कनवाल्ड (Jones &Dakanwald)-"Economic geography is the study of the relation of the physical factors of environment and of economic conditions to the productive occupations and distibution of their output.'

'नैसर्गिक परिस्थितीतील प्राकृतिक घटक व आर्थिक परिस्थिती यांचा उत्पादनक्षम व्यवसाय आणि त्यांच्या उत्पादनाचे वितरण यांचा परस्परसंबंधित अभ्यास म्हणजेच आर्थिक भूगोल होय.'

किंवा

'मानवनिर्मित उद्योग व त्यांच्या उत्पादनाचे वितरणाशी नैसर्गिक परिस्थिती आणि आर्थिक परिस्थितीबाबत असलेल्या संबंधाचा अभ्यास प्रााज आर्थिक भविज्ञान होरा '

या सर्व व्याख्यांच्या अभ्यासावरून असे निदर्शनास येते की. आर्थिक भूविज्ञान म्हणजे अर्थशास्त्रातील उत्पादन , उपभोग, विनिमय आणि वितरण या चारही घटकांवर प्राकृतिक पर्यावरणाचा कसा परिणाम होतो व या सर्वांशी मानवाचे कार्य कसे निगडित आहे, याचा अभ्यास होय. म्हणजेच मानवाच्या वेगवेगळ्या क्रिया प्रक्रिया, कार्यकलापावर नैसर्गिक पर्यावरणाचा विविध घटकांच्या अनुषंगाने काय परिणाम होतो याचा समावेश आर्थिक भूगोलाच्या अभ्यासात केलेला आहे. अनेक तज्ज्ञांनी आपआपल्या भाषेत आर्थिक भूगोलाची व्याख्या सांगितली असली तरी, सर्वसाधारणपणे सर्वांचा अर्थ मात्र एकच निघतो. या एकत्रित अभ्यासात अर्थशास्त्र व भूगोलविज्ञान दोघांचा संबंध आणण्याचा प्रयत्न झाला. परंतु आर्थिक भगोलाच्या

अध्ययनात आपण काही गोष्टी प्रत्यक्षपणे स्पष्टच करतो की,

- १. भुपृष्ठावर अनेक भागांत समानता किंवा विसंगती आढळते.
- २. ऍखाद्या भूभागावरील प्राकृतिक पर्यावरण बदलण्यास काही घटक कारणीभूत ठरले.

उद्देश (Purpase):

मानवाला जीवन जगण्यासाठी अन्न, वस्त्र व निवारा या मूलभूत गरजांची आवश्यकता असते. तो आपल्या कुटुंबियाच्या उदरनिर्वाहासाठी सतत धडपड करीत असतो. या धडपडीत केव्हा त्याला निसर्गाशी सामना करावा लागतो, तर काही वेळेस निसगापुढे नमते घ्यावे लागते. मानवाच्या दैनंदिन जीवनावर नैसर्गिक घटकांचा प्रत्यक्ष अपत्यक्षरीत्या परिणाम होतच असतो. या सर्वांशी सामना करतमानव आपल्या गरजा पूर्ण करण्यासाठी मार्ग शोधत असतो. गरजा पूर्ण करणे एवढेच उद्दीष्ट न ठेवता कमीत कमी प्रभात व वेळात जास्तीत जास्त संपदा कशी मिळविता येईन, यासाठीचे विचारचक्र फिरत असते. ह्या सर्व गोष्टी अर्थकारणाशी जुळलेल्या

#### याशिवाय आर्थिक भूगोलाचा उद्देश पुढीलप्रमाणे सांगता येईल :

- देशाची संपूर्ण प्रगती करण्यासाठी कोणकोणत्या गोष्टींवर लक्ष केंद्रित केले पाहिजे व त्याची पूर्तता कशी व कोणत्या मार्गाने करता येईल याचे ज्ञान आर्थिक भूगोलातून प्राप्त होते.
- येईल याचे ज्ञान आर्थिक भूगोलातून प्राप्त होते. २. देशातील जनतेचे जीवन सुलभ व्हावे व देश आर्थिक दृष्ट्या बळकट व्हावा यासाठी आर्थिक भूगोलाच्या अभ्यासातून मार्ग मिळतो.
- 3. देशाचा आर्थिक विकास साधण्यासाठी निरनिराळ्या योजना आखून नियोजन करावे लागते. यासाठी आवश्यक भौगोलिक घटक, नैसर्गिक साधन संपत्ती व उत्पादनक्षमतेची माहिती आर्थिक भूगोलाच्या अभ्यासाद्वारे प्राप्त होते.
- ४. देशातील प्रादेशिक एकात्मता टिकून राहावी, देश अखंड राहावा यासाठी हे शास्त्र मार्ग दाखविते.
- ५. कोणत्याही देशाची किंवा प्रदेशाची आर्थिक शक्ती वाढती असेल तर तो देश संरक्षणात स्वयंपूर्ण असतो. तो दुस-यावर अवलंबून नसतो. म्हणजेच संरक्षणशक्ती बलवान करण्यास आर्थिक नियोजनाची आवश्यकता असते. याचे सखोल ज्ञान आर्थिक

#### आर्थिक भूगोलाचे स्वरुप (Nature of Economic Geography):

मानवाच्या मूलभूत गरजांमध्ये प्रामुख्याने अन्न, वस्त्र व निवारा या तीन गोष्टींचा समावेश होतो. मनुष्य या गरंजा भागविण्यासाठी व आपले जीवन अधिकाधिक सुखी व सुरळीत करण्यासाठी सतत प्रयत्नवादी असतो. अशा प्रयतातूनच त्याला विविध प्रकारच्या व्यवसायाचे ज्ञान होते. प्राथमिक स्वरूपांच्या व्यवसायांपासून (फळे व कंदमुळे जमा करणे, शिकार करणे, शेती, मासेमारी, खाणकाम) तर द्वितीय व तृतीय स्वरूपाच्या व्यवसाय पृथ्वीच्या व्यवसायापर्यंत (कारखानदारी, वाहतूक व्यवसाय, व्यापार किंवा विविध प्रकारच्या सेवा) सर्वच पृष्ठभागावरच केले जातात. आपल्या मूलभूत किंवा अनेकविध गरजा पूर्ण करण्यासाठी त्याला एखादा व्यवसाय करावा लागतो. साहजिकच मानवाने निवडलेला व्यवसाय पूर्णपणे सभोवतालच्या परिस्थितीवर अवलंबून असतो. या परिस्थितीमध्ये मात्र दोन्ही प्रकारच्या म्हणजेच प्राकृतिक व सांस्कृतिक परिस्थितीचा समावेश आहे.

मनुष्य ज्या ठिकाणी व्यवसाय करू इच्छितो, त्या ठिकाणच्या प्राकृतिक, सामाजिक व सांस्कृतिक घटकांचा प्रभाव त्या व्यवसायावर असतो. भुपृष्ठावरील अनेक भाग तेथील परिस्थिती भिन्न असल्यामुळे कमी-अधिक प्रमाणात विकसित झालेले आढळतात. अनेक वेळा विविध प्रदेशातील नैसर्गिक किंवा आर्थिक परिस्थिती समान असूनही एखाद्या प्रदेशाचे आर्थिक स्वरूप तेथील मानवाच्या विभिन्न सांस्कृतिक परिस्थितीमुळे वेगळे आढळते. अशा प्रकारच्या प्रादेशिक आर्थिक व नैसर्गिक विविधतेचा अभ्यास आर्थिक भूगोलात केला

प्राचीन काळात मनुष्य आपल्या उपजीविकेसाठी निसर्गतः उपलब्ध पदार्थाचा उपयोग करून घेत असे. त्यात जंगलातील फळे, कंदमुळे गोळा करणे किंवा शिकार करणे हे पूर्वप्राथमिक असे व्यवसाय होते. त्यानंतर मात्र कमीत कमी श्रमात निसर्गातून मिळणा-या पदार्थांचे संकलन करणे म्हणजेच प्रगत प्राथमिक व्यवसाय होत.

अशाच प्रकारे कमीत कमी श्रमात आपल्या गरजा जास्त चांगल्या पद्धतीने भागविण्यासाठी तो निसर्गाचे अनुकरण करतो. मानवाची शेती व पशुपालन असे व्यवसाय म्हणजे प्रार्थामक व्यवसायात गाठलेली प्रगती होय.

उदा. नैसर्गिक पर्यावरणात बी रुजल्यान वृक्ष उगविण्याची क्रिया घडते.

या निसर्गतः घडलेल्या घटनेचे अनुकरण म्हणजे मोठया प्रमाणावर बियाण्यांची लागवड करून नैसर्गिक क्रिया घडवितो आणि शेती करतो. याशिवाय निसर्गात मिळणा-या पदार्थांचा अधिकाधिक वापर करण्याच्या दृष्टीने त्यांच्यावर प्रक्रिया करतो, ही

आर्थिक भूगोलात आपण अर्थशास्त्र आणि भूगोल या दोन विषयांतील घंटनांचा समन्वय साधला आहें. संपत्तीच्या अभ्यासाचे शास्त्र म्हणून अर्थशास्त्र असे आपूण नेहमीच म्हणतो. यात संपत्ती म्हणजे निसर्गतः उपलब्ध किंवा काही प्रक्रिया करून तयार केलेली व त्याच्याच विनिमयासाठी आवश्यक अशी सर्व उत्पादने. अर्थशास्त्राच्या अभ्यासात प्रामुख्याने मानवाच्या आर्थिक घडामोडींचा विचार केला जातो. परंतु अर्थव्यवस्थेच्या दृष्टिकोनातून मानवाच्या व्यवसायांच्या वेगवेंगळ्या अंगांचा स्थानीय वितरणाचा अभ्यास मात्र आर्थिक भूगोलात केला जातो. भूगो्लात् पृथ्वीच्या पृष्ठभागाच्या अभ्यासाबरोबर पृष्ठभागावरील वेगवेगळ्या भागातील साम्य व विसंगती कशा प्रकारची व का आहे याचा प्रकर्षाने उल्लेख आहे. त्यामुळे आर्थिक भूगोलाचे अध्यायन करताना वस्तूंच्या उत्पादनांच्या वितरणानुसार प्रदेशांची आखणी करून त्याचे TIME TO SUPPLY SUPPLY SUPPLY SUPPLY

# आर्थिक भूगोलाची व्याप्ती (Scope Of Economic Geography):

Geography): जागतिक लोकसंख्या स्फोटक गतीने वाढत असल्यामुळे आर्थिक भूगोलाची व्याप्ती वाढत आहे. ज्या प्रमाणात लोकसंख्या वाढते, त्यांच प्रमाणात त्यांच्या मूलभूत गरजा वाढतात. या वाढीव गरजा भागविताना त्यांच्यावर स्थान, हवामान, जमीन, प्राणीजीवन, नैसर्गिक खनिज संपत्ती, वनस्पती आदींचा परिणाम होतो. या परिणामांचा सविस्तर अभ्यास आर्थिक भूगोलात करणे अत्यावश्यक आहे. त्याचबरोबर उद्योग, व्यापार, वाहतूक, दळणवळण या कार्याचाही या अभ्यासात समावेश आहे. म्हणजेच अर्थशास्त्रातील उपभोग, उत्पादन, विनिमय व वितरण या सर्व मुझ्यांवर होणा-या भौगोलिक घटकांचा परिणाम अभ्यासणे आवश्यक आहे. आर्थिक भूगोलात भूगोलशास्त्राबरोबर अर्थशास्त्राचा समावेश असल्याने त्याचा विस्तारं वाढलेला आहे.

आर्थिक भूगोल म्हणजे उत्पादन, देवाणघेवाण व उपभोग या संदर्भातीला मनुष्य प्रयत्नांच्या स्थानिय वितरणाचा अभ्यास होय. भूगोलशास्त्रात स्थानिय वितरण विविध दृष्टीने समजून घेण्यासाठी

(अ) स्थान-स्थान (Location) भूगोलाच्या प्रादेशिक अभ्यासातील एक महत्त्वाचा घटक आहे. एखाद्या भूभागात आर्थिक घटना अगर व्यवहार जेथे घडतो, ते स्थान व त्याचा त्यां घटनांवर अथवा व्यवहारांवर जो दूरगामी परिणाम होतो, तो अभ्यासणे आर्थिक भूगोलात आवश्यक ऑहे. अक्षांश, रेखांश, देश किंवा खंड आणि जमींन अथवा पाणी यांच्या संदर्भात एखाद्या प्रदेशाचे स्थान सांगितले जाते. स्थानाच्या अक्षांश-रेखांशात्मक संदर्भामुळे तो प्रदेश उत्तर, दक्षिण, पूर्व किंवा पश्चिम गोलार्धात कुठे वसला आहे ते कळते व तेथील भौगोलिक परिस्थितीचा अंदाज व्यक्त करू शकते. त्या प्रदेशातील भौगोलिक परिस्थितीवरून तेथील आर्थिक व्यवस्था व घटना ठरत असतात.उदा. तागाचे उत्पादन. जर ताग उत्पादनाचा भौगोलिक दृष्टिकोनातून अभ्यास करावयाचा असेल तर, सर्वप्रथम तागाचे जास्तीत जास्त उत्पादन कोठे आहे. या बाबीचा विचार करावा लागेल. त्यासाठी ताग उत्पादक प्रदेशाचा नकाशा तयार करावा लागेल. असा नकाशा तयार करण्यासाठी उत्पादक प्रदेशाची माहिती मिळवून ती नकाशात नोंदली पाहिजे. अशा प्रकारचे प्रादेशिक वितरण दर्शविणारे नकाशे हे भौगोलिक अभ्यासाचे प्रभावी साधन आहे. नकाश-वाचनावरून एखाद्या

ब) प्रदेशाचे वैशिष्ट्ये -

आर्थिक क्रियांच्या विविध घटकांच्या वैशिष्ट्यांचा विचार ही आर्थिक भूगोलाच्या अभ्यासातील दुसरी महत्त्वाची व आवश्यक गोष्ट आहें. तागउत्पादक प्रदेशांचें स्थान समजल्यानंतर, ताग उत्पादक प्रदेशात उत्पादनाची वैशिष्ट्ये कोणती याविषयी सखोल विचार होतो. यात ताग उत्पादनासाठी आवश्यक भौगोलिक परिस्थिती (हवामान, माती) व आर्थिक परिस्थिती (भांडवल, मजूर, बाजारंपेठ, व्यापार) यासारखी वैशिष्ट्ये दिसून येतील. या सर्वे अभ्यासावरून ताग उत्पादक प्रदेशांची ठराविक वैशिष्ट्ये लक्षात येतात. आणखी इतर ठिकाणी तागाचे उत्पादन घेतले जाते, त्या प्रदेशांची वैशिष्ट्ये काय आहेत, यांचा तुलनात्मक अभ्यास करता येतो, परंतु फक्त स्थान व वैशिष्ट्ये यावरून एखाद्या वस्तूच्या आर्थिक बाबींचा अभ्यास पूर्ण होऊ शकणार नाही. त्यांचा आणखी इतर आर्थिक व नैसर्गिक घटकांशी काय संबंध आहे हे पडताळून पाहणे गरजेचे आहे.

क) आर्थिक व्यवसाय व पर्यावरण-

आर्थिक घटनांचा इतर नैसर्गिक व सांस्कृतिक घटकांशी असलेल्या संबंधाचे विश्लेषण सुद्धा एक महत्त्वाची बाब समजली जाते. एखाद्या आर्थिक घटनेचे स्थान व त्याच्या विषयीचे सविस्तर वर्णन यांच्या अभ्यासावरून हा संबंध आपण स्पष्ट करू शकतो आणि त्याविषयी काही सिद्धांत मांडता येऊ शकतो का, हे पाहू शकतो. अशा प्रकारे आर्थिक भूगोलात आपण नैसर्गिक घटक आणि आर्थिक घटनांचा संबंध अभ्यासू शकतो. नैसर्गिक व सांस्कृतिक परिस्थितीचा आर्थिक विकासाशी असलेला संबंध स्पष्ट झाल्यास त्याचा उपयोग आर्थिक नियोजनासाठी निश्चितच होतो.

जगातील विविध देशांच्या नैसर्गिक व सामाजिक परिस्थितीत साम्य नसल्यामुळे त्यांचा विकासही कमी-अधिक आहे. एखादा लहान देश नैसर्गिक साधनसंपदेच्या सधनतेने ऐषारामात जीवन संक्रमण करतो, तर एखादा मोठा देश नैसर्गिक साधनसंपत्तीच्या अभावी कठीण परिश्रमातच जीवन जगत असतो. साहजिकच यामुळे श्रीमंत, गरीब, उच्च व नीचत असे भेदभाव सुरू होतात. आर्थिक स्पर्धेमुळे एक राष्ट्र दुसर्यावर आक्रमण करते. त्यामुळे राजकीय संघर्ष निर्माण होतात. यांचा परिणाम उत्पादनांवर, व्यापारावर, बाजारपेठांवर होतो. हा सर्व प्रयत्न अर्थकारणासाठीच असतो. अशा परिस्थितीत आयात निर्यात परकीय चलन विदेशानीती या सर्व घटनांवर ताण

# आर्थिक भूगोलाच्या अभ्यास पध्दती

- १) वस्तू पध्दती
- २) प्रादेशिक पध्दती
- ३) तात्विक पध्दती
- ४) क्रिया पद्धती

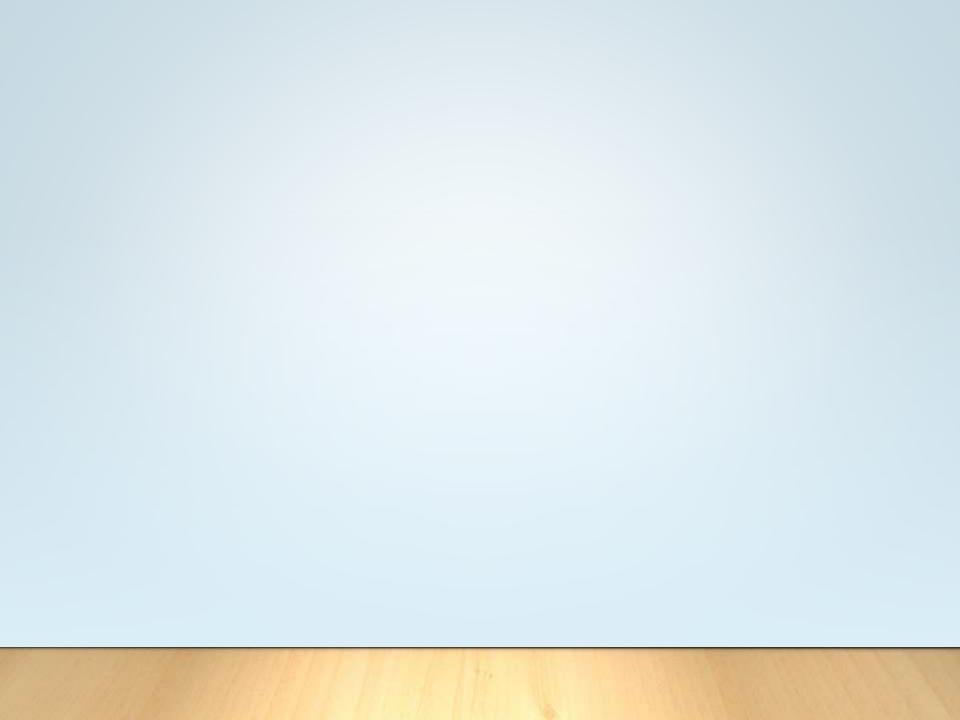

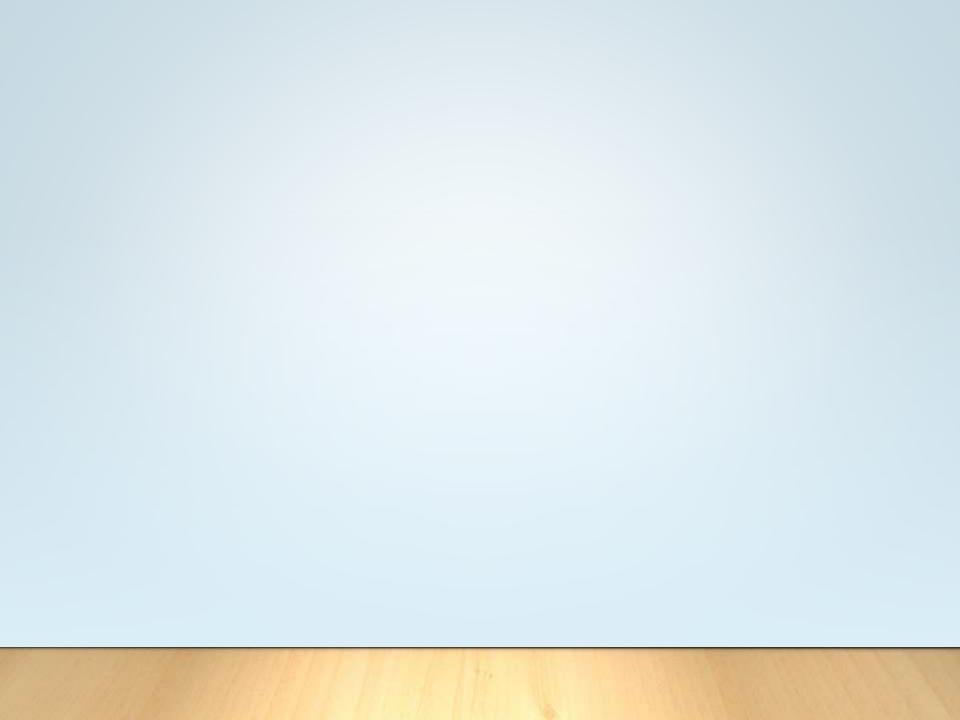

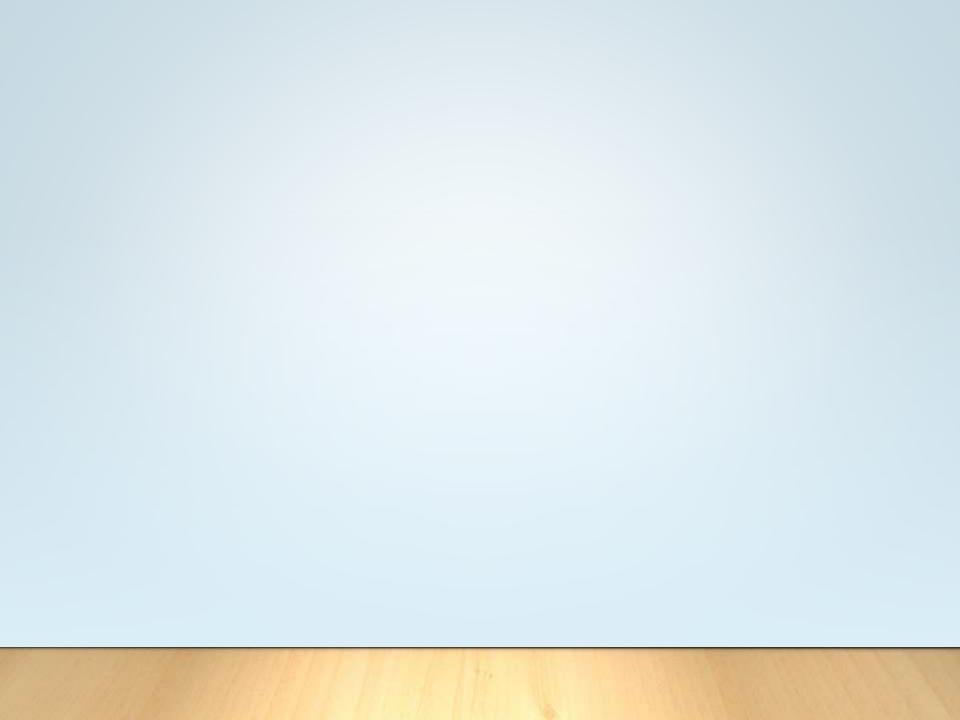

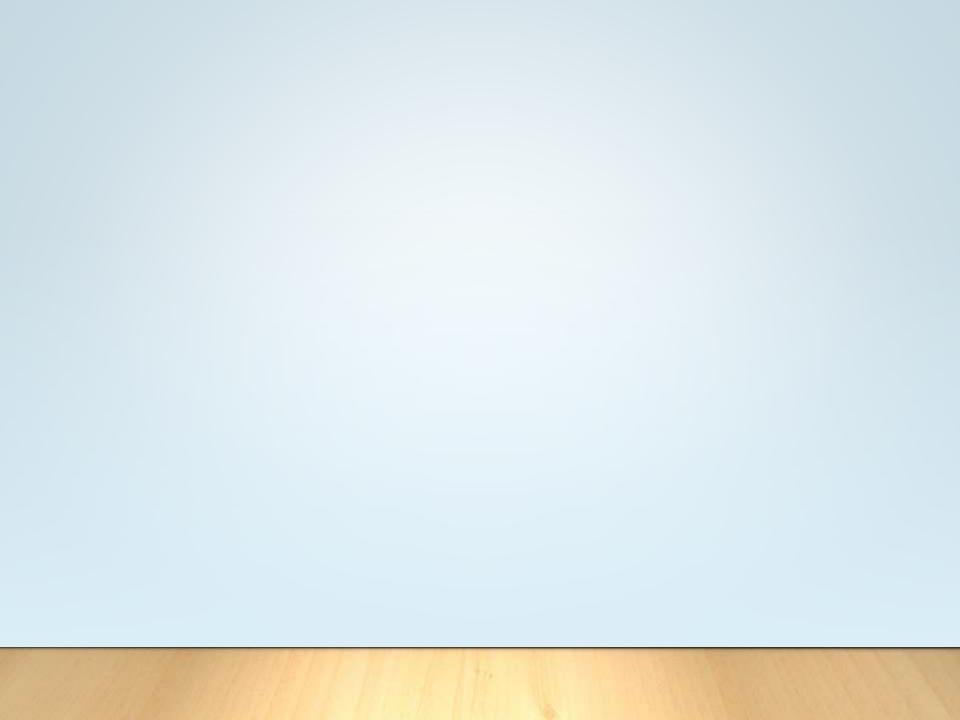

# धन्यवद

### Annexure 3

## **Best Practice – 2019 - 2020**

Title: Participation of institute in the awareness of COVID-19 through different platforms.

#### Goal:

The College has been actively involved in the awareness of devastating pandemic COVID 19, which has disturbed the whole world economy.

The institute has profoundly conducted activities for the awareness of it with following objectives.

- To participate in awareness programmes of COVID 19 in Nandurbar District.
- To contribute to the society through various community based awareness through social distancing.
- To disseminate knowledge about measures to be taken by people at different places for safety.
- To develop the habits of safety measures recommended by the Government of Maharashtra and India.
- To bring expected social change among affected people.

#### **Context:**

The institute has been contributing for noble cause of society since begging. In the last quarter of the academic year the whole world faced pandemic situation with devastating covid 19 which brought lockdown at individual level. It brought a challenge before educational institutes specially those which incessantly contributing to the betterment of society. Similarly in such pandemic situation when had to deliberately order all about work from home which gave an opportunity to the different departments and units of the institute to bring awareness around.

#### **Practice:**

The Challenging situation of pandemic gave an opportunity to the Units like NSS and NCC which started creating awareness about COVID 19 through online resources like Google forms and Zoom application. Both the units actively created videos and quizzes with the help of volunteers. On the other hand NSS unit did splendid work about spitting kills creating awareness about spitting at public places was appreciated at different level. NCC also added to

it, prepared awareness video about COVID 19 and uploaded on Youtube for large coverage. In continuation the Department of Zoology, Chemistry, Computer Science, Geography, Psychology, English and IQAC came up with google quizzes, competition and stress management activity during pandemic.

#### **Evidence of Success:**

Evidently such practice of making people, staff and students involved during the fight against Corona Virus really kept the District at limited thin line of spreading corona virus in compare to neighbouring Districts like Dhule and Jalgaon. During the month of March, April and May the District maintain the boundary of Green zone with limited infection among people.

#### Problems encountered and Resources Required:

It has been really a challenge before the District administration to keep the safety level of individuals and managing the measures required to control the spread of Corona virus, due illiteracy rate of the District and lack of awareness. But the contribution of institute has added little bit to spread awareness about impact of Corona on life and economy. It resulted in high recovery rate of patients. Initially people took the things casual but the line of series action was well maintained by the units of the college. During this the institute faced many problems like maintaining the law and rules of social distancing. The Institute used the popular platform for contacting staff and society. At large the institute organized a National level webinar on Impact of Covid and Digital Transformation which was attended by near about 500 participants.

# **Covid-19 Pandemic General Awareness Quiz**

# Organized by Department of Zoology, N.T.V. S's G.T.P. College, Nandurbar.

During this phase of COVID-19 outbreak all over the world and its spreading in India, this is our little effort to create awareness about zoonotic diseases through such campaigns amongst teachers, students and citizens.

| Q. 1 |        | वुहान में फैले कोरोनावायरस से होने वाली बीमारी को क्या नाम दिया गया है?           |
|------|--------|-----------------------------------------------------------------------------------|
|      | a      | COVID-19                                                                          |
|      | b      | China virus                                                                       |
|      | c      | Corona – 19                                                                       |
|      | d      | इनमें से कोई नहीं                                                                 |
| Q. 2 |        | COVID 10 -> 0>                                                                    |
| Q. 2 |        | COVID-19 को किसने महामारी घोषित किया है?                                          |
|      | a<br>b | WHO UN                                                                            |
|      | c      | ਹੀ<br>ਹੀਰ                                                                         |
|      | d      | भारत                                                                              |
|      |        |                                                                                   |
| Q. 3 |        | कोरोना वायरस के कारण किस दिन देश में जनता कर्फ्यू लगाया गया है?                   |
|      | a      | 22 मार्च 2020                                                                     |
|      | b      | 23 मार्च 2020                                                                     |
|      | С      | 24 मार्च 2020                                                                     |
|      | d      | 20 मार्च 2020                                                                     |
|      |        |                                                                                   |
| Q. 4 |        | कोरोना वायरस के कारण लॉकडाउन करने वाला पहला राज्य कौनसा बना है?                   |
|      | a      | राजस्थान                                                                          |
|      | b      | पंजाब                                                                             |
|      | c      | <b>उत्तराखं</b> ड                                                                 |
|      | d      | गुजरात                                                                            |
| Q. 5 |        | COVID-19 मानव शरीर के किस अंग को प्रभावित करता है ?                               |
| 4.2  | a      |                                                                                   |
|      | b      | हृदय<br><del>&gt;&gt;</del>                                                       |
|      |        | फेफड़े                                                                            |
|      | d      | मस्तिष्क                                                                          |
|      | u      | इनमें से कोई नहीं                                                                 |
| Q. 6 |        | कोरोनावायरस की शुरुवात चीन के वुहान से शुरू हुई है ये चीन के किस प्रांत में स्थित |
|      |        | <b>*</b>                                                                          |
|      | a      | ह्बेई                                                                             |

|       | b | शंघाई                                                                        |
|-------|---|------------------------------------------------------------------------------|
|       | С | शेनज़ेन                                                                      |
|       | d | इनमें से कोई नहीं                                                            |
|       |   |                                                                              |
| Q. 7  |   | कोरोना वायरस के बारे में जागरूक करने के Whatsapp ने भारत में कौनस फीचर लॉन्च |
|       |   | किया है?                                                                     |
|       | a | Whatsapp News                                                                |
|       | b | Whatsapp Go                                                                  |
|       | c | Whatsapp Chatbot                                                             |
|       | d | Whatsapp Live                                                                |
| Q. 8  |   | इस वायरस का नाम कोरोना वायरस कैसे पड़ा ?                                     |
| Q. 0  |   | ·                                                                            |
|       | a | क्राउन जैसा स्ट्रक्चर होने के कारण                                           |
|       | b | कीड़े जैसा स्ट्रक्चर होने के कारण                                            |
|       | c | अंगूठी जैसा स्ट्रक्चर होने के कारण                                           |
|       | d | चमगादर जैसा स्ट्रक्चर होने के कारण                                           |
|       |   |                                                                              |
| Q. 9  |   | पहली बार कोरोनावायरस की पहचान कब हुई थी ?                                    |
|       | a | 1960                                                                         |
|       | b | 1965                                                                         |
|       | c | 1980                                                                         |
|       | d | 2019                                                                         |
| Q. 10 |   | कोरोनावायरस के मुख्य लक्षण क्या होते है ?                                    |
|       | a | ब्खार                                                                        |
|       | b | खांसी                                                                        |
|       | c | सांस लेने में तकलीफ                                                          |
|       | d | उपयुक्त सभी                                                                  |
|       |   | <del>-</del>                                                                 |

| Email                          | Full Name                                   | Total<br>Score | Percent<br>Score | Certificate ID                 |
|--------------------------------|---------------------------------------------|----------------|------------------|--------------------------------|
| sandip9296@gmail.com           | SANDIP BADGUJAR                             | 10             | 100.0%           | TBVIDO-<br>CE000005            |
| vaibhavm48@gmail.com           | VAIBHAV DILIPRAO MISAL                      | 9              | 90.0%            | TBVIDO-<br>CE000006            |
| nikhilborse9892@gmail.com      | Nikhil Somnath Borse                        | 10             | 100.0%           | TBVIDO-<br>CE000007<br>TBVIDO- |
| patilkailas2001@gmail.com      | Kailas asaram patil                         | 5              | 50.0%            | CE000008<br>TBVIDO-            |
| roshanimarathe24@gmail.com     | Marathe Roshani Anil                        | 9              | 90.0%            | CE000009<br>TBVIDO-            |
| vilasp79@rediffmail.com        | Dr vilas vasantrao patil                    | 8              | 80.0%            | CE000010                       |
| chandu.patil013@gmail.com      | Chandrakant Bhausaheb<br>Patil              | 9              | 90.0%            | TBVIDO-<br>CE000011<br>TBVIDO- |
| govindbalde@gmail.com          | Govind H Balde                              | 8              | 80.0%            | CE000012<br>TBVIDO-            |
| sagar.patilsap88@gmail.com     | Sagar Dilip Patil                           | 10             | 100.0%           | CE000012<br>TBVIDO-            |
| sanketchaudhari275@gmail.com   | Sanket Vaman Chaudhari                      | 6              | 60.0%            | CE000013                       |
| sonawanedinesh33@gmail.com     | Dinesh Sonawane                             | 7              | 70.0%            | TBVIDO-<br>CE000014<br>TBVIDO- |
| bhushanchaudhari008@gmail.com  | Bhaushan r. Chaudhari                       | 10             | 100.0%           | CE000015<br>TBVIDO-            |
| aishwaryachawla1@gmail.com     | Chawla Aishwarya Umesh                      | 6              | 60.0%            | CE000016<br>TBVIDO-            |
| nainapatilpatil@90943gmail.com | Naina Manoj Patil                           | 4              | 40.0%            | CE000017<br>TBVIDO-            |
| kamleshmahale16699@gmail.com   | Mahale kamlesh rajendra                     | 9              | 90.0%            | CE000017<br>TBVIDO-            |
| jivaningle99@gmail.com         | Jivan Kailas Ingle                          | 6              | 60.0%            | CE000018<br>TBVIDO-            |
| nbjawalkar@gmail.com           | Nilesh Baburao Jawalkar                     | 7              | 70.0%            | CE000019<br>TBVIDO-            |
| patilkailas2001@gmail.com      | Kailas asaram Patil                         | 4              | 40.0%            | CE000020<br>TBVIDO-            |
| khairnargayatri654@gmail.com   | Khairnar Gayatri Bapu                       | 6              | 60.0%            | CE000021                       |
| bagulnitin03@gmail.com         | Nitinkumarbagul                             | 7              | 70.0%            | TBVIDO-<br>CE000022<br>TBVIDO- |
| sachindebaje30@gmail.com       | Sachin Sopanrao Debaje                      | 8              | 80.0%            | CE000023<br>TBVIDO-            |
| khairnargayatri654@gmail.com   | Khairnar Gayatri Bapu                       | 4              | 40.0%            | CE000024<br>TBVIDO-            |
| vasimfmakrani786@gmail.com     | Dr.V.F.Makrani                              | 5              | 50.0%            | CE000025<br>TBVIDO-            |
| kspatil7689@email.com          | Patil kalpesh Santosh                       | 6              | 60.0%            | CE000025<br>TBVIDO-            |
| rahulwakde0510@gmail.com       | Rahul Subhash Wakde                         | 10             | 100.0%           | CE000026<br>TBVIDO-            |
| shubhangivalvi2612@gmail.com   | Subhangi Ramesh Valvi                       | 9              | 90.0%            | CE000027<br>TBVIDO-            |
| shubhangivalvi2612@gmail.com   | Subhangi Ramesh Valvi                       | 9              | 90.0%            | CE000028<br>TBVIDO-            |
| patilrahul695@gmail.com        | Rahul shankarrao patil<br>Rajput Chetansing | 5              | 50.0%            | CE000029<br>TBVIDO-            |
| chetansingrajput2000@gmail.com | Aanandsing                                  | 8              | 80.0%            | CE000030                       |

| chetansingrajput2000@gmail.com | Rajput Chetansing<br>Aanandsing  | 8 | 80.0% | TBVIDO-<br>CE000031            |
|--------------------------------|----------------------------------|---|-------|--------------------------------|
| kalyanikalkate@gmail.com       | Kalkate Kalyani Suresh           | 9 | 90.0% | TBVIDO-<br>CE000032            |
| patilrahul695@gmail.com        | Rahul shankarrao patil           | 6 | 60.0% | TBVIDO-<br>CE000033            |
| bhavikadevre4@gmail.com        | Devare Bhavika Jitendra          | 7 | 70.0% | TBVIDO-<br>CE000034            |
| bhavikadevre4@gmail.com        | Devare Bhavika Jitendra          | 7 | 70.0% | TBVIDO-<br>CE000035            |
| rodesharad@gmail.com           | Sharad Rode                      | 9 | 90.0% | TBVIDO-<br>CE000036            |
| sp258277@gmail.com             | Sagar samadhan atil              | 8 | 80.0% | TBVIDO-<br>CE000037            |
| vijaybjadhav9918@gmail.com     | Vijay Bajirao Jadhav             | 6 | 60.0% | TBVIDO-<br>CE000038            |
| bhavikadevre4@gmail.com        | Devare bhavika Jitendra          | 7 | 70.0% | TBVIDO-<br>CE000039            |
| tusharwagh6496@gmail.comm      | Wagh Tushar Rajendra             | 6 | 60.0% | TBVIDO-<br>CE000040            |
| patilsharad111@gmail.com       | Sharad Shitole                   | 9 | 90.0% | TBVIDO-<br>CE000041            |
| tusharwagh6496@gmail.comm      | Wagh Tushar Rajendra             | 6 | 60.0% | TBVIDO-<br>CE000042            |
| pradip.ghante@gmail.com        | Dr.Pradipkumar Baburao<br>Ghante | 7 | 70.0% | TBVIDO-<br>CE000043            |
| Aadeshlandge580@gmail.com      | ADESH SHASHIKANT<br>LANDGE       | 5 | 50.0% | TBVIDO-<br>CE000044            |
| archuvalvi2001@gmail.com       | Archana Prabhakar Valvi          | 6 | 60.0% | TBVIDO-<br>CE000045            |
| patil.bhagwan5@gmail.com       | Bhagwan Shankar Patil            | 6 | 60.0% | TBVIDO-<br>CE000046            |
| karunasarwade13@gemil.com      | Karuna dilip sarwade             | 6 | 60.0% | TBVIDO-<br>CE000047            |
| dilip.jagtap60@gmail.com       | Dr. Dilip R. Jagtap              | 8 | 80.0% | TBVIDO-<br>CE000048            |
| dilip.jagtap60@gmail.com       | Dr. Dilip R. Jagtap              | 8 | 80.0% | TBVIDO-<br>CE000049            |
| karunasarwade13@gemil.com      | Karuna dilip sarwade             | 6 | 60.0% | TBVIDO-<br>CE000050            |
| dilip.jagtap60@gmail.com       | Dr. Dilip R. Jagtap              | 8 | 80.0% | TBVIDO-<br>CE000051            |
| harshadvalvi95933@gmail.com    | Valavi Harshad Vinod             | 9 | 90.0% | TBVIDO-<br>CE000052            |
| karunasarwade13@gemil.com      | Karuna dilip sarwade             | 6 | 60.0% | TBVIDO-<br>CE000053            |
| shaikhnadim215@gmail.com       | Shaikh Nadim Hamid               | 7 | 70.0% | TBVIDO-<br>CE000054            |
| deshpanderucha21@gmail.com     | Rucha Abhay Deshpande            | 9 | 90.0% | TBVIDO-<br>CE000055            |
| satishbhusnar11@gmail.com      | Satish pralhad bhusnar           | 7 | 70.0% | TBVIDO-<br>CE000056            |
| karunasarwade13@gemil.com      | Karuna dilip sarwade             | 6 | 60.0% | TBVIDO-<br>CE000057            |
| karunasarwade13@gemil.com      | Karuna dilip sarwade             | 6 | 60.0% | TBVIDO-<br>CE000058            |
| shubhampardeshi1994@gmail.com  | SHUBHAM PRAKASH<br>PARDESHI      | 6 | 60.0% | TBVIDO-<br>CE000059<br>TBVIDO- |
| shaikhnavidzahed2002@gmail.com | Shaikh Navid Zahed               | 7 | 70.0% | CE000060                       |
|                                |                                  |   |       |                                |

| varshadhangar38012@gmail.com   | Varsha sudam dhangar                     | 2  | 20.0%  |                                |
|--------------------------------|------------------------------------------|----|--------|--------------------------------|
| pankajb1574@gmail.com          | Pankaj Bagul                             | 10 | 100.0% | TBVIDO-<br>CE000061<br>TBVIDO- |
| karunasarwade13@gemil.com      | Karuna dilip sarwade                     | 6  | 60.0%  | CE000062<br>TBVIDO-            |
| mangalpawar249@gmail.com       | Mangala Bansilal Pawar                   | 8  | 80.0%  | CE000063                       |
| karunasarwade13@gemil.com      | Karuna dilip sarwade                     | 6  | 60.0%  | TBVIDO-<br>CE000064<br>TBVIDO- |
| anilnkha@gmail.com             | Anil Narayan Khade                       | 8  | 80.0%  | CE000064<br>TBVIDO-            |
| rkbaviskar@gmail.com           | Dr. Rahul Kishor Baviskar                | 9  | 90.0%  | CE000065<br>TBVIDO-            |
| hemantsonawane006@gemail.com   | Hemant R.Sonawane                        | 10 | 100.0% | CE000066<br>TBVIDO-            |
| hemangisoni98@gmail.com        | Hemangi Radheshyam Soni                  | 8  | 80.0%  | CE000067<br>TBVIDO-            |
| tingoteravindra@rediffmail.com | Ravindra shankar Tingote                 | 8  | 80.0%  | CE000068<br>TBVIDO-            |
| priyankagiri776@gmail.com      | Priyanka Harishchandra Giri              | 8  | 80.0%  | CE000069<br>TBVIDO-            |
| anildeore1995@gmail.com        | Anil Bhavrao Deore                       | 8  | 80.0%  | CE000070<br>TBVIDO-            |
| rudra6996@gmail.com            | Rajput Bhatu Rajesing                    | 7  | 70.0%  | CE000071<br>TBVIDO-            |
| mbpatil04@gmail.com            | Manohar Bansilal Patil                   | 8  | 80.0%  | CE000072<br>TBVIDO-            |
| vijaychavan820@gmail.com       | Vijay Amrutrao Chavan<br>Bhavsar Darshan | 8  | 80.0%  | CE000073<br>TBVIDO-            |
| darshandb0799@gmail.com        | Chittaranjan                             | 7  | 70.0%  | CE000074                       |
| dryuvrajb0807@gmail.com        | Dr. Yuvraj Malahari Bhosale              | 8  | 80.0%  | TBVIDO-<br>CE000075            |
| dinesh22.b4u@gmail.com         | Baviskar Dinesh Prakash                  | 8  | 80.0%  | TBVIDO-<br>CE000076            |
| sagarpatel889@gmail.com        | Patel Sagarbhai Bansibhai                | 8  | 80.0%  | TBVIDO-<br>CE000077<br>TBVIDO- |
| deepakwalke5333@gmail.com      | DEEPAK KHOBAJI WALKE                     | 6  | 60.0%  | CE000078<br>TBVIDO-            |
| sk199369@gmail.com             | Shinde Kiran Santosh                     | 5  | 50.0%  | CE000079<br>TBVIDO-            |
| tambolipn312@gmail.com         | Pallavi Narhari Tamboli                  | 7  | 70.0%  | CE000079<br>TBVIDO-            |
| rkalpesh399@gmail.com          | Kalpesh Gulabsing Rajput                 | 7  | 70.0%  | CE000080                       |
| nainapatilpatil@90943gmail.com | Naina Manoj Patil                        | 4  | 40.0%  | TBVIDO-<br>CE000081            |
| pallavipadvi33@gmail.com       | Padvi pallavi vishwas                    | 6  | 60.0%  | TBVIDO-<br>CE000082            |
| karunasarwade13@gemil.com      | Karuna dilip sarwade                     | 4  | 40.0%  | TBVIDO-<br>CE000083<br>TBVIDO- |
| kishorcpaikrao10@gmail.com     | kishor chokhaji paikrao                  | 6  | 60.0%  | CE000084<br>TBVIDO-            |
| payalbari8640@gmail.com        | Bari payal Anil                          | 5  | 50.0%  | CE000085                       |
| mahendrapatil9857@mail.com     | Mahendra bhagwan patil                   | 8  | 80.0%  | TBVIDO-<br>CE000086<br>TBVIDO- |
| www.namratamarathe@gmail.com   | Marathe namrata sanjay                   | 7  | 70.0%  | CE000087                       |

|                                  |                                         |    |        | TBVIDO-             |
|----------------------------------|-----------------------------------------|----|--------|---------------------|
| mahendrapatil9857@mail.com       | Mahendra bhagwan patil                  | 8  | 80.0%  | CE000088<br>TBVIDO- |
| mahendrapatil9857@mail.com       | Mahendra bhagwan patil                  | 8  | 80.0%  | CE000089            |
| www.namratamarathe1709@gmail.com | Marathe namrata sanjay                  | 6  | 60.0%  | TBVIDO-<br>CE000090 |
| jagrutipatil8063@gmail.com       | Patil Jagruti Sanjay                    | 6  | 60.0%  | TBVIDO-<br>CE000091 |
|                                  | DR. DHANANJAY                           |    |        | TBVIDO-             |
| udayjadhav1964@gmail.com         | HANMANTRO JADHAV                        | 7  | 70.0%  | CE000092<br>TBVIDO- |
| adeshparve@gmail.com             | Adesh shivajirao Parve                  | 8  | 80.0%  | CE000093<br>TBVIDO- |
| payalbari8640@gmail.com          | Bari Payal Anil                         | 5  | 50.0%  | CE000094<br>TBVIDO- |
| mehultamboli0101@gmail.com       | Mehul Suresh Tamboli                    | 8  | 80.0%  | CE000095            |
| mehultamboli0101@gmail.com       | Mehul Suresh Tamboli                    | 8  | 80.0%  | TBVIDO-<br>CE000096 |
| payalbari8640@gmail.com          | Bari Payal Anil                         | 5  | 50.0%  | TBVIDO-<br>CE000097 |
| navalhari9640@amail.com          | Pari Daval Apil                         | 5  | 50.0%  | TBVIDO-<br>CE000098 |
| payalbari8640@gmail.com          | Bari Payal Anil                         | 5  | 50.0%  | TBVIDO-             |
| mahendrapatil9857@mail.com       | Mahendra bhagwan patil                  | 8  | 80.0%  | CE000098<br>TBVIDO- |
| mp9845118@gmail.com              | Mayuri sunil pawar                      | 6  | 60.0%  | CE000099            |
| mp9845118@gmail.com              | Mayuri sunil pawar                      | 6  | 60.0%  | TBVIDO-<br>CE000100 |
|                                  | •                                       | 0  | 90.00/ | TBVIDO-             |
| pragatisonar11@gmail.com         | Pragati Rupesh Sonar<br>Jadhav Amruta   | 8  | 80.0%  | CE000101<br>TBVIDO- |
| jadhavamruta052001@gmail.com     | Surendrasing<br>Afsar New madina degree | 9  | 90.0%  | CE000102<br>TBVIDO- |
| sk.afsar3@gmail.com              | college                                 | 8  | 80.0%  | CE000103            |
| patilmanoj798@gmail.com          | manoj shaligram Patil                   | 10 | 100.0% | TBVIDO-<br>CE000104 |
| patilmanoj798@gmail.com          | manoj shaligram Patil                   | 10 | 100.0% | TBVIDO-<br>CE000105 |
| rokde.rajesh@gmail.com           | Rajesh Dnyaneshwar Rokde                | 6  | 60.0%  | TBVIDO-<br>CE000106 |
| Tokac.rajesir@gmaii.eom          | Rajosii Briyanosiiwai Rokuc             | O  | 00.070 | TBVIDO-             |
| priyankasavkare77@gmail.com      | Priyanka sunil savkare                  | 6  | 60.0%  | CE000107<br>TBVIDO- |
| priyankasavkare77@gmail.com      | Priyanka sunil savkare                  | 6  | 60.0%  | CE000108            |
| krishnapatil1403@gmail.com       | Krishna Ravindra Patil                  | 4  | 40.0%  | TBVIDO-<br>CE000108 |
| krishnapatil1403@gmail.com       | Krishna Ravindra Patil                  | 4  | 40.0%  | TBVIDO-<br>CE000109 |
| krishnapatil1403@gmail.com       | Krishna Ravindra Patil                  | 4  | 40.0%  | TBVIDO-<br>CE000109 |
|                                  |                                         |    |        | TBVIDO-             |
| krishnapatil1403@gmail.com       | Krishna Ravindra Patil                  | 4  | 40.0%  | CE000110<br>TBVIDO- |
| krishnapatil1403@gmail.com       | Krishna Ravindra Patil                  | 4  | 40.0%  | CE000111<br>TBVIDO- |
| deepakraje2757@gmail.com         | DEEPAK VASUDEV PATIL                    | 9  | 90.0%  | CE000112            |
| punamdevare12@gmail.com          | Punam Vijay Devare                      | 7  | 70.0%  | TBVIDO-<br>CE000113 |
| krishnapatil1403@gmail.com       | Krishna Ravindra Patil                  | 3  | 30.0%  | TBVIDO-<br>CE000114 |
| Morniapatii 1700 @ giriali. UUII | Misima Navinuia i alii                  | 3  | 50.076 | JE000114            |

|                                |                                            |    |        | TDV/IDO                        |
|--------------------------------|--------------------------------------------|----|--------|--------------------------------|
| punamdevare12@gmail.com        | Punam Vijay Devare                         | 7  | 70.0%  | TBVIDO-<br>CE000115<br>TBVIDO- |
| krishnapatil1403@gmail.com     | Krishna Ravindra Patil                     | 3  | 30.0%  | CE000116<br>TBVIDO-            |
| pawarashwini942@gmail.com      | Pawar Ashwini Gangadhar                    | 10 | 100.0% | CE000117<br>TBVIDO-            |
| kaleashok946@gmail.com         | Kale mahima ashok                          | 6  | 60.0%  | CE000118<br>TBVIDO-            |
| jayashrimore35@gmail.com       | Jayashri avinash more                      | 8  | 80.0%  | CE000119<br>TBVIDO-            |
| sapkalp42@gmail.com            | Sapkal Nikita Gokul                        | 9  | 90.0%  | CE000120<br>TBVIDO-            |
| monalischaudhari2002@gmail.com | Monali sunil chaudhari                     | 9  | 90.0%  | CE000121<br>TBVIDO-            |
| sapkalp42@gmail.com            | Sapkal Nikita Gokul                        | 9  | 90.0%  | CE000122<br>TBVIDO-            |
| jyotsanapawar7@gmail.com       | Pawar jyotsana Dhanraj                     | 6  | 60.0%  | CE000123<br>TBVIDO-            |
| roshanimohite1995@gmail.com    | Roshani Prataprao Mohite                   | 7  | 70.0%  | CE000124<br>TBVIDO-            |
| jayashrimore35@gmail.com       | Jayashri Avinash More                      | 8  | 80.0%  | CE000125<br>TBVIDO-            |
| pankajsbadgujar@gmail.com      | Pankaj sanjay Badgujar                     | 10 | 100.0% | CE000126<br>TBVIDO-            |
| pimpalekranti@gmail.com        | Pimpale kranti vishwanath                  | 9  | 90.0%  | CE000127<br>TBVIDO-            |
| divyatrivedi224@gmail.com      | Divya Dipak Trivedi                        | 7  | 70.0%  | CE000128<br>TBVIDO-            |
| rahul.rpc@gmail.com            | Rahul Prabhakar Chaudhari<br>NARAYAN VINOD | 5  | 50.0%  | CE000129<br>TBVIDO-            |
| narayanvinodk@gmail.com        | KADUBAL                                    | 4  | 40.0%  | CE000130<br>TBVIDO-            |
| thakreleena990@gmail.com       | Thakre leena lotan                         | 5  | 50.0%  | CE000131<br>TBVIDO-            |
| malipunam75@gmail.com          | Mali punam dhanraj                         | 9  | 90.0%  | CE000132<br>TBVIDO-            |
| harishkokani2018@gmail.com     | Harish Suresh kokani                       | 6  | 60.0%  | CE000133                       |
| harshadat176@gmail.com         | Thakare Harshada sahebrav                  | 2  | 20.0%  | TBVIDO-                        |
| ma9510937229@gmail.com         | Patil mahendra suresh                      | 6  | 60.0%  | CE000134<br>TBVIDO-            |
| pallaviborase9093@gmail.com    | borse pallavi bhanudas                     | 6  | 60.0%  | CE000135<br>TBVIDO-            |
| priyankabhalerao134@gmai.com   | Priyanka Dilip Bhalerao                    | 5  | 50.0%  | CE000136<br>TBVIDO-            |
| kokanikarishma9696@gmail.com   | Kokani karishma                            | 3  | 30.0%  | CE000137<br>TBVIDO-            |
| shrutidalvi8@gmail.com         | SHRUTI HEMANT DALVI                        | 9  | 90.0%  | CE000138<br>TBVIDO-            |
| pallaviborase9093@gmail.com    | Borse pallavi bhanudas                     | 6  | 60.0%  | CE000139<br>TBVIDO-            |
| savalerushikesh83@gmail.com    | Savale Hrushikesh Sadashiv                 | 9  | 90.0%  | CE000140<br>TBVIDO-            |
| karishmakokani1@gmail.com      | Karishma kokani                            | 3  | 30.0%  | CE000141<br>TBVIDO-            |
| anilkadhare@gmail.com          | Kadhare Anil Madhukar<br>MANESH GANGARAM   | 4  | 40.0%  | CE000142<br>TBVIDO-            |
| mgkhatawe@gmail.com            | KHATAWE                                    | 7  | 70.0%  | CE000143                       |

|                                |                               |   |          | TBVIDO-             |
|--------------------------------|-------------------------------|---|----------|---------------------|
| dineshvasave96@gmail.com       | VASAVE Dinesh Divanji         | 6 | 60.0%    | CE000144<br>TBVIDO- |
| Radhikagavit009@gimail.com     | Radhika Jekamsing Gavit       | 5 | 50.0%    | CE000145            |
| Radhikagavit009@gimail.com     | Radhika Jekamsing Gavit       | 5 | 50.0%    | TBVIDO-<br>CE000146 |
| Radhikagavit009@gimail.com     | Radhika Jekamsing Gavit       | 5 | 50.0%    | TBVIDO-<br>CE000147 |
| prince8275705012@gmail.com     | Sharma Khushi kalpesh         | 6 | 60.0%    | TBVIDO-<br>CE000148 |
| meghaborale@gmail.com          | Borale Megha Raju             | 6 | 60.0%    | TBVIDO-<br>CE000149 |
| -                              |                               | 5 | 50.0%    | TBVIDO-<br>CE000150 |
| Radhikagavit009@gimail.com     | Radhika Jekamsing Gavit       |   |          | TBVIDO-             |
| Radhikagavit009@gimail.com     | Student                       | 4 | 40.0%    | CE000151<br>TBVIDO- |
| rajkirandhodare1995@gamail.com | Rajkiran suresh Dhodare       | 4 | 40.0%    | CE000152<br>TBVIDO- |
| meghaborale47@gmail.com        | Megha Raju Borale             | 4 | 40.0%    | CE000153            |
| rdkalal3193@gmail.com          | Ruchee Dhananjay Kalal        | 7 | 70.0%    | TBVIDO-<br>CE000154 |
| bedsekarishma21@gmail.com      | Bedse karishma<br>bhalchandra | 7 | 70.0%    | TBVIDO-<br>CE000155 |
| Ğ                              |                               |   |          | TBVIDO-             |
| ranjitrraut@gmail.com          | Mr. Ranjit Raosaheb Raut      | 9 | 90.0%    | CE000156<br>TBVIDO- |
| badgujarpoonam51@gmail.com     | Dr.Poonam S. Badgujar         | 8 | 80.0%    | CE000157<br>TBVIDO- |
| ajitgavit70@gmail.com          | Ajit Chhagan Gavit            | 7 | 70.0%    | CE000158            |
| mehulgavit58@gmail.com         | Mehul gavit                   | 6 | 60.0%    | TBVIDO-<br>CE000159 |
| ankitavasave1996@gmail.com     | Vasave Ankita Rajendra        | 4 | 40.0%    | TBVIDO-<br>CE000160 |
| <u>-</u>                       | •                             |   |          | TBVIDO-             |
| kaleashok946@gmail.com         | Kale mahima ashok             | 5 | 50.0%    | CE000161<br>TBVIDO- |
| kaleashok946@gmail.com         | Kale Mahima ashok             | 5 | 50.0%    | CE000162<br>TBVIDO- |
| gavitsandip16@gmail.com        | Gavit Sandip Dinkar           | 6 | 60.0%    | CE000163<br>TBVIDO- |
| chavandipali399@gmail.com      | Chavan dipali hiralal         | 4 | 40.0%    | CE000164            |
| gorasekiran79@gmail.com        | Girase kiran devesing         | 5 | 50.0%    | TBVIDO-<br>CE000165 |
| girasekiran79@gmail.com        | Girase kiran devesing         | 5 | 50.0%    | TBVIDO-<br>CE000166 |
| meghaahire47@gmail.com         | Megha Raju Borale             | 3 | 30.0%    | TBVIDO-<br>CE000167 |
| patilpravin877@gmail.com       | Yash Pravin patil             | 8 | 80.0%    | TBVIDO-<br>CE000168 |
|                                | AMBHORE ÄNKUSH                |   |          | TBVIDO-             |
| aambhore125@gmail.com          | SHAMRAO                       | 8 | 80.0%    | CE000169<br>TBVIDO- |
| vp3118935@gmail.com            | Vishakha Vishnu Patil         | 4 | 40.0%    | CE000170<br>TBVIDO- |
| sandeshzade17@gmail.com        | Jayshree Subhash Nayka        | 6 | 60.0%    | CE000171            |
| vp1318935@gmail.com            | Patil vishakha vishnu         | 5 | 50.0%    | TBVIDO-<br>CE000172 |
| manojpatilm200@gmail.com       | patil manoj rajendra          | 4 | 40.0%    | TBVIDO-<br>CE000173 |
|                                |                               | • | . 3.3 /0 | 0_000110            |

| sarjeraoyedekar@gmail.com       | Mr Sarjerao Waman<br>Yedekar               | 10 | 100.0% | TBVIDO-<br>CE000174            |
|---------------------------------|--------------------------------------------|----|--------|--------------------------------|
| handudhngar2017@gmail.com       | Manish handu dhangar                       | 8  | 80.0%  | TBVIDO-<br>CE000175<br>TBVIDO- |
| bdbsn@gmail.com                 | manoj rajendra patil                       | 7  | 70.0%  | CE000176<br>TBVIDO-            |
| kanchancharde22@gmail.com       | Kanchan Sureshrao Charde                   | 9  | 90.0%  | CE000177<br>TBVIDO-            |
| dedhmukhpankaj1997@gmail.com    | Pankaj Ambadas deshmukh                    | 6  | 60.0%  | CE000177<br>TBVIDO-            |
| deshpanderucha21@gmail.com      | Rucha Abhay Deshpande                      | 9  | 90.0%  | CE000178<br>TBVIDO-            |
| manojpatilm200@gmail.com        | patil manoj rajendra                       | 3  | 30.0%  | CE000179<br>TBVIDO-            |
| rajpaljadhav46@gmail.com        | Jadhav Rajpal Devrao                       | 8  | 80.0%  | CE000180<br>TBVIDO-            |
| bgopal.bangar@gmail.com         | Mr Gopal Nanabhau Bangar                   | 7  | 70.0%  | CE000181<br>TBVIDO-            |
| satishgavit47@gmail.com         | Satish laxman gavit                        | 5  | 50.0%  | CE000182<br>TBVIDO-            |
| sandipsonawane633@gmail.com     | Sandip Mohan sonawane                      | 6  | 60.0%  | CE000183<br>TBVIDO-            |
| borseKiran527@Gmail.com         | KIRAN KISHORJI BORSE                       | 10 | 100.0% | CE000184<br>TBVIDO-            |
| archanaborse@gmail.com          | Borase Archana Amol                        | 3  | 30.0%  | CE000185<br>TBVIDO-            |
| nileshpakhale870@gmail.com      | Pakhale nilesh vasant                      | 7  | 70.0%  | CE000186<br>TBVIDO-            |
| sandipsonawane633@gmail.com     | Sandip Mohan sonawane                      | 4  | 40.0%  | CE000187<br>TBVIDO-            |
| boraleprashant278@gmail.com     | Borale Prashant Raju                       | 3  | 30.0%  | CE000188<br>TBVIDO-            |
| sandipsonawane633@gmail.com     | Sandip Mohan sonawane                      | 4  | 40.0%  | CE000189<br>TBVIDO-            |
| sandipsonawane633@gmail.com     | Sandip Mohan sonawane                      | 4  | 40.0%  | CE000190<br>TBVIDO-            |
| vishalrpatil2286@gmail.com      | Vishal Ravindra patil                      | 3  | 30.0%  | CE000191<br>TBVIDO-            |
| thakreleena990@gmail.com        | Leena lotan thakre                         | 6  | 60.0%  | CE000192<br>TBVIDO-            |
| kiranpatil0049@gmail.com        | Patil Kiran kashinath                      | 4  | 40.0%  | CE000193<br>TBVIDO-            |
| su2opatil@gmail.com             | Shubhangi ulhas patil                      | 7  | 70.0%  | CE000194<br>TBVIDO-            |
| kiranpatil0049@gmail.com        | Patil Kiran kashinath                      | 4  | 40.0%  | CE000195<br>TBVIDO-            |
| kiranpatil0049@gmail.com        | Patil Kiran kashinath                      | 4  | 40.0%  | CE000196<br>TBVIDO-            |
| ashokshewale46@gmail.com        | Shewale Ashok Kautik<br>Birajdar Vireshwar | 9  | 90.0%  | CE000197<br>TBVIDO-            |
| vireshvb9@gmail.com             | Bhimashankar                               | 6  | 60.0%  | CE000198<br>TBVIDO-            |
| pangarebhagyashri2001@gmail.com | pangare Bhagyashri Hemant                  | 7  | 70.0%  | CE000199<br>TBVIDO-            |
| ankitabedse55@gmail.com         | More bhagyashri jayawant                   | 6  | 60.0%  | CE000200<br>TBVIDO-            |
| dipmarathe1998@gmail.com        | pangare Dipak Bhatu                        | 7  | 70.0%  | CE000201<br>TBVIDO-            |
| ankitabedse@gmail.com           | More bhagyeshri jayawant                   | 3  | 30.0%  | CE000202                       |
|                                 |                                            |    |        |                                |

|                                |                                                 |    |        | TBVIDO-                        |
|--------------------------------|-------------------------------------------------|----|--------|--------------------------------|
| ankitabedse@gmail.com          | More bhagyeshri jayawant                        | 3  | 30.0%  | CE000202<br>TBVIDO-            |
| ankitabedse@gmail.com          | More bhagyeshri jayawant                        | 3  | 30.0%  | CE000203                       |
| ankitabedse@gmail.com          | Bhagyeshri jayawant more                        | 3  | 30.0%  | TBVIDO-<br>CE000204<br>TBVIDO- |
| rkrajputkamlesh@gmail.com      | Girase kamlesh ranjit                           | 6  | 60.0%  | CE000205<br>TBVIDO-            |
| ankitabedse@gmail.com          | Bhagyeshri jayawant more<br>Suryawanshi kalyani | 3  | 30.0%  | CE000206<br>TBVIDO-            |
| suryawanshikalyani14@gmail.com | madhavrav                                       | 7  | 70.0%  | CE000207<br>TBVIDO-            |
| patilsuvarna@email.com         | Patil suvarna santosh                           | 6  | 60.0%  | CE000208<br>TBVIDO-            |
| patilsuvarna@email.com         | Patil suvarna santosh                           | 6  | 60.0%  | CE000209<br>TBVIDO-            |
| patilsuvarna@email.com         | Patil suvarna santosh                           | 6  | 60.0%  | CE000210<br>TBVIDO-            |
| patilsuvarna@email.com         | Patil suvarna santosh                           | 6  | 60.0%  | CE000211<br>TBVIDO-            |
| patilsuvarna@email.com         | Patil suvarna santosh                           | 6  | 60.0%  | CE000212<br>TBVIDO-            |
| vibhamarathe2301@gmail.com     | Marathe Vaishnavi Anil                          | 7  | 70.0%  | CE000213<br>TBVIDO-            |
| harshadamali2001@gmail.com     | Mali harshada nanabhau                          | 7  | 70.0%  | CE000214<br>TBVIDO-            |
| vinodsonavane70@gmail.com      | Vinod dilip sonavane                            | 3  | 30.0%  | CE000215<br>TBVIDO-            |
| patilsuvana@gmail.com          | Patil suvarna santosh                           | 6  | 60.0%  | CE000216<br>TBVIDO-            |
| Yaminirajput2019@Gmail.com     | Rajput Yamini Darbarsing                        | 5  | 50.0%  | CE000217<br>TBVIDO-            |
| sejalraghuvanshi2016@gmail.com | Pardeshi Sejal Bhatusigh                        | 5  | 50.0%  | CE000218<br>TBVIDO-            |
| amolnipte1992@gmail.com        | Amol Shrinivas Nipate                           | 6  | 60.0%  | CE000219<br>TBVIDO-            |
| nileshkumarbedse100@gmail.com  | Nilesh A.Bedse                                  | 10 | 100.0% | CE000220<br>TBVIDO-            |
| marathebhatu160@gmail.com      | Marathe meghana bhatu                           | 6  | 60.0%  | CE000221<br>TBVIDO-            |
| gayatriahire00@gmail.com       | Gayatri Rajendra Ahire                          | 3  | 30.0%  | CE000222<br>TBVIDO-            |
| gayatriahire00@gmail.com       | Gayatri Rajendra Ahire                          | 3  | 30.0%  | CE000222<br>TBVIDO-            |
| gayatriahire00@gmail.com       | Gayatri Rajendra Ahire                          | 3  | 30.0%  | CE000223<br>TBVIDO-            |
| shubhangiwagh1306@gmail.com    | Shubhangi shankar wagh                          | 4  | 40.0%  | CE000224                       |
| trupteshjaiswal1234@gmail.com  | Truptesh Rajendra pardeshi                      | 2  | 20.0%  |                                |
| trupteshjaiswal1234@gmail.com  | Truptesh Rajendra pardeshi                      | 2  | 20.0%  | TDVIDO                         |
| pushpapatil20120@gmail.co      | Patil Pushpa suresh                             | 5  | 50.0%  | TBVIDO-<br>CE000225            |
| vishwajit.valvi94@gmail.com    | Valvi Vishwajit Yashvant                        | 8  | 80.0%  | TBVIDO-<br>CE000226<br>TBVIDO- |
| pushpapatil20120@gmail.co      | Patil Pushpa suresh                             | 5  | 50.0%  | CE000228<br>TBVIDO-            |
| pushpapatil20120@gmail.co      | Patil Pushpa suresh                             | 5  | 50.0%  | CE000228                       |
| hemangik.93@gmail.com          | Hemangi Narendra Kulkarni                       | 8  | 80.0%  |                                |
|                                |                                                 |    |        |                                |

|                               |                                                       |   |       | TDV/IDO             |
|-------------------------------|-------------------------------------------------------|---|-------|---------------------|
| manoharpatil0999@gmail.com    | Patil Snehal Manohar                                  | 7 | 70.0% | TBVIDO-<br>CE000229 |
| baburaodhanawade@gmail.com    | Dhanawade Baburao<br>Bhimashankar                     | 9 | 90.0% | TBVIDO-<br>CE000230 |
| -                             |                                                       |   |       | TBVIDO-             |
| anilborse5909@gmail.com       | Borse Rajshree Anil                                   | 5 | 50.0% | CE000231<br>TBVIDO- |
| patilgaurav871@gmail.com      | Gaurav Pralhad Patil                                  | 4 | 40.0% | CE000232<br>TBVIDO- |
| shubhangiwagh1306@gmail.com   | Shubhangi shankar wagh                                | 4 | 40.0% | CE000233<br>TBVIDO- |
| rohit.garole@gmail.com        | Rohit Rupchand Garole                                 | 8 | 80.0% | CE000234<br>TBVIDO- |
| patilpradip67@gmail.com       | Pradip Dilip Patil                                    | 8 | 80.0% | CE000235<br>TBVIDO- |
| vp485934@gmail.com            | Patil vishal sambhaji                                 | 4 | 40.0% | CE000236<br>TBVIDO- |
| vp485934@gmail.com            | Vishal sambhaji patil                                 | 3 | 30.0% | CE000237<br>TBVIDO- |
| roshanipatil6399@gmail.com    | Roshani Sanjay patil                                  | 5 | 50.0% | CE000238<br>TBVIDO- |
| pushpapatil20120@gmail.com    | Patil Pushpa suresh                                   | 5 | 50.0% | CE000239<br>TBVIDO- |
| Pankajgirase53@gmail.com      | Pankaj Bhimsing Girase                                | 8 | 80.0% | CE000240<br>TBVIDO- |
| ashishshevale33@gamil.com     | Aashish Vasudev Shevale                               | 6 | 60.0% | CE000241<br>TBVIDO- |
| nishapamnani731@gmail.com     | Nisha Sanjay Purswani                                 | 8 | 80.0% | CE000242<br>TBVIDO- |
| nishapamnani731@gmail.com     | Nisha Sanjay Purswani                                 | 8 | 80.0% | CE000243<br>TBVIDO- |
| patilpradip67@gmail.com       | Pradip Dilip Patil                                    | 8 | 80.0% | CE000244<br>TBVIDO- |
| avinashbagal141@gamil.com     | Avinash ananda bagal                                  | 8 | 80.0% | CE000245<br>TBVIDO- |
| patilgaurav871@gmail.com      | Patil Gaurav Pralhad                                  | 8 | 80.0% | CE000246<br>TBVIDO- |
| yograj9975@gmail.com          | Hitesh Yograj Patil                                   | 5 | 50.0% | CE000247<br>TBVIDO- |
| ashishshevale33@gamil.com     | Aashish Vasudeo Shevale                               | 6 | 60.0% | CE000248<br>TBVIDO- |
| ashishshevale33@gamil.com     | Aashish Vasudeo Shevale                               | 6 | 60.0% | CE000249<br>TBVIDO- |
| ashishshevale33@gamil.com     | Aashish Vasudeo Shevale<br>Dr. Rajendra Fakira Bagate | 6 | 60.0% | CE000249<br>TBVIDO- |
| bagate.rajendra3@gmail.com    | (Post-Doctoral Fellow)                                | 6 | 60.0% | CE000250<br>TBVIDO- |
| 11princi3@gmail.com           | Shinde rohini madhav                                  | 8 | 80.0% | CE000251<br>TBVIDO- |
| rajeshwarimahire077@gmail.com | Mahire Rajeshwari kashinath                           | 8 | 80.0% | CE000252<br>TBVIDO- |
| dipakchaudhary8894@gam.com    | Chaudhari dipak sakharam                              | 7 | 70.0% | CE000253<br>TBVIDO- |
| hanwate358p@gmail.com         | Anil Parasram Hanvate                                 | 4 | 40.0% | CE000254<br>TBVIDO- |
| hanwate358p@gmail.com         | Anil Parasram Hanvate                                 | 4 | 40.0% | CE000255<br>TBVIDO- |
| anandsona2232@gmail.com       | Anand suresh sonawane                                 | 7 | 70.0% | CE000256<br>TBVIDO- |
| chaudharitanvi255@gmail.com   | Chaudhari tanvi sakharam                              | 7 | 70.0% | CE000257            |

|                               |                                                     |   |       | TDV/IDO                        |
|-------------------------------|-----------------------------------------------------|---|-------|--------------------------------|
| dipakchaudhary8894@gam.com    | Chaudhari dipak sakharam                            | 7 | 70.0% | TBVIDO-<br>CE000258            |
| suajrs77@gmail.com            | Gujar Suresh Dattatray                              | 9 | 90.0% | TBVIDO-<br>CE000259            |
| devendranimbolkar4@gmail.com  | Devendra Shravan<br>Nimbolkar                       | 5 | 50.0% | TBVIDO-<br>CE000260            |
| avinashbagal141@gmail.com     | Avinash ananda bagal                                | 8 | 80.0% | TBVIDO-<br>CE000261<br>TBVIDO- |
| trupteshjaiswal1234@gmail.com | Truptesh Rajendra pardeshi                          | 4 | 40.0% | CE000262<br>TBVIDO-            |
| gayatriahire00@gmail.com      | Gayatri Rajendra Ahire                              | 5 | 50.0% | CE000263<br>TBVIDO-            |
| Pankajgirase53@gmail.com      | Madhuri Pankaj Girase                               | 8 | 80.0% | CE000264<br>TBVIDO-            |
| gayatriahire00@gmail.com      | Gayatri Rajendra Ahire                              | 4 | 40.0% | CE000265<br>TBVIDO-            |
| gayatriahire00@gmail.com      | Gayatri Rajendra Ahire                              | 4 | 40.0% | CE000266<br>TBVIDO-            |
| amolatak2@gmail.com           | Amol laxman atak. Jaypalsingh bharatsingh           | 4 | 40.0% | CE000267<br>TBVIDO-            |
| jaypalrajput683@gmail.com     | Girase Jaypalsingh bharatsingh                      | 3 | 30.0% | CE000268<br>TBVIDO-            |
| jaypalrajput683@gmail.com     | Girase                                              | 3 | 30.0% | CE000269<br>TBVIDO-            |
| kalpanagaikwad001@gmail.com   | Kalpana Gaikwad                                     | 6 | 60.0% | CE000270                       |
| sunildhatrak55@gamil.com      | Sunil Valmik Dhatrak                                | 2 | 20.0% |                                |
| pramodkhodade1998@gmail.com   | KHODADE PRAMOD<br>BHAUSAHEB                         | 7 | 70.0% | TBVIDO-<br>CE000271            |
| hs2156815@gmail.com           | SHARMA HARSHA<br>NARESH                             | 9 | 90.0% | TBVIDO-<br>CE000272            |
| tarlekaranita7074@gmail.com   | Anita Sandeep Tarlekar                              | 8 | 80.0% | TBVIDO-<br>CE000273            |
| shindekamlesh107@gamil.com    | Kamlesh Bhaidas Shinde                              | 5 | 50.0% | TBVIDO-<br>CE000274<br>TBVIDO- |
| shindekamlesh107@gamil.com    | Kamlesh Bhaidas Shinde                              | 5 | 50.0% | CE000275<br>TBVIDO-            |
| tarlekaranita7074@gmail.com   | Anita Sandeep Tarlekar                              | 8 | 80.0% | CE000276<br>TBVIDO-            |
| shindekamlesh107@gamil.com    | Kamlesh bhaidas shinde<br>Covid 19 pandemic general | 5 | 50.0% | CE000277<br>TBVIDO-            |
| yogeshpanpatil19@gmail.com    | awareness quiz Covid 19 pandemic general            | 7 | 70.0% | CE000278<br>TBVIDO-            |
| yogeshpanpatil19@gmail.com    | awareness quiz                                      | 7 | 70.0% | CE000279<br>TBVIDO-            |
| shindekamlesh107@gamil.com    | Kamlesh bhaidas shinde<br>NERKAR HARSHADA           | 5 | 50.0% | CE000280<br>TBVIDO-            |
| harshada2106nerkar@gmail.com  | BHASKAR                                             | 7 | 70.0% | CE000281<br>TBVIDO-            |
| harshalbhavsar33@gmail.com    | Harshal Bhikchand Bhavsar                           | 6 | 60.0% | CE000282<br>TBVIDO-            |
| jotiramsalunke007@gmail.com   | Jotiram Devidas Salunke                             | 4 | 40.0% | CE000283<br>TBVIDO-            |
| morejanvhi2002@gmail.com      | More janhavi jitendra                               | 6 | 60.0% | CE000284<br>TBVIDO-            |
| rajpaljadhav46@gmail.com      | Jadhav Rajpal Devrao                                | 7 | 70.0% | CE000285<br>TBVIDO-            |
| varatmanik15@gmail.com        | varat Manik Bhausaheb                               | 4 | 40.0% | CE000286                       |
|                               |                                                     |   |       |                                |

| varatmanik15@amail.com            | varat Manik Bhausaheb                        | 4  | 40.0%  | TBVIDO-<br>CE000286            |
|-----------------------------------|----------------------------------------------|----|--------|--------------------------------|
| varatmanik15@gmail.com            |                                              |    |        | TBVIDO-                        |
| hritikrahuja@gmail.com            | Hritik Ahuja                                 | 8  | 80.0%  | CE000287<br>TBVIDO-            |
| varatmanik15@gmail.com            | Varat Manik Bhausaheb<br>Suryawanshi Roshani | 4  | 40.0%  | CE000288<br>TBVIDO-            |
| roshanisuryavanshi938@gmail.com   | Maĥaru                                       | 4  | 40.0%  | CE000289<br>TBVIDO-            |
| limupatil@e.com                   | patil limeshwari Ravindra                    | 3  | 30.0%  | CE000289<br>TBVIDO-            |
| nehabchem@gmail.com               | Dr. Swapnaja Nitin Mahajan                   | 9  | 90.0%  | CE000290<br>TBVIDO-            |
| sangpriynarbhavar1435@gmail.com   | Sangpriy Sunil Narbhavar                     | 5  | 50.0%  | CE000291<br>TBVIDO-            |
| savitachavan566@gmail.com         | Savita Dharmraj Chavan                       | 6  | 60.0%  | CE000292<br>TBVIDO-            |
| dipakchaudhary8894@gmail.com      | Chaudhari Dipak saiharam                     | 4  | 40.0%  | CE000293<br>TBVIDO-            |
| chaudharitanvi255@gmail.com       | Chaudhari tanvi sakharam                     | 5  | 50.0%  | CE000294<br>TBVIDO-            |
| chavandhananjay37@gmail.com       | Nikita Rajam Jain                            | 6  | 60.0%  | CE000295<br>TBVIDO-            |
| diptigadekar1234@gmail.com        | Dipti Sopan Gadekar                          | 6  | 60.0%  | CE000296<br>TBVIDO-            |
| renukagore1994@gmail.com          | Renuka Sitaram Gore                          | 6  | 60.0%  | CE000297<br>TBVIDO-            |
| dipty1994gadekar@gmail.com        | Dipti Sopanrao Gadekar                       | 6  | 60.0%  | CE000298<br>TBVIDO-            |
| kunalsavale030@gmail.com          | Savale Kunal Satish                          | 7  | 70.0%  | CE000299<br>TBVIDO-            |
| linacborse@gmail.com              | Lina Chhotu Borse                            | 7  | 70.0%  | CE000300                       |
| chaudharitanvi255@gmail.com       | Chaudhari Tanvi sakharam                     | 5  | 50.0%  | TBVIDO-<br>CE000301            |
| Naynapatil015@gamil.com           | Nayana Dipak Patil                           | 7  | 70.0%  | TBVIDO-<br>CE000302<br>TBVIDO- |
| lalitpatil9146@gmail.com          | Lalit prabhakar patil                        | 5  | 50.0%  | CE000303                       |
| lalitpatil9146@gmail.com          | Lalit prabhakar patil                        | 5  | 50.0%  | TBVIDO-<br>CE000304            |
| lalitpatil9146@gmail.com          | Lalit prabhakar patil                        | 5  | 50.0%  | TBVIDO-<br>CE000304            |
| nitusangat78@gmail.com            | Sangat Gauri Ramlala                         | 5  | 50.0%  | TBVIDO-<br>CE000305            |
| nitusangat78@gmail.com            | Sangat Gauri Ramlala                         | 5  | 50.0%  | TBVIDO-<br>CE000306            |
| nitusangat78@gmail.com            | Sangat Gauri Ramlala                         | 5  | 50.0%  | TBVIDO-<br>CE000307            |
| ravindra1bagul1@gmail.com         | Ravindra Kailas Bagul                        | 10 | 100.0% | TBVIDO-<br>CE000308            |
| ravindra1bagul1@gmail.com         | Ravindra Kailas Bagul                        | 10 | 100.0% | TBVIDO-<br>CE000309            |
| krinalibagul8@gmail.com           | Krinali Bajirao Bagul                        | 7  | 70.0%  | TBVIDO-<br>CE000310            |
| poonam3212s@gmail.com             | Poonam Vijay Thakur                          | 5  | 50.0%  | TBVIDO-<br>CE000311            |
| vkchavan2015@gmail.com            | Dr.Vishwambar Kamlaji<br>Chavan              | 7  | 70.0%  | TBVIDO-<br>CE000312            |
| rohitshelar844email.com@gmail.com | Shelar Rohit Tukaram                         | 7  | 70.0%  | TBVIDO-<br>CE000313            |
| = 0                               | -                                            |    |        |                                |

|                                   |                                          |   |       | TBVIDO-                        |
|-----------------------------------|------------------------------------------|---|-------|--------------------------------|
| rohitshelar844email.com@gmail.com | Shelar Rohit Tukaram                     | 7 | 70.0% | CE000314                       |
| nikitajain51097@gmail.com         | Nikita Rajmal Jain                       | 4 | 40.0% | TBVIDO-<br>CE000315            |
| ,                                 | ·                                        |   | 70.0% | TBVIDO-                        |
| rathodsukhdev72@gmail.com         | Sukhdev Yamaji Rathod<br>Dhanashri dipak | 7 |       | CE000316<br>TBVIDO-            |
| dhanashri2188@gmail.com           | raghuvanshi                              | 8 | 80.0% | CE000317<br>TBVIDO-            |
| Nayanapatil015@gamil.com          | Nayana Dipak patil                       | 7 | 70.0% | CE000318<br>TBVIDO-            |
| nileshshinde495@gmail.com         | Nilesh Brijalal Shinde                   | 8 | 80.0% | CE000319<br>TBVIDO-            |
| Dropadiwarkhade@gemail.com        | Vivek yashwantrao pandit                 | 6 | 60.0% | CE000320<br>TBVIDO-            |
| belladona9619@gmail.com           | Poonam Keshav Bodhare                    | 5 | 50.0% | CE000321<br>TBVIDO-            |
| tushar.pawar724@gmail.com         | Nayana Dipak patil                       | 7 | 70.0% | CE000322<br>TBVIDO-            |
| dvarsale18@gmail.com              | Sundarani Jyoti shyamlal                 | 7 | 70.0% | CE000323                       |
| Pawaryogita10@gmail.com           | Pawar Yogita Bhagawan                    | 9 | 90.0% | TBVIDO-<br>CE000324            |
| priyankabari82@gmail.com          | Priyanka Sudhakar Bari                   | 9 | 90.0% | TBVIDO-<br>CE000325            |
| shivmlk1@gmail.com                | Shivkumar Ashok Kathote                  | 5 | 50.0% | TBVIDO-<br>CE000326            |
| priyankasavkare77@gmail.com       | Priyanka sunil savkare                   | 6 | 60.0% | TBVIDO-<br>CE000327            |
| kpravin95@gmail.com               | Dr. P. S. Kudnar                         | 7 | 70.0% | TBVIDO-<br>CE000328            |
| patilpatil98129@gmail.com         | Ritu kantilal Patil                      | 5 | 50.0% | TBVIDO-<br>CE000329            |
| patilpatil98129@gmail.com         | Ritu kantilal Patil                      | 5 | 50.0% | TBVIDO-<br>CE000330<br>TBVIDO- |
| patilpatil98129@gmail.com         | Ritu kantilal Patil                      | 5 | 50.0% | CE000331<br>TBVIDO-            |
| varunsing9359@gmail.com           | Varunsing komalsing girase               | 7 | 70.0% | CE000332<br>TBVIDO-            |
| ishwarichaudhari123@gmail.com     | Ishwari Ravindra chaudhari               | 6 | 60.0% | CE000333<br>TBVIDO-            |
| rahulso061199@gmail.com           | Sonawane Rahul Nanabhau                  | 5 | 50.0% | CE000334<br>TBVIDO-            |
| roshangirase2018@gmail.com        | Girase Roshan Devising                   | 6 | 60.0% | CE000335<br>TBVIDO-            |
| kashinathpisal94@gmail.com        | Kashinath Barku pisal                    | 6 | 60.0% | CE000336<br>TBVIDO-            |
| jyotsanapawar7@gmail.com          | Pawar jyotsana Dhanraj                   | 9 | 90.0% | CE000337<br>TBVIDO-            |
| gaytaripatil102002@gamil.com      | Gayatri Dinesh Patil                     | 3 | 30.0% | CE000338<br>TBVIDO-            |
| rajpaljadhav46@gmail.com          | Jadhav Surekha Devrao                    | 7 | 70.0% | CE000339<br>TBVIDO-            |
| bhupendrapatil0420@gmail.com      | Patil Bhupendra Sanjay                   | 7 | 70.0% | CE000340<br>TBVIDO-            |
| jyotsanapawar7@gmail.com          | Pawar jyotsana Dhanraj                   | 7 | 70.0% | CE000341<br>TBVIDO-            |
| gayatripatil102002@gamil.com      | Gayatri Dinesh Patil                     | 5 | 50.0% | CE000342<br>TBVIDO-            |
| gayatripatil102002@gamil.com      | Gayatri Dinesh Patil                     | 5 | 50.0% | CE000343                       |
|                                   |                                          |   |       |                                |

|                                  |                              |    |        | TBVIDO-                        |
|----------------------------------|------------------------------|----|--------|--------------------------------|
| gayatripatil102002@gamil.com     | Gayatri Dinesh Patil         | 6  | 60.0%  | CE000344<br>TBVIDO-            |
| khageshsalunke@gmail.com         | Solanke khagesh tukaram      | 5  | 50.0%  | CE000345<br>TBVIDO-            |
| nerkarminakshi807@gmail.com      | Nerakar Minakshi Ashok       | 6  | 60.0%  | CE000346                       |
| nerkarminakshi807@gmail.com      | Nerakar Minakshi Ashok       | 6  | 60.0%  | TBVIDO-<br>CE000347            |
| dayajamge@gmail.com              | Jamge Dayanand Haridas       | 8  | 80.0%  | TBVIDO-<br>CE000348<br>TBVIDO- |
| dipakja1009@gmail.com            | Jadhav dimpal daga           | 7  | 70.0%  | CE000349                       |
| ranirandhave07@gmail.com         | Rani Mahadev Randhave        | 2  | 20.0%  | TDV/IDO                        |
| dnyaneshwarpatil0503@gmail.com   | Patil Dnyaneshwar Gokul      | 6  | 60.0%  | TBVIDO-<br>CE000350<br>TBVIDO- |
| tarlekaranita7074@gmail.com      | Vaibhav sandeep tarlekar     | 9  | 90.0%  | CE000351<br>TBVIDO-            |
| chaudharimansi216@gmail.com      | Mansi Ravindra Chaudhari     | 6  | 60.0%  | CE000352<br>TBVIDO-            |
| chaudharimansi216@gmail.com      | Mansi Ravindra Chaudhari     | 6  | 60.0%  | CE000353<br>TBVIDO-            |
| chaudharimansi216@gmail.com      | Mansi Ravindra Chaudhari     | 6  | 60.0%  | CE000353                       |
| ganeshmarathe5988@gmail.com      | Ganesh Sanjay marathe        | 6  | 60.0%  | TBVIDO-<br>CE000354<br>TBVIDO- |
| ganeshmarathe5988@gmail.com      | Ganesh Sanjay marathe        | 6  | 60.0%  | CE000355                       |
| sushantdpatil777@gmail.com       | PATIL SUSHANT<br>DNYANESHWAR | 10 | 100.0% | TBVIDO-<br>CE000356            |
| dipmarathe1998@gmail.com         | Dipak Bhatu Pangare          | 6  | 60.0%  | TBVIDO-<br>CE000357<br>TBVIDO- |
| dipmarathe1998@gmail.com         | Dipak Bhatu Pangare          | 6  | 60.0%  | CE000358<br>TBVIDO-            |
| dipmarathe1998@gmail.com         | Dipak Bhatu Pangare          | 6  | 60.0%  | CE000359                       |
| Kalyanipatil8698792520@gmail.com | Kalyani Chhotu Patil         | 3  | 30.0%  | TBVIDO-<br>CE000360            |
| reshmaraje1987@gmail.com         | Reshma milind chemate        | 7  | 70.0%  | TBVIDO-<br>CE000361            |
| sonalikulat55@gmail.com          | Sonali Balasaheb Kulat       | 6  | 60.0%  | TBVIDO-<br>CE000362            |
| sonalikulat55@gmail.com          | Sonali Balasaheb Kulat       | 6  | 60.0%  | TBVIDO-<br>CE000363            |
| kesharzaware88@gmail.com         | Keshar Kisan Zaware          | 6  | 60.0%  | TBVIDO-<br>CE000364            |
| sonalikulat55@gmail.com          | Sonali Balasaheb Kulat       | 7  | 70.0%  | TBVIDO-<br>CE000365            |
| daminidate1010@gmail.com         | DAMINI KISAN DATE            | 4  | 40.0%  | TBVIDO-<br>CE000366<br>TBVIDO- |
| priyankagund75@gmail.com         | Priyanka bhausaheb gund      | 4  | 40.0%  | CE000367                       |
| dr.skaher@yahoo.com              | Dr. Aher Sahadeo Kondaji     | 8  | 80.0%  | TBVIDO-<br>CE000368            |
| vish.unipune@gmail.com           | Prof. Vishal Ramdas Rokade   | 7  | 70.0%  | TBVIDO-<br>CE000369            |
| daminidate1010@gmail.com         | DAMINI KISAN DATE            | 4  | 40.0%  | TBVIDO-<br>CE000370            |
| pankajnipd@gmail.com             | Dr.Pankaj Kushwah            | 6  | 60.0%  | TBVIDO-<br>CE000371            |
|                                  |                              |    |        |                                |

|                                 |                                |   |        | TBVIDO-                        |
|---------------------------------|--------------------------------|---|--------|--------------------------------|
| anandpatekar91@gmail.com        | Mr. Patekar Anand Suresh       | 6 | 60.0%  | CE000372<br>TBVIDO-            |
| nishapanmand5@gmail.com         | Panmand Nisha Fakkad           | 5 | 50.0%  | CE000373                       |
| santoshmusale2525@gmail.com     | Musale Santosh<br>pandharinath | 7 | 70.0%  | TBVIDO-<br>CE000374            |
| arun.magre@gmail.com            | Dr Arun Devidas Magre          | 4 | 40.0%  | TBVIDO-<br>CE000375            |
| nikugavit1998@gmail.com         | Gavit Nikita Bapu              | 7 | 70.0%  | TBVIDO-<br>CE000376            |
| nikugavit1998@gmail.com         | Gavit Nikita Bapu              | 7 | 70.0%  | TBVIDO-<br>CE000377            |
| nikugavit1998@gmail.com         | Gavit Nikita Bapu              | 7 | 70.0%  | TBVIDO-<br>CE000378            |
| chavan.vinod1987@gmail.com      | VINODKUMAR<br>AMBARSING CHAVAN | 6 | 60.0%  | TBVIDO-<br>CE000379            |
| <u>-</u>                        |                                |   |        | TBVIDO-                        |
| patilbhagya458@gmail.com        | Patil bhagyashri shivaji       | 6 | 60.0%  | CE000380<br>TBVIDO-            |
| patilbhagya458@gmail.com        | Patil bhagyashri shivaji       | 6 | 60.0%  | CE000381                       |
| patilbhagya458@gmail.com        | Patil bhagyashri shivaji       | 6 | 60.0%  | TBVIDO-<br>CE000382            |
| patilonagya 100 @gmail.com      | r am shagyashin shivaji        |   | 00.070 | TBVIDO-                        |
| pallavipatil2000@gmail.com      | Pallavi Ankush patil           | 5 | 50.0%  | CE000383<br>TBVIDO-            |
| rathod.sr@gmail.com             | Sandip Rathod                  | 7 | 70.0%  | CE000384                       |
| sonaligurubaxani10@gmail.com    | SONALI PRATAPRAY<br>GURUBAXANI | 9 | 90.0%  | TBVIDO-<br>CE000385            |
| g g                             |                                |   |        | TBVIDO-                        |
| ashishgavit199@gmail.com        | Gavit Ashish Yesaram           | 8 | 80.0%  | CE000386<br>TBVIDO-            |
| ashishgavit199@gmail.com        | Gavit Ashish Yesaram           | 8 | 80.0%  | CE000387                       |
| ashishgavit199@gmail.com        | Gavit Ashish Yesaram           | 8 | 80.0%  | TBVIDO-<br>CE000388            |
| rajpaljadhav46@gmail.com        | Jadhav Varad Rajpal            | 7 | 70.0%  | TBVIDO-<br>CE000389            |
| atramsudhir@gmail.com           | SUDHIR LAXMAN ATRAM            | 8 | 80.0%  | TBVIDO-<br>CE000390            |
| -                               | Shubham Rajendrasing           |   |        | TBVIDO-                        |
| pshubhamsing@gmail.com          | Pardeshi                       | 7 | 70.0%  | CE000391<br>TBVIDO-            |
| akshaywalunj610@gmail.com       | Akshay Gangaram Walunj         | 6 | 60.0%  | CE000392<br>TBVIDO-            |
| pranaysadawarti0805@gmail.com   | Pranay Sadawarti               | 7 | 70.0%  | CE000393<br>TBVIDO-            |
| bushrapatel002@gmail.com        | Bushra Patel                   | 6 | 60.0%  | CE000394<br>TBVIDO-            |
| bushrapatel002@gmail.com        | Bushra Patel                   | 6 | 60.0%  | CE000395                       |
| bushrapatel002@gmail.com        | Bushra Patel                   | 6 | 60.0%  | TBVIDO-<br>CE000396            |
| udayanrajegunjal12@gmail.com    | Uday Gunjal                    | 3 | 30.0%  | TBVIDO-<br>CE000397            |
| patilpwaba1210@gmail.com        | Surywanshi Pawaba Gulab        | 2 | 20.0%  | TRVIDO                         |
| Sangitabhadane2001@gmail.com    | Bhadane Sangita vishwas        | 4 | 40.0%  | TBVIDO-<br>CE000398<br>TBVIDO- |
| sagardesale8975890482@gmail.com | Sagar pandit desale            | 5 | 50.0%  | CE000399                       |
| patilpwaba1210@gmail.com        | Surywanshi Pawaba Gulab        | 2 | 20.0%  |                                |

|                                 |                                                 |    |        | TDV/IDO                        |
|---------------------------------|-------------------------------------------------|----|--------|--------------------------------|
| sonawanenikita86@gmail.com      | Nikita Rajendra Sonawane                        | 4  | 40.0%  | TBVIDO-<br>CE000400            |
| Indian2468101214@gamel.com      | Ligade Bharat Shivgonda                         | 8  | 80.0%  | TBVIDO-<br>CE000401            |
| malanz-100 10 12 14 @ gamen.com | Ligade Briarat Sriivgorida                      | O  | 00.076 | TBVIDO-                        |
| kadamdm96@gmail.com             | Dhiraj madhav kadam                             | 7  | 70.0%  | CE000402<br>TBVIDO-            |
| ahirepriyanka308@gmail.com      | Ahire Priyanka Prakash                          | 10 | 100.0% | CE000403<br>TBVIDO-            |
| sanistane@gmail.com             | Nistane sachin anna<br>Hrishikesh Sharadchandra | 7  | 70.0%  | CE000404                       |
| dhrishi78@gmail.com             | Desai                                           | 9  | 90.0%  | TBVIDO-<br>CE000405            |
| paratikshinde4456@zmail.com     | Pratik shinde(yes_or_no_4456)                   | 5  | 50.0%  | TBVIDO-<br>CE000406            |
| tej95jawanjal@gmail.com         | Tejal Prakash Jawanjal                          | 5  | 50.0%  | TBVIDO-<br>CE000407            |
|                                 |                                                 |    |        | TBVIDO-                        |
| sanjayPatil192001@mail.com      | Patil sanjay rahul                              | 5  | 50.0%  | CE000408<br>TBVIDO-            |
| tej95jawanjal@gmail.com         | Tejal Prakash Jawanjal                          | 6  | 60.0%  | CE000409<br>TBVIDO-            |
| kailasbt92@gmail.com            | Kailas Bhaskar Temkar                           | 6  | 60.0%  | CE000410                       |
|                                 | Dhilana Dallari Catiah                          | 0  | 00.00/ | TBVIDO-                        |
| pallavi23003@gmail.com          | Bhilane Pallavi Satish                          | 6  | 60.0%  | CE000411<br>TBVIDO-            |
| kishordhanawade9@gmail.com      | Kishor Jalindar Dhanawade                       | 8  | 80.0%  | CE000412<br>TBVIDO-            |
| sachinthube437@gmail.com        | Sachin Ravsaheb Thube                           | 6  | 60.0%  | CE000413<br>TBVIDO-            |
| waghrohit32@gmail.com           | Rohit Ganesh Wagh                               | 4  | 40.0%  | CE000414                       |
| rvbains15@gmail.com             | Ravneet Kaur                                    | 8  | 80.0%  | TBVIDO-<br>CE000415            |
| jadhav.vikas74@gmail.com        | Sindhubai Vikas Jadhav                          | 7  | 70.0%  | TBVIDO-<br>CE000416            |
| ananyapanditdgp@gmail.com       | Ananya Pandit                                   | 8  | 80.0%  | TBVIDO-<br>CE000417            |
| supriyakhanra05@gmail.com       | Supriya Khanra                                  | 8  | 80.0%  | TBVIDO-<br>CE000418            |
| truptiambre83@gmail.com         | Dr.Trupti Subhash Ambre                         | 7  | 70.0%  | TBVIDO-<br>CE000419            |
| truptiambre83@gmail.com         | Dr.Trupti Subhash Ambre                         | 7  | 70.0%  | TBVIDO-<br>CE000420            |
| truptiambre83@gmail.com         | Dr.Trupti Subhash Ambre                         | 7  | 70.0%  | TBVIDO-<br>CE000421            |
|                                 | ·                                               |    |        | TBVIDO-                        |
| jadhav.vikas74@gmail.com        | Dr. Jadhav Vikas Devrao                         | 7  | 70.0%  | CE000422<br>TBVIDO-            |
| sindhubai.76@gmail.com          | Sindhubai Vikas Jadhav                          | 7  | 70.0%  | CE000423<br>TBVIDO-            |
| sunildongare1310@gmail.com      | Sunil Sachin Dongare                            | 8  | 80.0%  | CE000424                       |
| Patilpawaba1210@gmail.com       | Surywanshi Pawaba Gulab                         | 2  | 20.0%  | TDV/IDO                        |
| rajjogdand11@gmail.com          | Jogdand Rajashree Bhaskar                       | 6  | 60.0%  | TBVIDO-<br>CE000425<br>TBVIDO- |
| sonalikulat55@gmail.com         | Ajit Bhikaji Zawre                              | 7  | 70.0%  | CE000426                       |
| dixitamarathe@gmail.com         | Dixita ghanshyam marathe                        | 5  | 50.0%  | TBVIDO-<br>CE000427            |
| dixitamarathe@gmail.com         | Dixita ghanshyam marathe                        | 5  | 50.0%  | TBVIDO-<br>CE000428            |
|                                 |                                                 |    |        |                                |

|                                 |                                           |    |        | TBVIDO-                        |
|---------------------------------|-------------------------------------------|----|--------|--------------------------------|
| sonalikulat55@gmail.com         | Sandip Baban Date                         | 7  | 70.0%  | CE000429<br>TBVIDO-            |
| kajaljavheri4679@gmail.com      | Kajal yogeshsing javheri                  | 7  | 70.0%  | CE000430                       |
| dshikare1@gmail.com             | Shikare Dadabhau Rajaram                  | 3  | 30.0%  | TBVIDO-<br>CE000431            |
| sanjaymestrypune@gmail.com      | Dr. Sanjay Ramesh Mestry                  | 7  | 70.0%  | TBVIDO-<br>CE000432            |
| truptiambre83@gmail.com         | Dr. Trupti Subhash Ambre                  | 7  | 70.0%  | TBVIDO-<br>CE000433            |
| tambolipn312@gmail.com          | Pallavi Narhari Tamboli                   | 9  | 90.0%  | TBVIDO-<br>CE000434            |
| rajjogdand11@gmail.com          | Jogdand Rajashree Bhaskar                 | 7  | 70.0%  | TBVIDO-<br>CE000435            |
| rajpaljadhav46@gmail.com        | Jadhav Daivata Devrao                     | 7  | 70.0%  | TBVIDO-<br>CE000436            |
| palkadekamini123@gmail.com      | Palkade Kamini Natthu                     | 7  | 70.0%  | TBVIDO-<br>CE000437            |
| shwetakamble7777@gmail.com      | Shweta Gautam Kamble                      | 8  | 80.0%  | TBVIDO-<br>CE000438            |
| bhagyasribhangar066@gmail.com   | Shabbat Bhagyashri Eknath                 | 5  | 50.0%  | TBVIDO-<br>CE000439            |
| sanjayPatil192001@mail.com      | Patil sanjay rahul                        | 4  | 40.0%  | TBVIDO-<br>CE000440            |
| sanjayPatil192001@mail.com      | Sanjay rahul patil                        | 4  | 40.0%  | TBVIDO-<br>CE000441            |
| kpradeep705@gmail.com           | Pradeep Vasantrao Kendre                  | 10 | 100.0% | TBVIDO-<br>CE000442            |
| sonalikulat55@gmail.com         | Mayur Ramling Gerange                     | 7  | 70.0%  | TBVIDO-<br>CE000443            |
| Sonalikulat55@gmail.com         | Dipali Ramling Gerange                    | 7  | 70.0%  | TBVIDO-<br>CE000444            |
| pangarebhagyashri2001@gmail.com | Pangare bhagyashri hemant                 | 7  | 70.0%  | TBVIDO-<br>CE000445<br>TBVIDO- |
| balvikas06@gmail.com            | Pravin vinayak patil                      | 6  | 60.0%  | CE000446<br>TBVIDO-            |
| balvikas06@gmail.com            | Pravin vinayak patil<br>Dr Vinod Hirasing | 6  | 60.0%  | CE000446<br>TBVIDO-            |
| vinodraghuvanshigtp@gmail.com   | Raghuvanshi                               | 9  | 90.0%  | CE000447<br>TBVIDO-            |
| apratiksha094@gmai.com          | Pratiksha Prakash Ahire                   | 7  | 70.0%  | CE000448<br>TBVIDO-            |
| apratiksha094@gmail.com         | Pratiksha Prakash Ahire                   | 6  | 60.0%  | CE000449<br>TBVIDO-            |
| apratiksha094@gmail.com         | Pratiksha Prakash Ahire                   | 7  | 70.0%  | CE000450<br>TBVIDO-            |
| jadhavtrupti123@gmail.com       | Trupti Anna jadhav                        | 7  | 70.0%  | CE000451<br>TBVIDO-            |
| mayurjagtap201@gmail.com        | Jagtap Mayur Suresh                       | 7  | 70.0%  | CE000452<br>TBVIDO-            |
| piyushchavan135@gmail.com       | CHAVAN PIYUSH WALMIK                      | 7  | 70.0%  | CE000453<br>TBVIDO-            |
| patilamor840@gmail.com          | Patil Madhuri Bhaurao                     | 6  | 60.0%  | CE000454<br>TBVIDO-            |
| swatiswami386@gmail.com         | Swati Ganesh Swami                        | 7  | 70.0%  | CE000455<br>TBVIDO-            |
| kailasbt92@gmail.com            | Kailas Bhaskar Temkar                     | 7  | 70.0%  | CE000456<br>TBVIDO-            |
| pawarvarsh1995@gmail.com        | Ghule varsha jagannath                    | 7  | 70.0%  | CE000457                       |
|                                 |                                           |    |        |                                |

|                               |                                        |    |        | TBVIDO-                        |
|-------------------------------|----------------------------------------|----|--------|--------------------------------|
| namratajoshi498@gmail.com     | Joshi Namrata Sudhir                   | 6  | 60.0%  | CE000458<br>TBVIDO-            |
| namratajoshi498@gmail.com     | Joshi Namrata Sudhir                   | 6  | 60.0%  | CE000459                       |
| satish.patil@yashada.org      | Dr. Satish Uttamrao Patil              | 7  | 70.0%  | TBVIDO-<br>CE000460            |
| komaltoshni79@gmail.com       | Komal Shrinivas Maheshwari             | 9  | 90.0%  | TBVIDO-<br>CE000461            |
| khadekarnarayan1215@gmail.com |                                        | 8  | 80.0%  | TBVIDO-<br>CE000462            |
| kansurkar@gmail.com           | 0000. 00000 00000                      | 5  | 50.0%  | TBVIDO-<br>CE000463            |
| kansurkar@gmail.com           | 0000. 00000 00000                      | 5  | 50.0%  | TBVIDO-<br>CE000464            |
| kansurkar@gmail.com           | 0000. 00000 00000                      | 5  | 50.0%  | TBVIDO-<br>CE000465            |
| kansurkar@gmail.com           | 0000. 00000 00000                      | 6  | 60.0%  | TBVIDO-<br>CE000466            |
| bed108nandurbar@gmail.com     | Dr.Vaishali Subhash Patil              | 7  | 70.0%  | TBVIDO-<br>CE000467            |
| mohanpatil377@gmail.com       | Shri. Mohan Santosh Patil              | 8  | 80.0%  | TBVIDO-<br>CE000468            |
| rahulpokharkar123@gmail.com   | RAHUL SUKHDEV<br>POKHARKAR             | 8  | 80.0%  | TBVIDO-<br>CE000469            |
| rahulpokharkar123@gmail.com   | AMRUTA KUNAL BENDRE                    | 8  | 80.0%  | TBVIDO-<br>CE000470            |
| jadhavpritam0634@gmail.com    | PRITAM PRAKASH<br>JADHAV               | 6  | 60.0%  | TBVIDO-<br>CE000471            |
| omkarjadhav1514@gmail.com     | OMKAR PRAKASH<br>JADHAV                | 4  | 40.0%  | TBVIDO-<br>CE000472            |
| tej95jawanjal@gmail.com       | Tejal Prakash Jawanjal                 | 6  | 60.0%  | TBVIDO-<br>CE000473            |
| vijayapatil165@gmail.com      | Vijaya Patil                           | 6  | 60.0%  | TBVIDO-<br>CE000474            |
| sachinghumade85@gmail.com     | Sachin Gangadharrao<br>Ghumade         | 8  | 80.0%  | TBVIDO-<br>CE000475            |
| hbwaghire@gmail.com           | HARIBHAU BHAUSAHEB<br>WAGHIRE          | 8  | 80.0%  | TBVIDO-<br>CE000476            |
| anand_bamnikar@rediffmail.com | ANANDA LAXMAN<br>BAMNIKAR              | 7  | 70.0%  | TBVIDO-<br>CE000477            |
| roshupatel8088@gmail.com      | Patel Vaishali Jagadish                | 8  | 80.0%  | TBVIDO-<br>CE000478<br>TBVIDO- |
| anursawant152@gmail.com       | Anurag Ramkrishna Sawant               | 5  | 50.0%  | CE000479<br>TBVIDO-            |
| anursawant152@gmail.com       | Anurag Ramkrishna Sawant               | 5  | 50.0%  | CE000480<br>TBVIDO-            |
| ganeshnagargoje111@gmail.com  | Kendre Vaishali Devidas                | 8  | 80.0%  | CE000481<br>TBVIDO-            |
| kuldipbagal2001@gmail.com     | Kuldip Abhay Bagal                     | 10 | 100.0% | CE000482<br>TBVIDO-            |
| maheshbagal28@gmail.com       | Mahesh Abhay Bagal                     | 10 | 100.0% | CE000483<br>TBVIDO-            |
| kuldipbagal2001@gmail.com     | Kuldip abhay bagal<br>Mali Chandradeep | 10 | 100.0% | CE000484<br>TBVIDO-            |
| malichandradeep123@gmail.com  | Kanhaiyalal                            | 10 | 100.0% | CE000485<br>TBVIDO-            |
| mayurpatil@gmail.com          | Mayur Suresh patil                     | 6  | 60.0%  | CE000486<br>TBVIDO-            |
| mayurpatil@gmail.com          | Mayur Suresh patil                     | 6  | 60.0%  | CE000487                       |
|                               |                                        |    |        |                                |

|                               |                                                 |   |       | TBVIDO-             |
|-------------------------------|-------------------------------------------------|---|-------|---------------------|
| hemantshelar389@gmail.com     | Hemant Pandit shelar                            | 7 | 70.0% | CE000488<br>TBVIDO- |
| tusharshirke1999@gmail.com    | Shirke Tushar Baneshwar                         | 9 | 90.0% | CE000489<br>TBVIDO- |
| Jitendrapawar020@gmail.com    | Pawar Jitendra Naval                            | 8 | 80.0% | CE000490<br>TBVIDO- |
| shirkesnehal2001@gmail.com    | Shirke Snehal Baneshwar<br>Somvanshi Hrishikesh | 9 | 90.0% | CE000491<br>TBVIDO- |
| hrishikeshas23@gmail.com      | Ankush                                          | 7 | 70.0% | CE000492<br>TBVIDO- |
| pallavi23003@gmail.com        | Bhilane Pallavi Satish                          | 5 | 50.0% | CE000493<br>TBVIDO- |
| npk1412@gmail.com             | Narayan Pralhad Kalbande                        | 7 | 70.0% | CE000494<br>TBVIDO- |
| valsingbpadvi1993@gmail.com   | PADVI VALSING BAMNYA                            | 8 | 80.0% | CE000495<br>TBVIDO- |
| valsingbpadvi1993@gmail.com   | PADVI VALSING BAMNYA                            | 8 | 80.0% | CE000496<br>TBVIDO- |
| rajahirerd143@gmail.com       | Ahire Raj Hiralal                               | 5 | 50.0% | CE000497<br>TBVIDO- |
| pankajshinde1919@gmail.com    | Pankaj Dnyaneshwar Shinde                       | 5 | 50.0% | CE000498<br>TBVIDO- |
| pranitasonawane4599@gmail.com | Sonawane Pranita Ashok                          | 9 | 90.0% | CE000499<br>TBVIDO- |
| sujatagorade1999@gmail.com    | Sujata keshav Gorade                            | 8 | 80.0% | CE000500<br>TBVIDO- |
| sujatagorade1999@gmail.com    | Sujata keshav Gorade                            | 8 | 80.0% | CE000501<br>TBVIDO- |
| vasaikar2000@gmail.com        | Vaishnavi Sanjay Vasaikar                       | 7 | 70.0% | CE000502<br>TBVIDO- |
| vasaikar2000@gmail.com        | Vaishnavi Sanjay Vasaikar                       | 7 | 70.0% | CE000503<br>TBVIDO- |
| sayaliraut915@gmail.com       | Raut Sayali Ramdas                              | 6 | 60.0% | CE000504<br>TBVIDO- |
| sayaliraut2019@gmail.com      | Patil Nilesh Duryodhana                         | 6 | 60.0% | CE000505<br>TBVIDO- |
| dhangarmanoj137@gmail.com     | Manoj lotan dhangar                             | 6 | 60.0% | CE000506<br>TBVIDO- |
| sachinandhale1207@gmail.com   | Andhale sachin laxman                           | 5 | 50.0% | CE000507<br>TBVIDO- |
| sachinandhale1207@gmail.com   | Andhale sachin laxman RAHUL SUKHDEV             | 5 | 50.0% | CE000508<br>TBVIDO- |
| rahulpokharkar123@gmail.com   | POKHARKAR Dr. Chetankumar Tekchand              | 8 | 80.0% | CE000509<br>TBVIDO- |
| cssharmachetan@gmail.com      | Sharma                                          | 8 | 80.0% | CE000510<br>TBVIDO- |
| sileshgavit99@gmail.com       | Silesh vishnu gavit                             | 6 | 60.0% | CE000511<br>TBVIDO- |
| sileshgavit99@gmail.com       | Silesh vishnu gavit                             | 6 | 60.0% | CE000512<br>TBVIDO- |
| anjiramjadhav11@gamil.com     | Anjiram totaram jadhav                          | 5 | 50.0% | CE000513<br>TBVIDO- |
| patilprakash692001@gmail.com  | Patil Prakash naval                             | 7 | 70.0% | CE000514<br>TBVIDO- |
| piyushchavan135@gmail.com     | Chavan Piyush Walmik                            | 7 | 70.0% | CE000515<br>TBVIDO- |
| rathodvikas7875@gmail.com     | Rathod Vikas pandit                             | 6 | 60.0% | CE000516<br>TBVIDO- |
| vishalmahale811@gmail.com     | Vishal Shitaram Mahale                          | 6 | 60.0% | CE000517            |
|                               |                                                 |   |       |                     |

|                               |                                                  |   |       | TBVIDO-                        |
|-------------------------------|--------------------------------------------------|---|-------|--------------------------------|
| vishalmahale811@gmail.com     | Vishal Shitaram Mahale Dr.Vikramsingh Vijaysingh | 6 | 60.0% | CE000518<br>TBVIDO-            |
| vikramsingh08.pawar@gmail.com | Pawar                                            | 7 | 70.0% | CE000519                       |
| vishalmahale811@gmail.com     | Vishal Shitaram Mahale                           | 6 | 60.0% | TBVIDO-<br>CE000520<br>TBVIDO- |
| rp5003708@gmail.com           | Ranjeet Deepak pawar                             | 6 | 60.0% | CE000521                       |
| vikramsingh08.pawar@gmail.com | Dr.Vikramsingh Vijay singh<br>Pawar              | 7 | 70.0% | TBVIDO-<br>CE000521<br>TBVIDO- |
| rathodvikas7875@gmail.com     | rathodvikas7875@gmail.com                        | 7 | 70.0% | CE000522                       |
| hipparkardk@gmail.com         | Hipparkar Dnyaneshwar<br>Krishna                 | 9 | 90.0% | TBVIDO-<br>CE000523<br>TBVIDO- |
| gavhanegl95@gmail.com         | Gangadhar laxman Gavhane                         | 6 | 60.0% | CE000524                       |
| shahebazkhatib1@gmail.com     | Khatib shahbaz ajaz                              | 5 | 50.0% | TBVIDO-<br>CE000525<br>TBVIDO- |
| pawarsamadhan1459@gamil.com   | Samadhan sarjerao pawar                          | 4 | 40.0% | CE000526                       |
| hipparkardk@gmail.com         | Hipparkar Dnyaneshwar<br>Krishna                 | 9 | 90.0% | TBVIDO-<br>CE000527            |
| Anjiramjadhav11@gmail.com     | Anjiram totaram jadhav                           | 6 | 60.0% | TBVIDO-<br>CE000528            |
| . ,                           |                                                  |   |       | TBVIDO-                        |
| anjiramjadhav11@gamil.com     | Anjiram totaram jadhav                           | 5 | 50.0% | CE000529<br>TBVIDO-            |
| deshmukhsnehal543@gmail.com   | Snehal Shivajirao Deshmukh                       | 6 | 60.0% | CE000530                       |
| ashwinimarathe703@gmail.com   | Ashwini Prakash Marathe                          | 5 | 50.0% | TBVIDO-<br>CE000531<br>TBVIDO- |
| ashwinimarathe703@gmail.com   | Ashwini Prakash Marathe                          | 5 | 50.0% | CE000532<br>TBVIDO-            |
| khadekarnarayan1215@gmail.com | Prof khadekar N K                                | 9 | 90.0% | CE000533<br>TBVIDO-            |
| pravinatole2017@gmail.com     | Pravin Sukhadev Atole                            | 5 | 50.0% | CE000534<br>TBVIDO-            |
| pravinatole2017@gmail.com     | Pravin Sukhadev Atole                            | 5 | 50.0% | CE000535                       |
| pravinatole2017@gmail.com     | Pravin Sukhadev Atole                            | 6 | 60.0% | TBVIDO-<br>CE000536<br>TBVIDO- |
| pravinatole2017@gmail.com     | Pravin Sukhadev Atole                            | 6 | 60.0% | CE000537                       |
| pravinatole2017@gmail.com     | Pravin Sukhadev Atole                            | 5 | 50.0% | TBVIDO-<br>CE000538            |
| pravinatole2017@gmail.com     | Pravin Sukhadev Atole                            | 5 | 50.0% | TBVIDO-<br>CE000539            |
| pravinatole2017@gmail.com     | Pravin Sukhadev Atole                            | 6 | 60.0% | TBVIDO-<br>CE000540            |
| •                             |                                                  |   |       | TBVIDO-                        |
| mohanishwadekar31@gmail.com   | Mohanish Vijay Wadekar                           | 6 | 60.0% | CE000541<br>TBVIDO-            |
| manojpatilm200@gmail.com      | Patil manoj Rajendra                             | 3 | 30.0% | CE000542<br>TBVIDO-            |
| gopalbkakde97@gmail.com       | Gopal bhagwanrao kakde                           | 6 | 60.0% | CE000543<br>TBVIDO-            |
| adheg222@gmail.com            | Adhe Gopal Arjun                                 | 4 | 40.0% | CE000544                       |
| sominath.khade@gmail.com      | Dr. Sominath Sarangdhar<br>Khade                 | 5 | 50.0% | TBVIDO-<br>CE000545<br>TBVIDO- |
| priyankul123@gmail.com        | Priyankul kumar                                  | 8 | 80.0% | CE000546                       |
|                               |                                                  |   |       |                                |

| hbwaghire@gmail.com            | HARIBHAU BHAUSAHEB<br>WAGHIRE | 3 | 30.0% | TBVIDO-<br>CE000547            |
|--------------------------------|-------------------------------|---|-------|--------------------------------|
| hbwaghire@gmail.com            | HARIBHAU BHAUSAHEB<br>WAGHIRE | 2 | 20.0% | TDVIDO                         |
| poojabhojwani4042@gmail.com    | Pooja shyamlal bhojwani       | 5 | 50.0% | TBVIDO-<br>CE000548<br>TBVIDO- |
| poojabhojwani4042@gmail.com    | Pooja shyamlal bhojwani       | 5 | 50.0% | CE000549<br>TBVIDO-            |
| kushawartamore441227@gmail.com | Kushawarta viththal more      | 6 | 60.0% | CE000550<br>TBVIDO-            |
| kushawartamore441227@gmail.com | Kushawarta viththal more      | 6 | 60.0% | CE000550<br>TBVIDO-            |
| kushawartamore441227@gmail.com | Kushawarta viththal more      | 6 | 60.0% | CE000551<br>TBVIDO-            |
| gaikwadshital112@gmail.com     | Gaikwad Shital Shahaji        | 7 | 70.0% | CE000552<br>TBVIDO-            |
| vijayike261@gmail.com          | Vijay Sunil Ike               | 6 | 60.0% | CE000553                       |

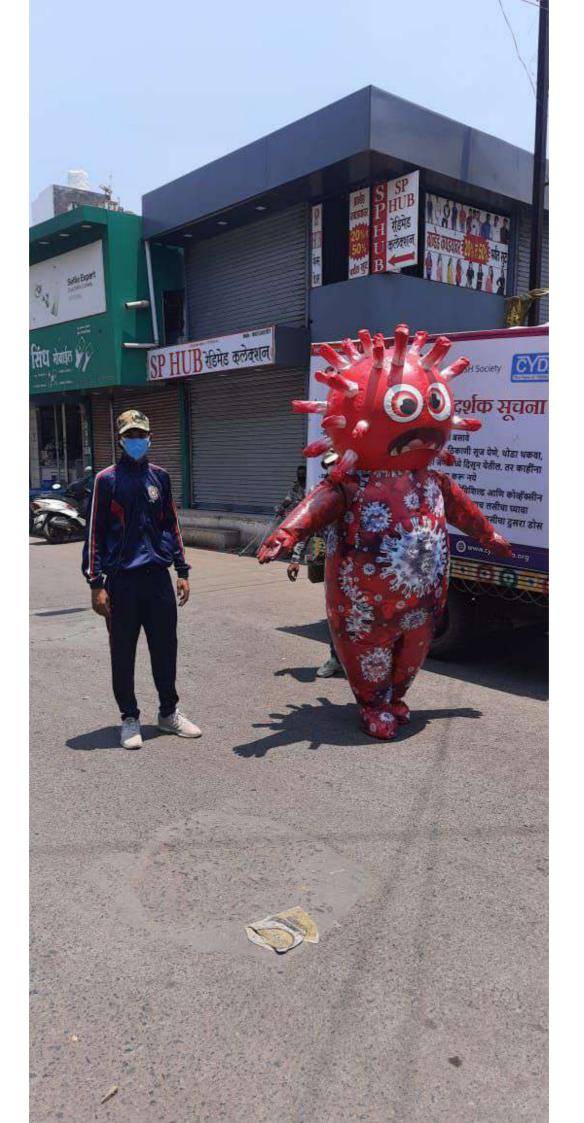

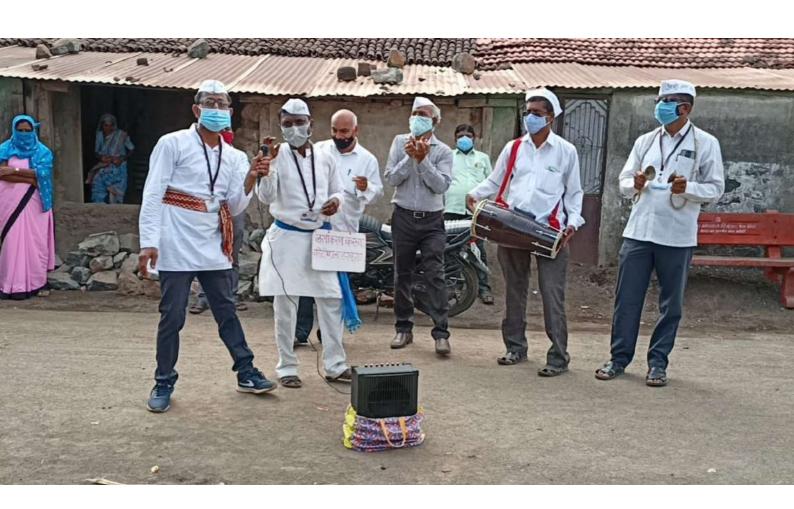

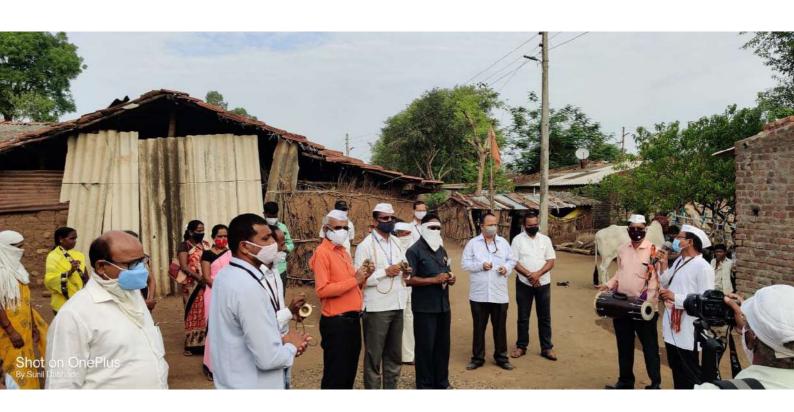

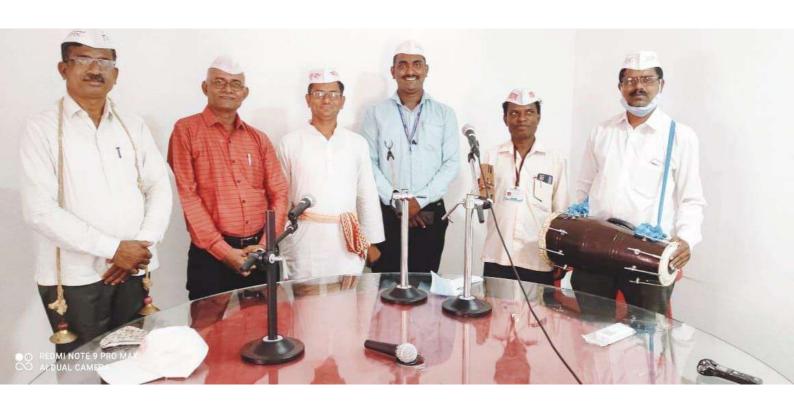

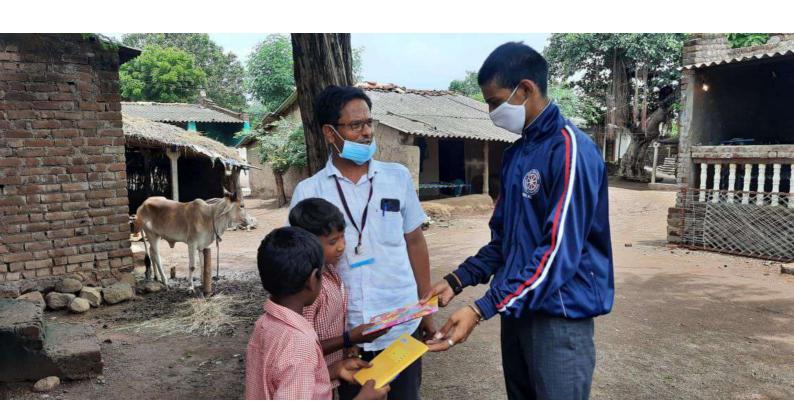

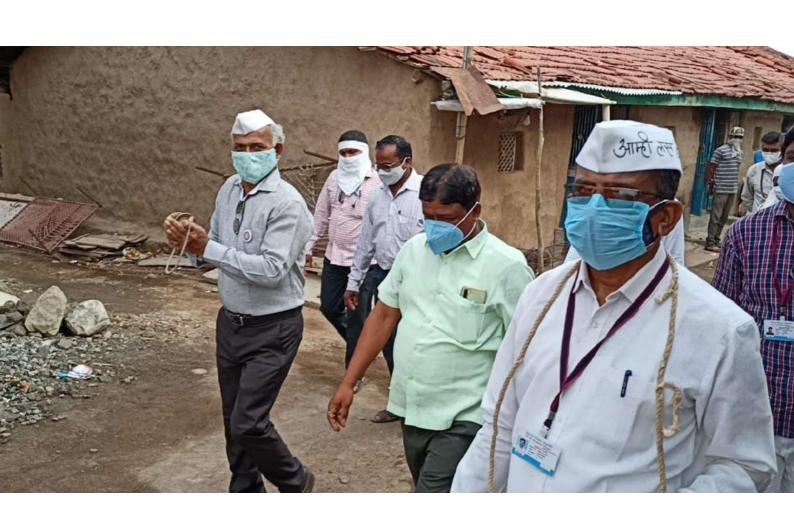

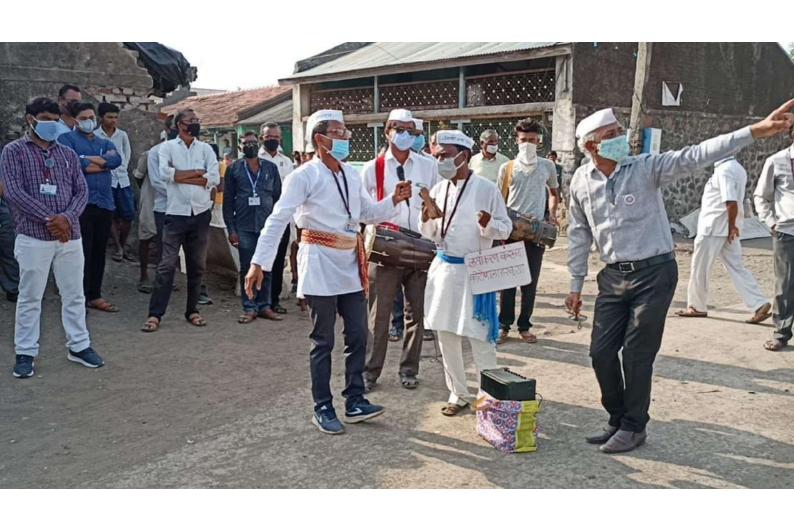

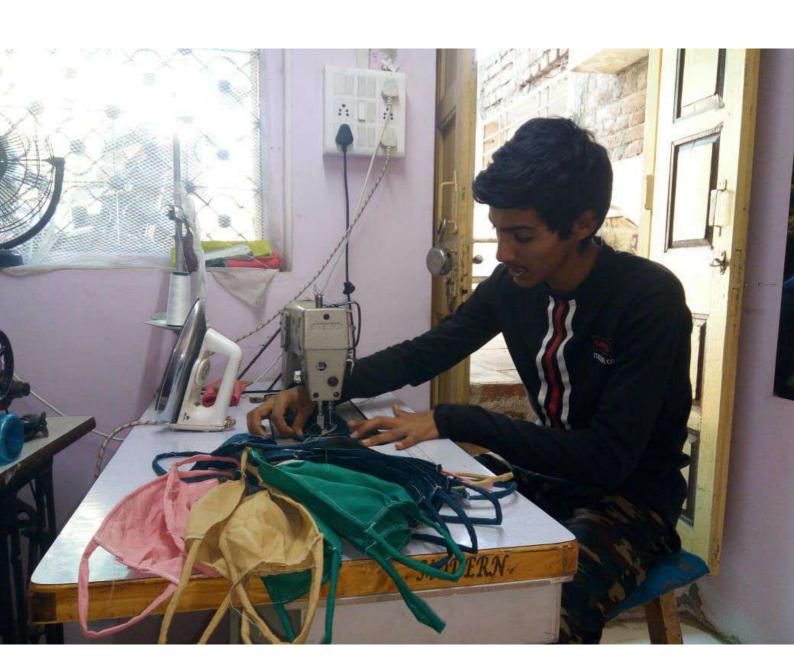

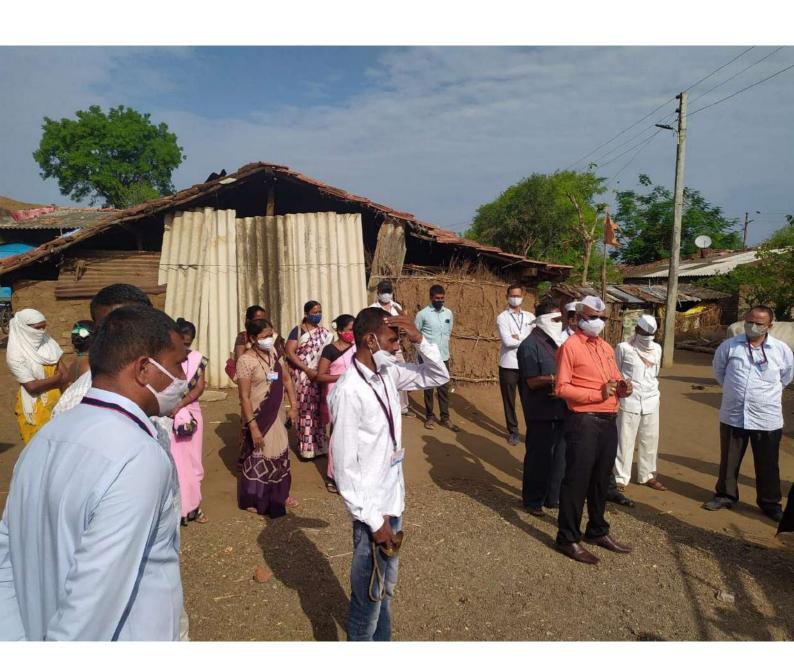

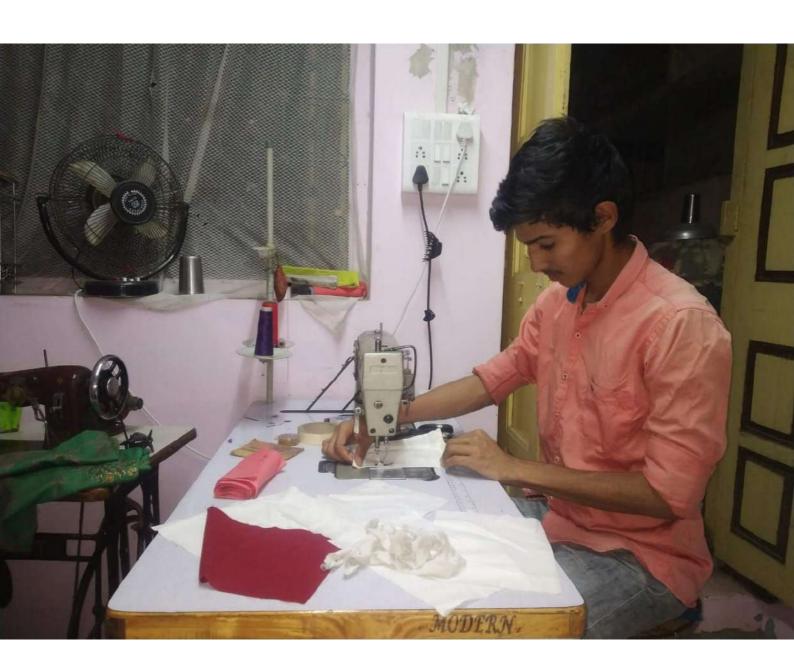